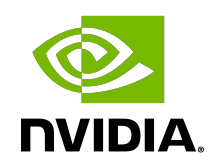

# RXP Compiler

User Guide

#### **Table of Contents**

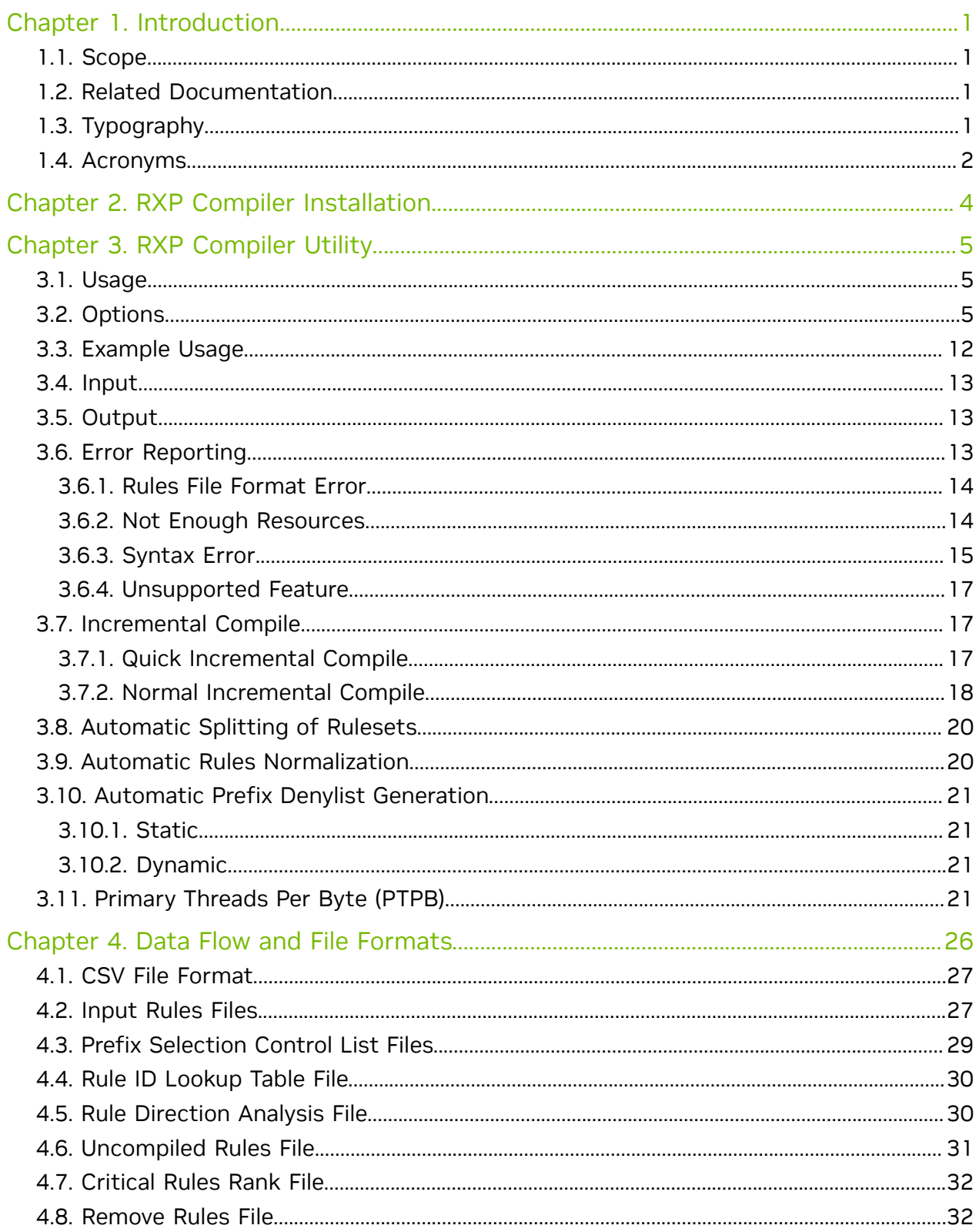

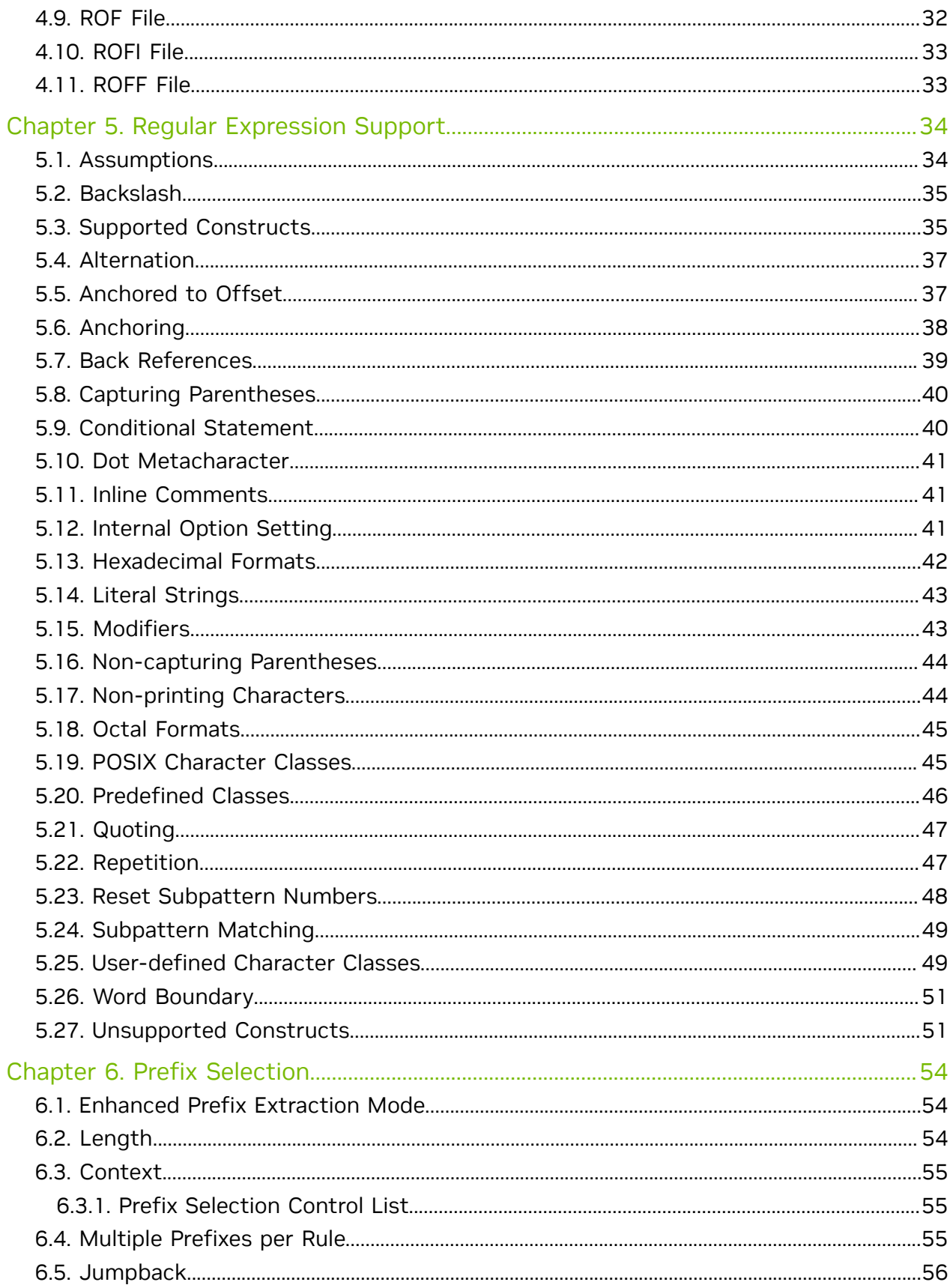

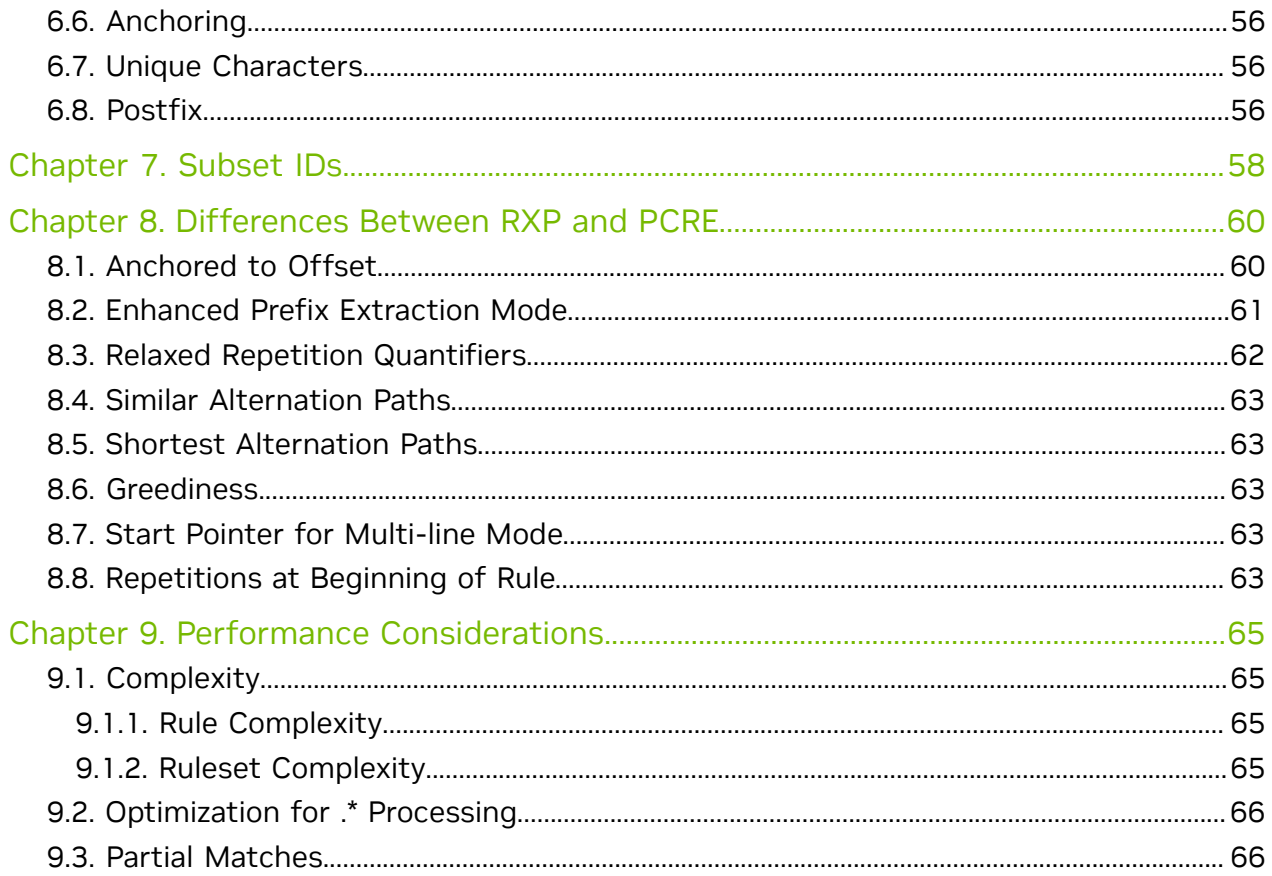

#### **List of Tables**

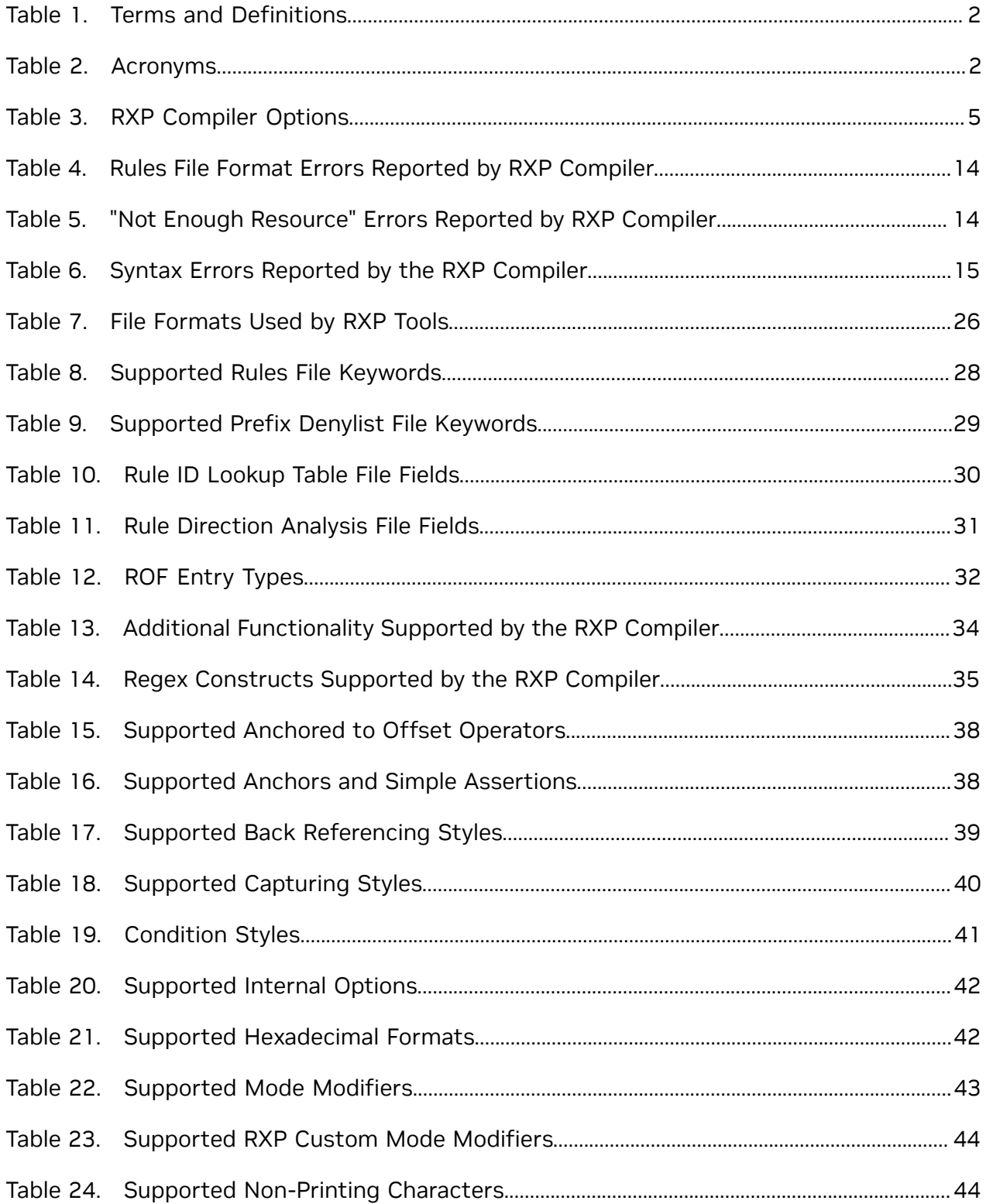

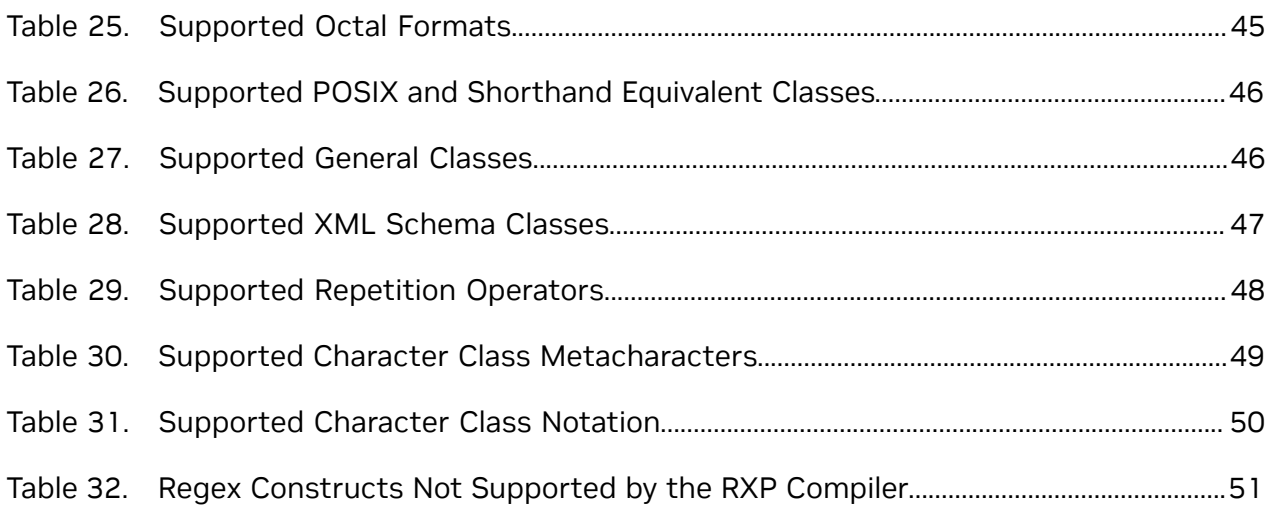

# <span id="page-6-0"></span>Chapter 1. Introduction

Important: No updates were made to the RXP Compiler tool in DOCA 2.2. Please refer to DOCA 2.5 for a note regarding future updates.

NVIDIA<sup>®</sup> RXP<sup>™</sup> is a custom-purpose processor developed to efficiently process data to detect matches for a set of user-defined string and regular expression (RegEx) based rules. The RXP Compiler is used to compile RegExes into a format that can be executed by the RXP.

### <span id="page-6-1"></span>1.1. Scope

目

This document provides information on the following:

- ▶ Pattern syntax supported by the RXP Compiler
- **‣** Differences from PCRE behaviour
- **‣** Limitations for any constructs
- **‣** Pattern optimizations/consolidations
- **‣** Best practices for writing good rules

## <span id="page-6-2"></span>1.2. Related Documentation

The following is a list of related documentation for the content of this document.

- ▶ [PCRE pattern specification](http://regexkit.sourceforge.net/Documentation/pcre/pcrepattern.html)
- **‣** [PCRE API information](http://regexkit.sourceforge.net/Documentation/pcre/pcreapi.html)
- **‣** Mastering Regular Expressions (O'Reilly)

# <span id="page-6-3"></span>1.3. Typography

The following table describes typographical conventions in NVIDIA documentation.

<span id="page-7-1"></span>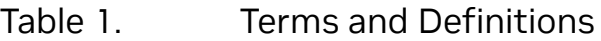

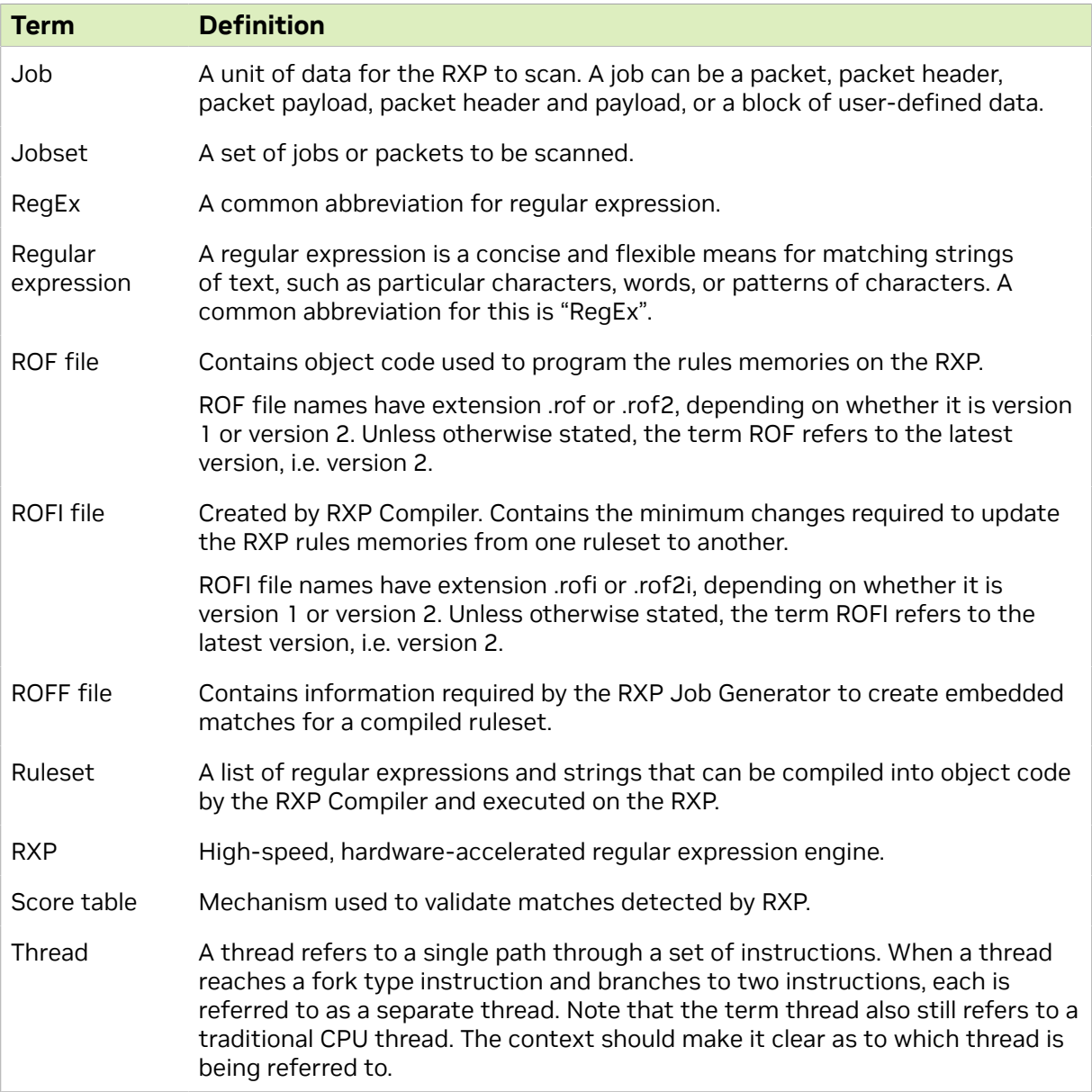

## <span id="page-7-0"></span>1.4. Acronyms

<span id="page-7-2"></span>The following table lists the acronyms used in this document.

#### Table 2. Acronyms

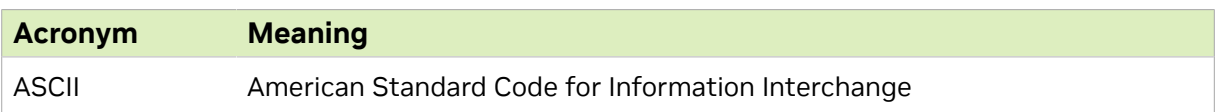

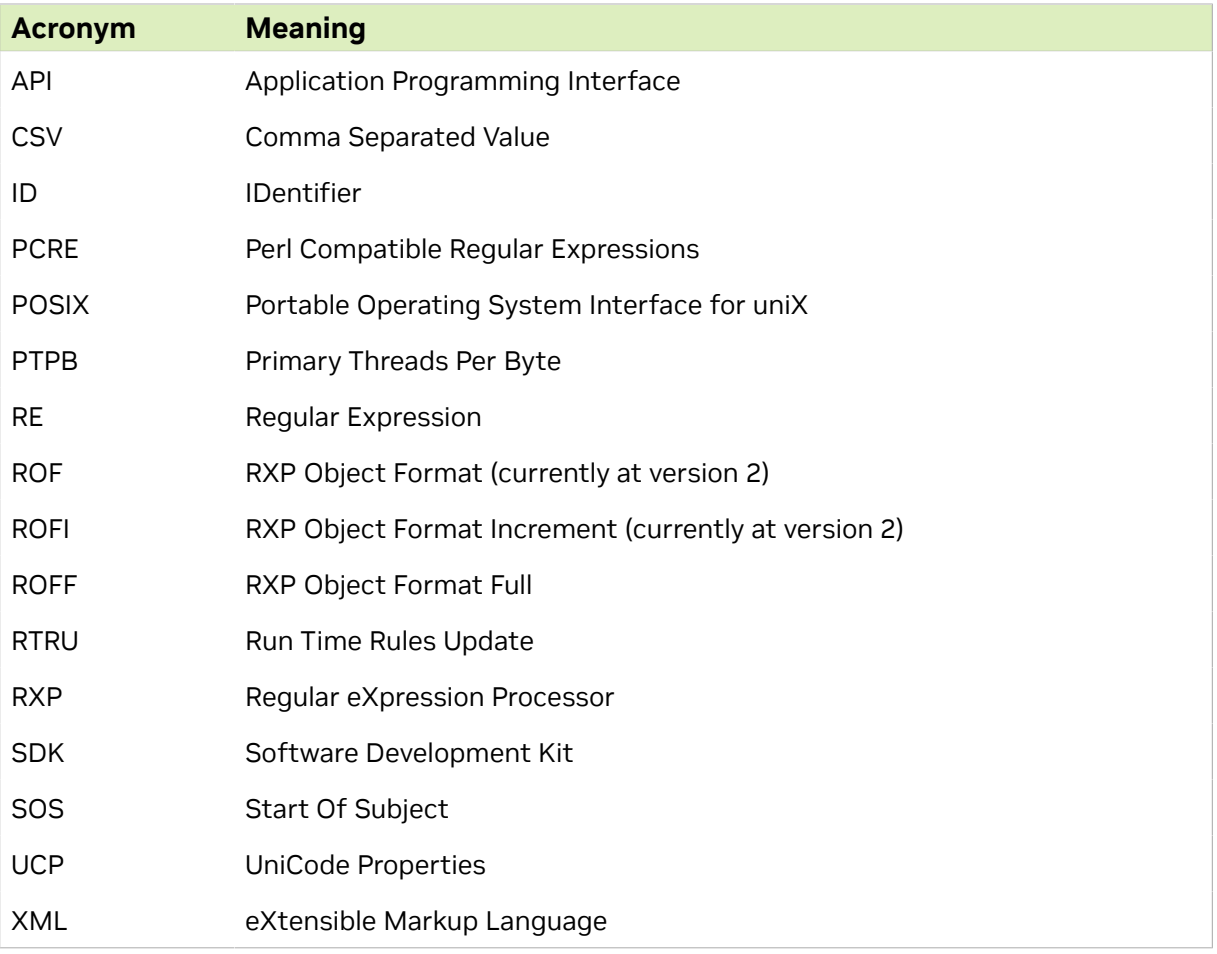

# <span id="page-9-0"></span>Chapter 2. RXP Compiler Installation

To install the RXP Compiler, use the package manager applicable to the version of Linux you are using.

For Ubuntu, run: sudo dpkg -i <RXP COMPILER DEB FILE>

For CentOS, run: sudo rpm -ivh <RXP COMPILER RPM FILE>

# <span id="page-10-0"></span>Chapter 3. RXP Compiler Utility

The RXP Compiler (rxpc) is used to compile RegExes into RXP Object Format (ROF) to be executed on the NVIDIA® RXP®. The generated ROF file can be used by a customer application to program the RXP rules memories.

## <span id="page-10-1"></span>3.1. Usage

rxpc [OPTIONS] [ARGS]

### <span id="page-10-2"></span>3.2. Options

<span id="page-10-3"></span>The options for the RXP compiler are summarized in the following table.

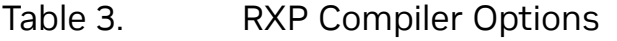

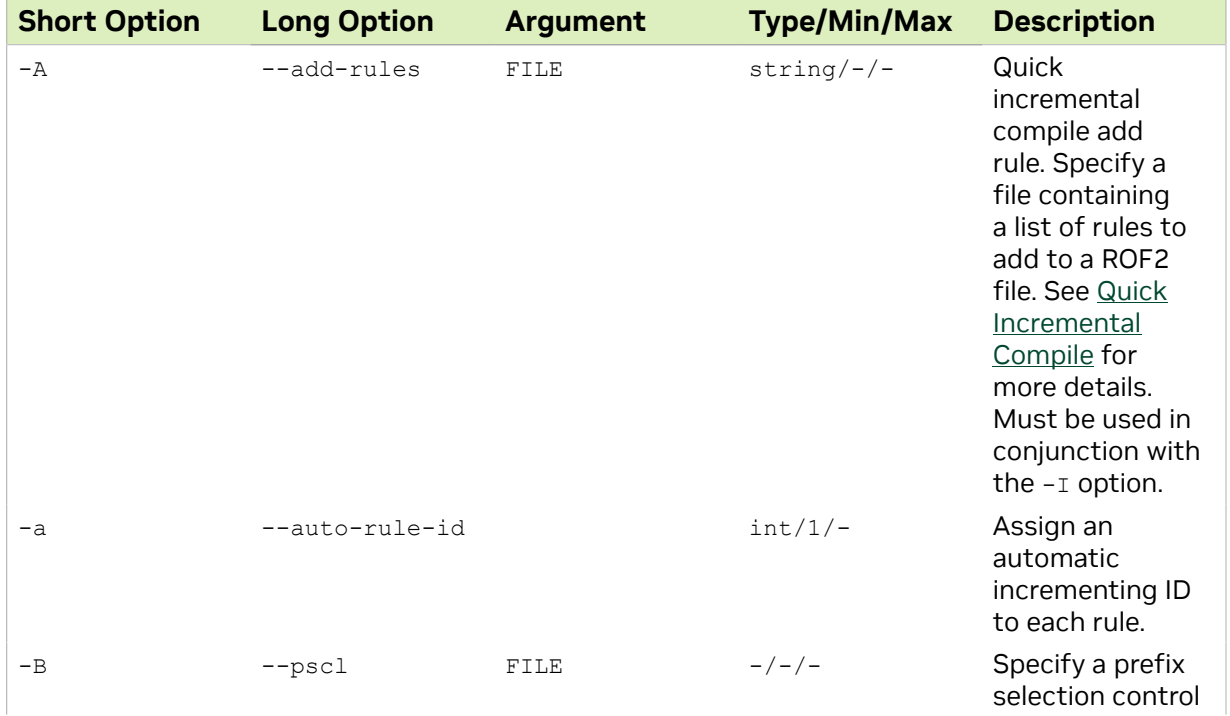

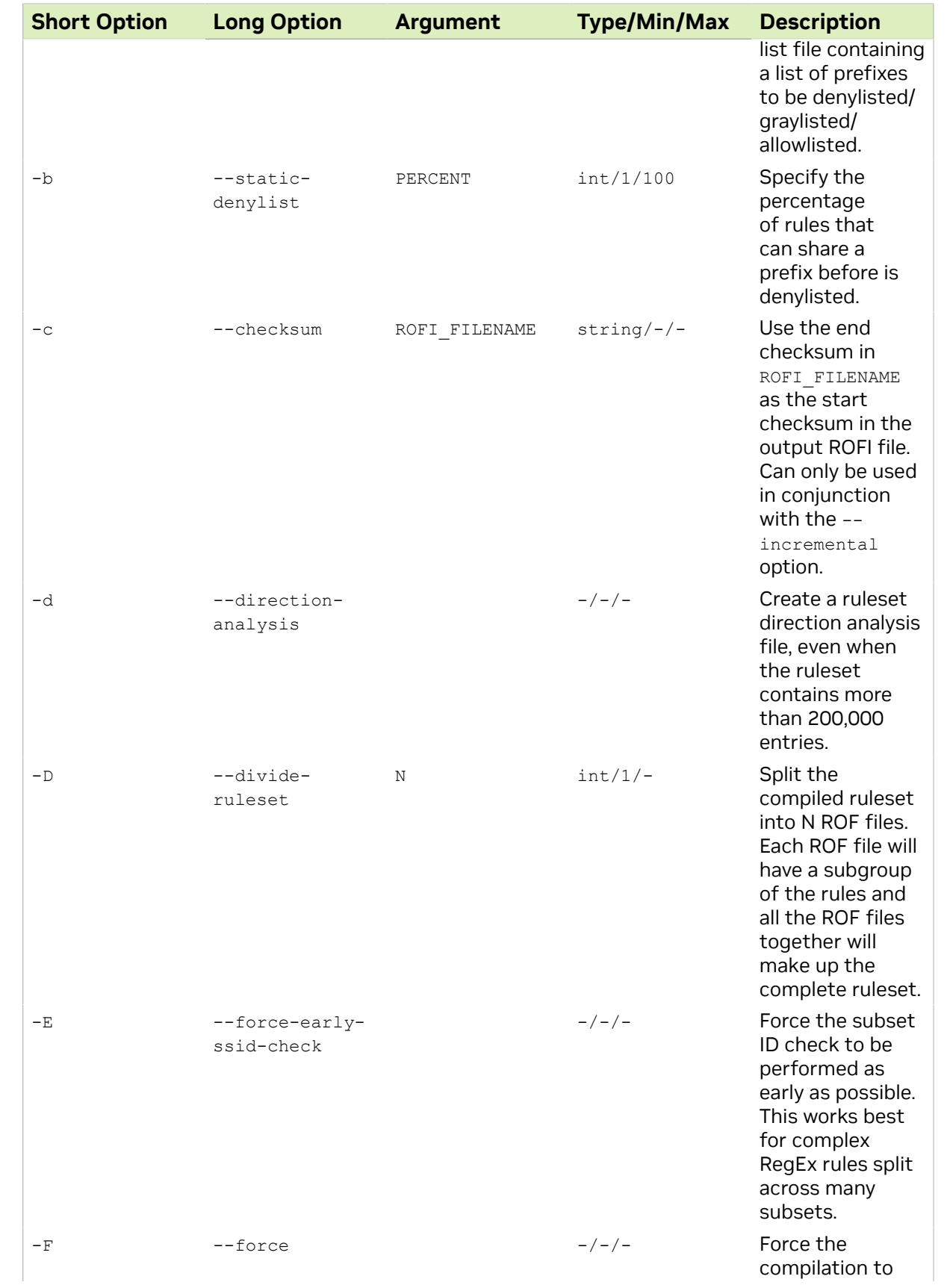

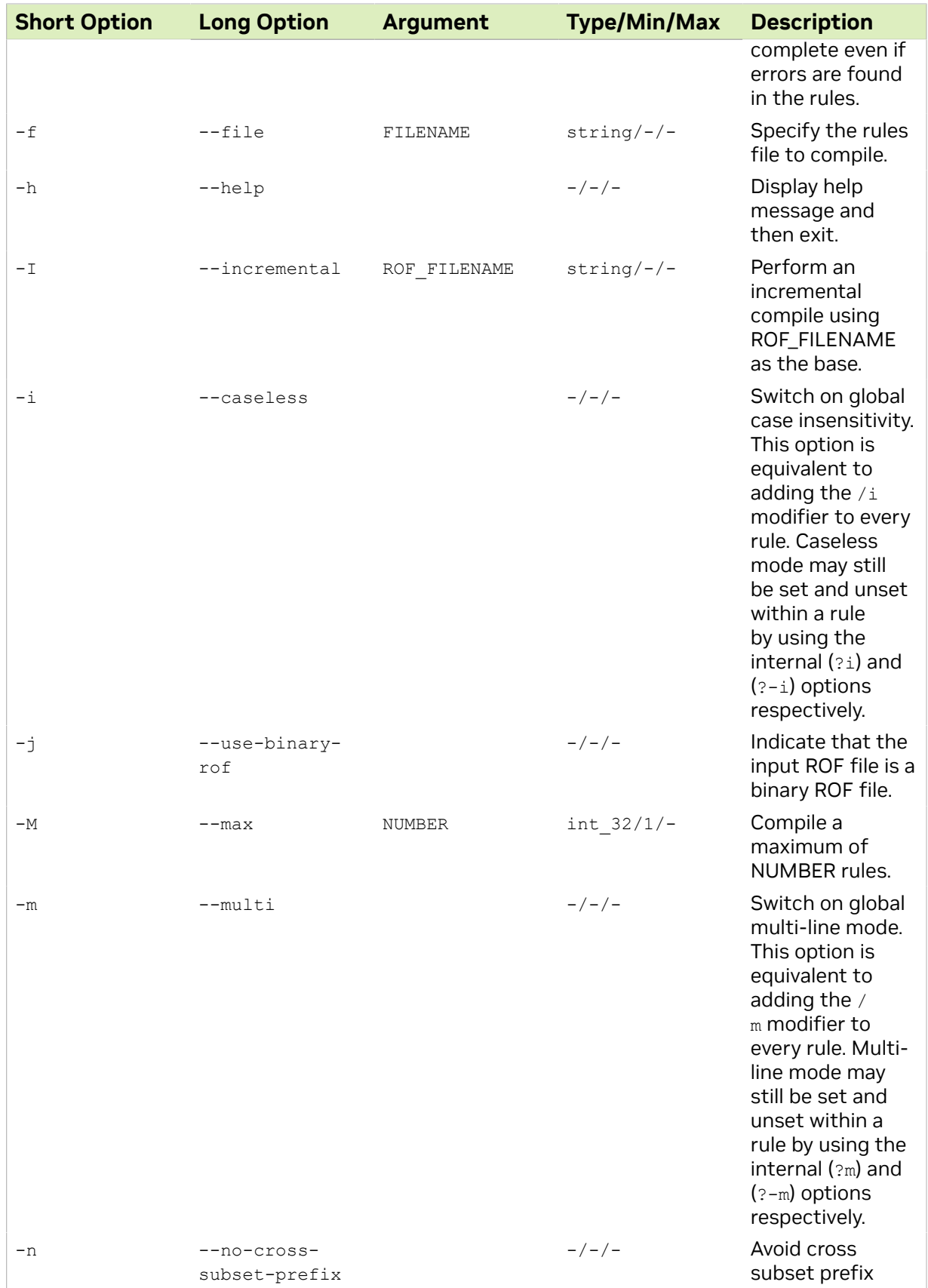

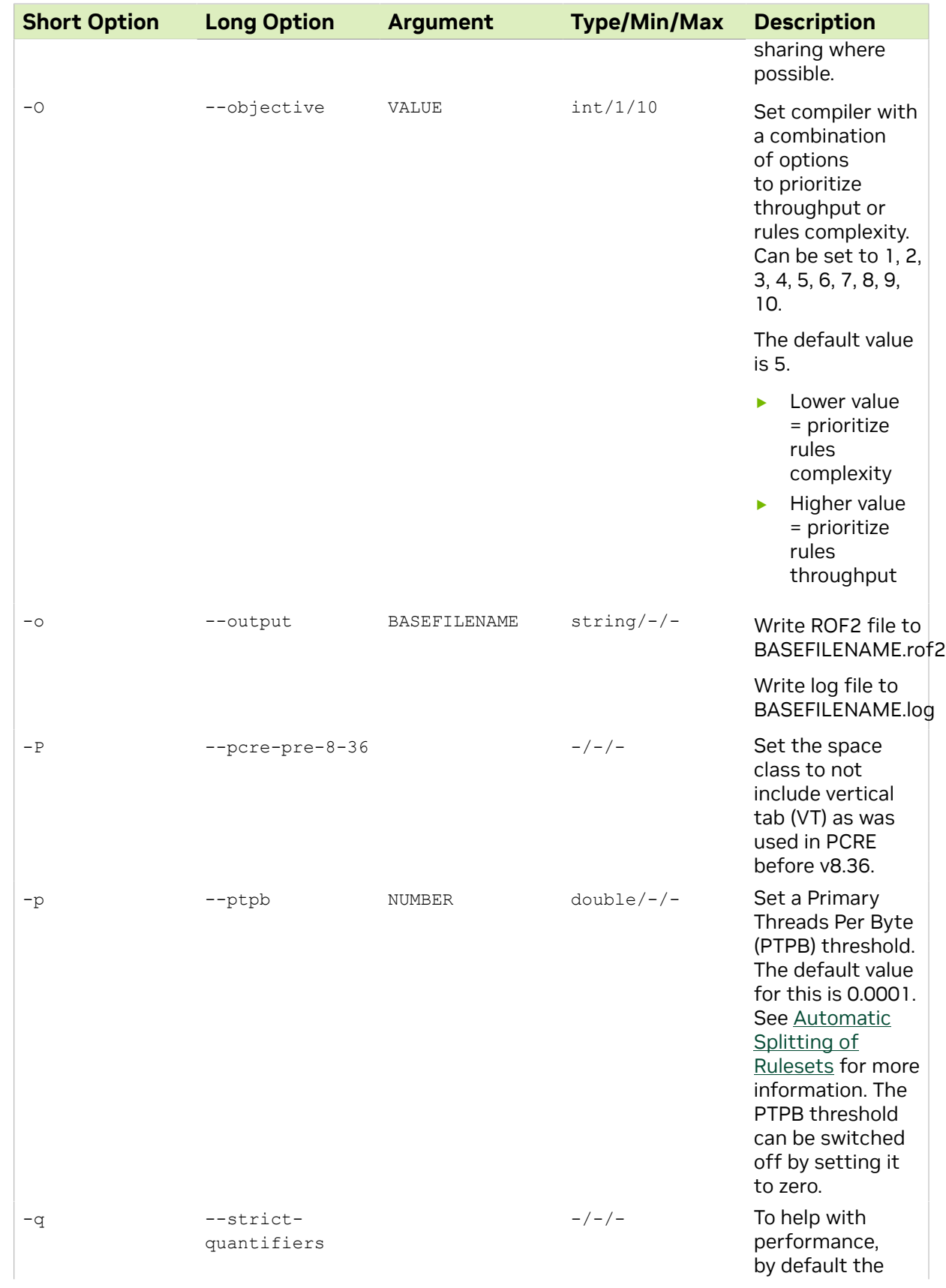

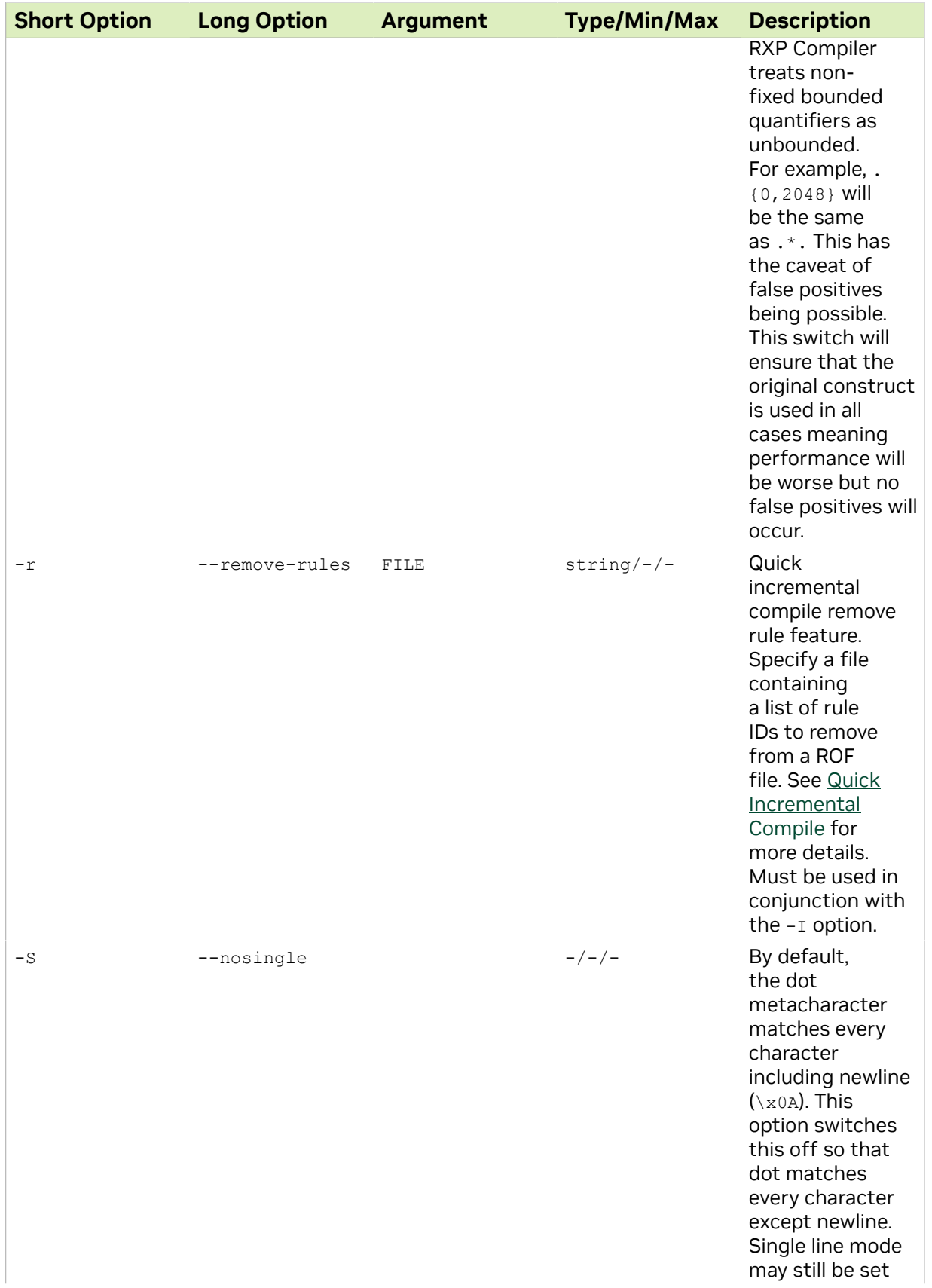

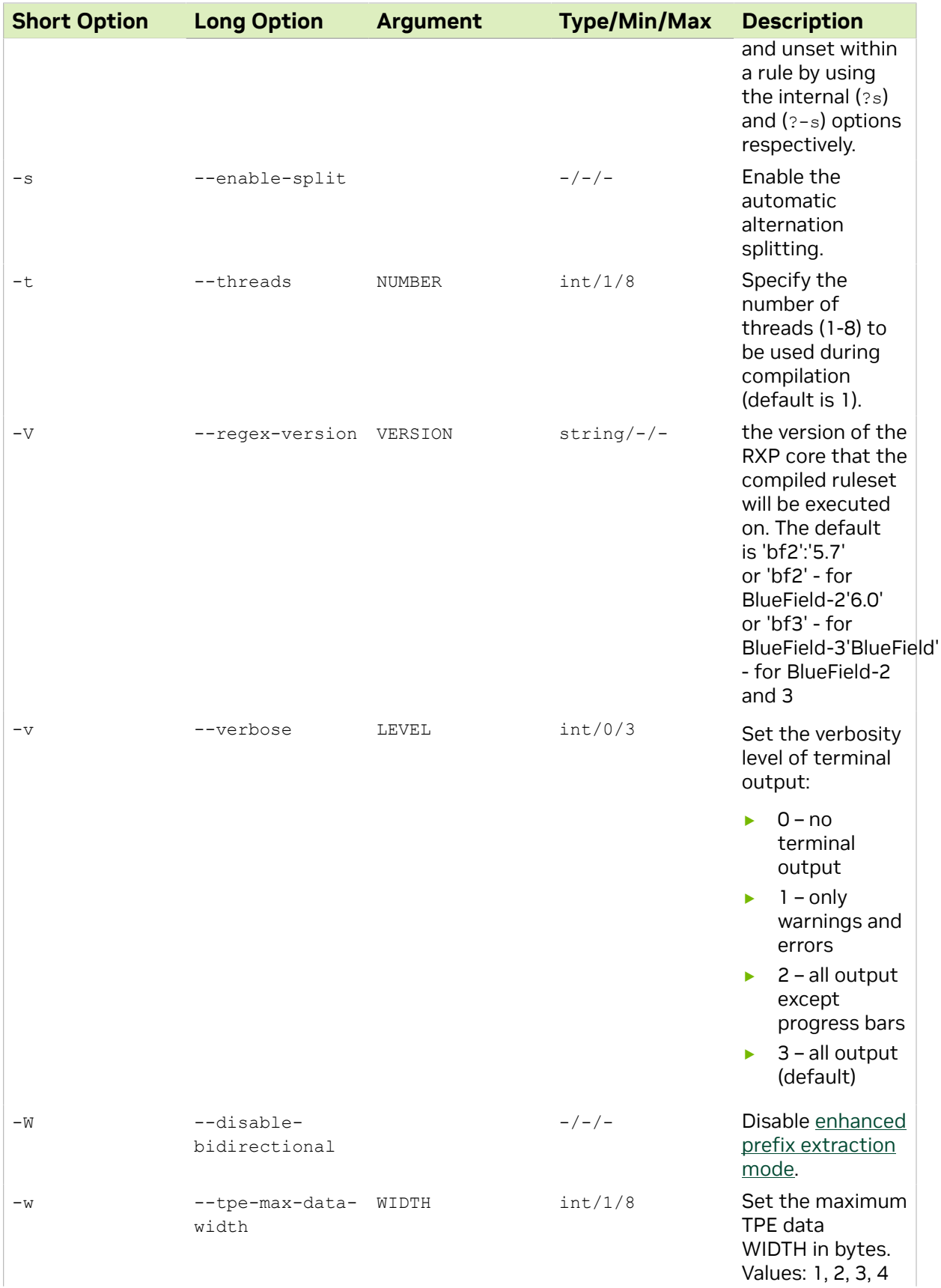

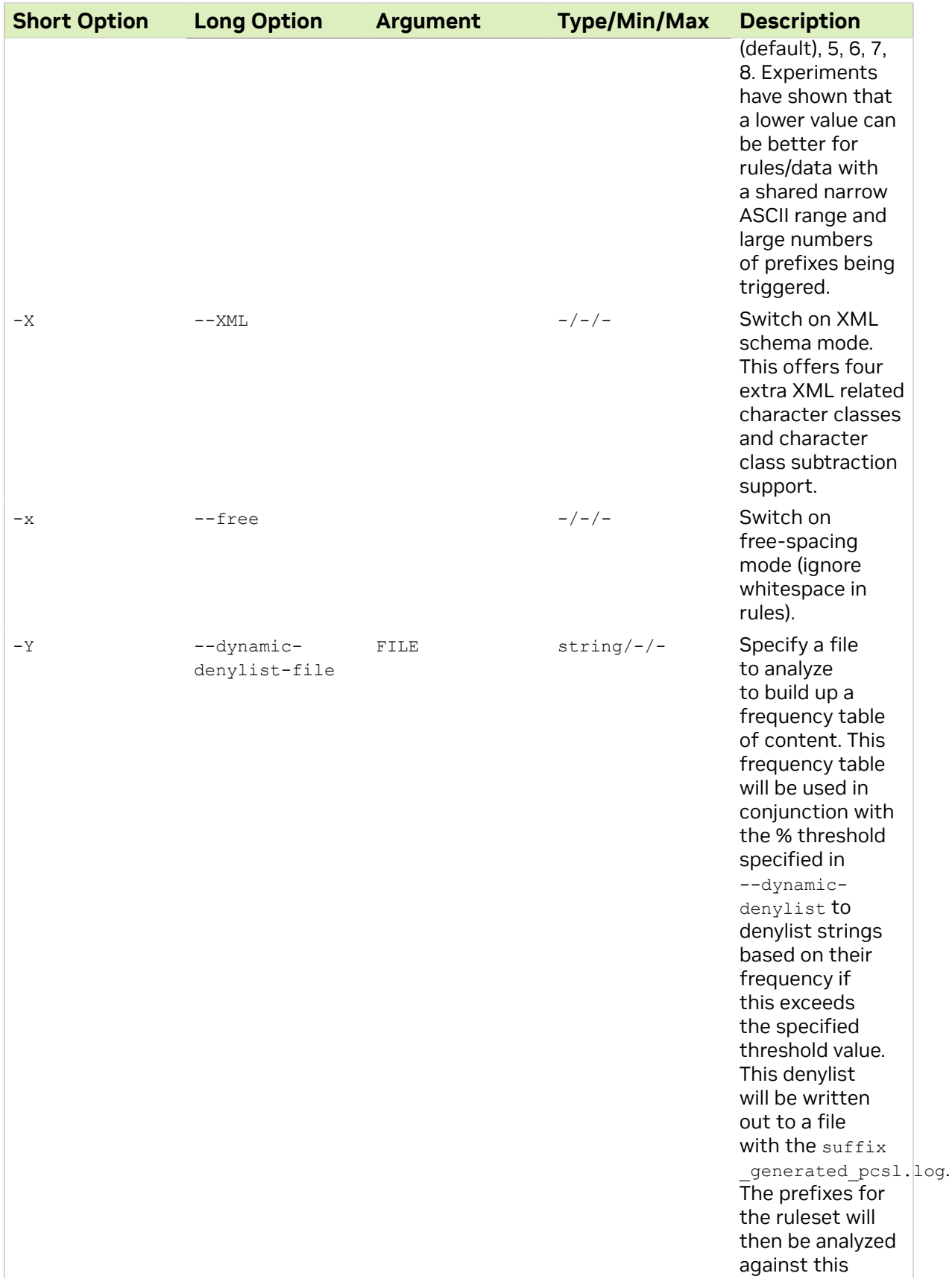

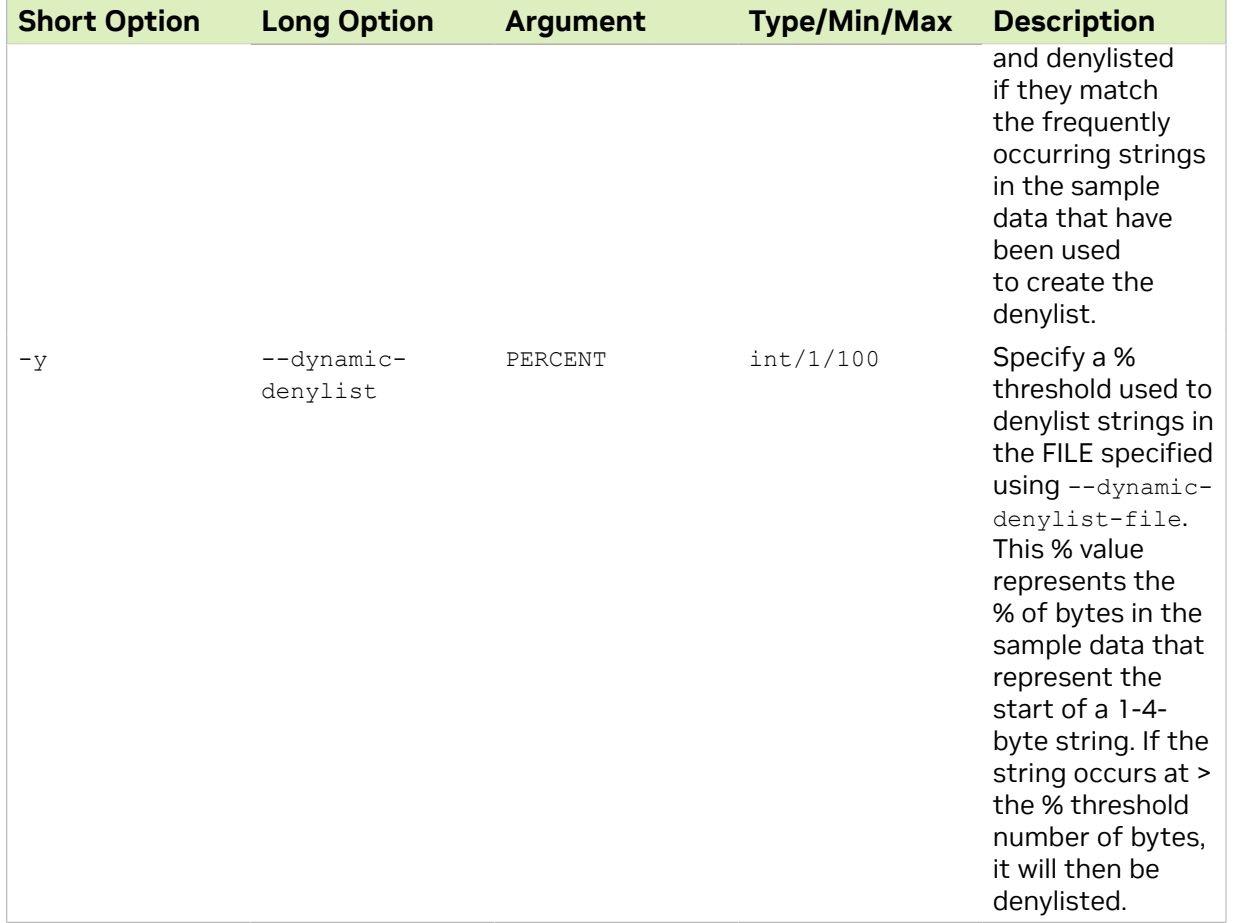

#### <span id="page-17-0"></span>3.3. Example Usage

A simple example of using the rxpc is shown below.

```
# Create a simple rules file, with a single rule "hello\s+world"
echo "1,/hello\s+world/" > ruleset/synthetic.rules
```
# Compile the rules file. All output files will be prefixed by "rof/synthetic" rxpc -f ruleset/synthetic.rules -o rof/synthetic

The example above creates a ruleset with a single rule containing the alphabet. This is compiled into a ROF file using the  $r_{\text{XPC}}$ . This is created along with the other output files mentioned in section [RXP Compiler Output.](#page-18-1)

When the example above is run the  $r_{\text{XPC}}$  produces output including statistics such as:

Info: PPE total 1-byte prefix usage: 0/256 (0%) Info: PPE total 2-byte prefix usage: 0/2048 (0%) Info: PPE total 3-byte prefix usage: 0/2048 (0%) Info: PPE total 4-byte prefix usage: 1/32768 (0.00305176%) Info: TPE instruction RAM TCM partition usage: 4096/4096 (100%) Info: TPE instruction RAM external memory partition usage: 4111/13M (0.0301581%) Info: TPE class RAM usage: 1/256 (0.390625%) Info: Estimated threads/byte: 2.592e-10 ... Info: Number of rules compiled = 1/1 ... Info: Processing ended: Wed Oct 9 10:10:57 2022

```
Info: Elapsed time: 0 seconds
Info: Compilation rate: 3 rules per second
```
The first eight lines show the memory usage for prefixes, instructions, and classes. Next the PTPB value (see section [Incremental Compile\)](#page-22-1) attributed to the entire ruleset followed by the number of rules that have successfully compiled. Finally, some compilation statistics are displayed. For the compilation rate to be accurate a larger ruleset needs to be compiled.

# <span id="page-18-0"></span>3.4. Input

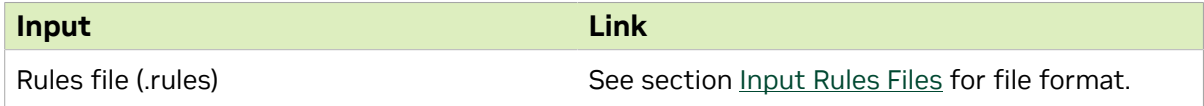

# <span id="page-18-1"></span>3.5. Output

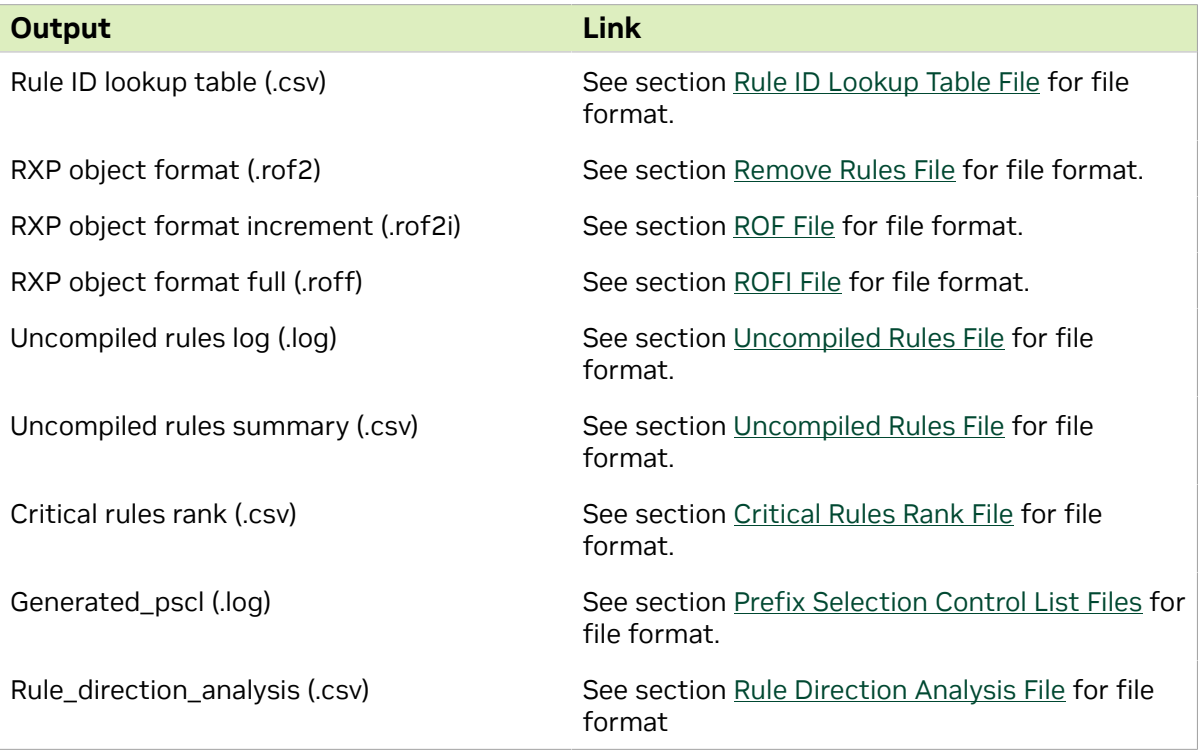

#### <span id="page-18-2"></span>3.6. Error Reporting

Any errors that are encountered during compilation will be displayed to the terminal and processing will halt. If the force (-F) option is specified, processing will continue until all rules have been processed. The error details for any rules that could not be compiled when force  $(-F)$  is used will be written to a log file (see section [Critical Rules Rank File](#page-37-0)).

However, should the subset ID be found to be out of range, then processing will halt regardless of whether  $-F$  is specified or not.

The RXP compiler logs four distinct type of errors during the compilation process. These are described in the following sections.

#### <span id="page-19-0"></span>3.6.1. Rules File Format Error

This type of error points to an error in the rules file format. This can be corrected to allow compilation. A file name, line number and pointer to problem will be provided to aid in debugging. See the following table for a full list of error strings and descriptions.

#### <span id="page-19-2"></span>Table 4. Rules File Format Errors Reported by RXP Compiler

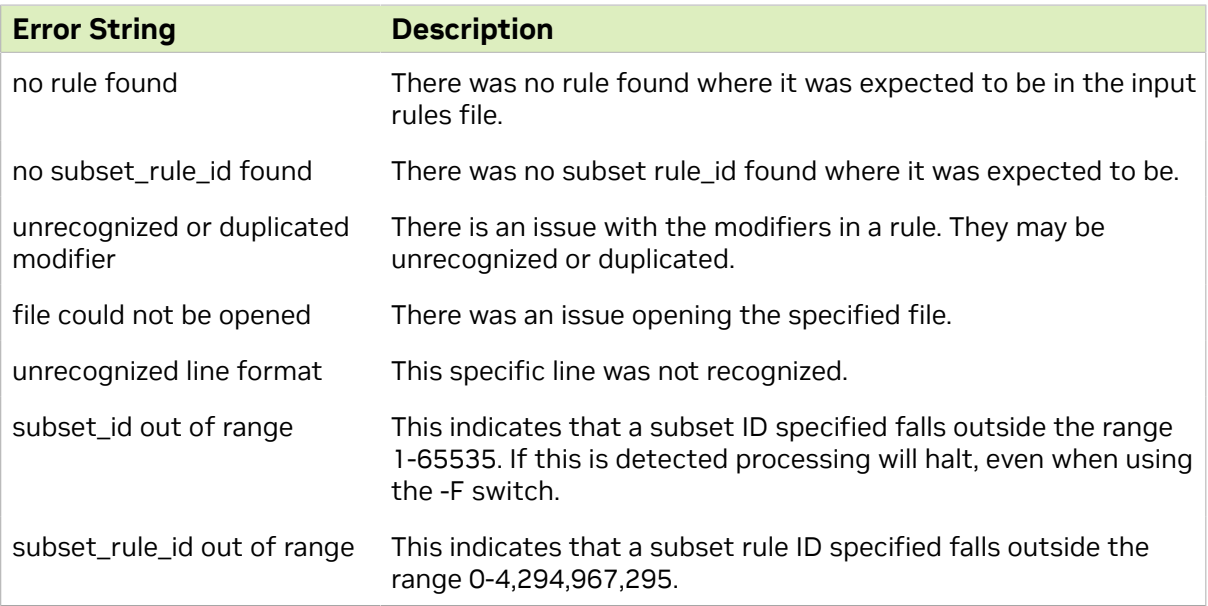

#### <span id="page-19-1"></span>3.6.2. Not Enough Resources

This type of error means that the current version of the RXP does not have enough resources to execute the rule. See the following table for a full list of error strings and descriptions.

#### <span id="page-19-3"></span>Table 5. "Not Enough Resource" Errors Reported by RXP Compiler

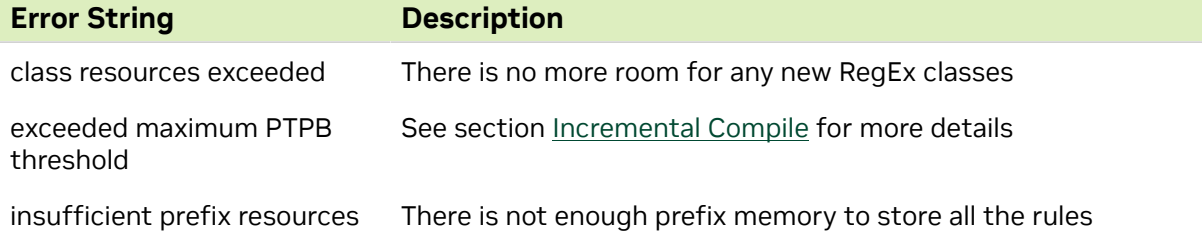

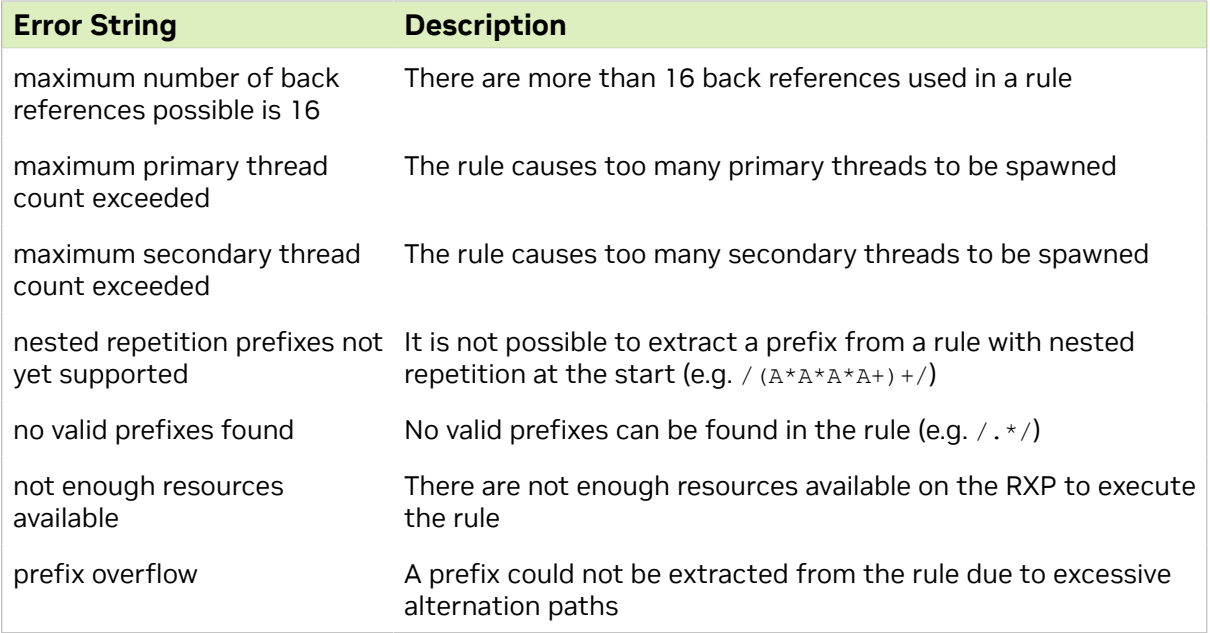

#### <span id="page-20-0"></span>3.6.3. Syntax Error

This type of error points to an error in the rule itself. This can be corrected to allow compilation. A file name, line number and pointer to problem will be provided to aid in debugging. See the following table for a full list of error strings and descriptions.

#### <span id="page-20-1"></span>Table 6. Syntax Errors Reported by the RXP Compiler

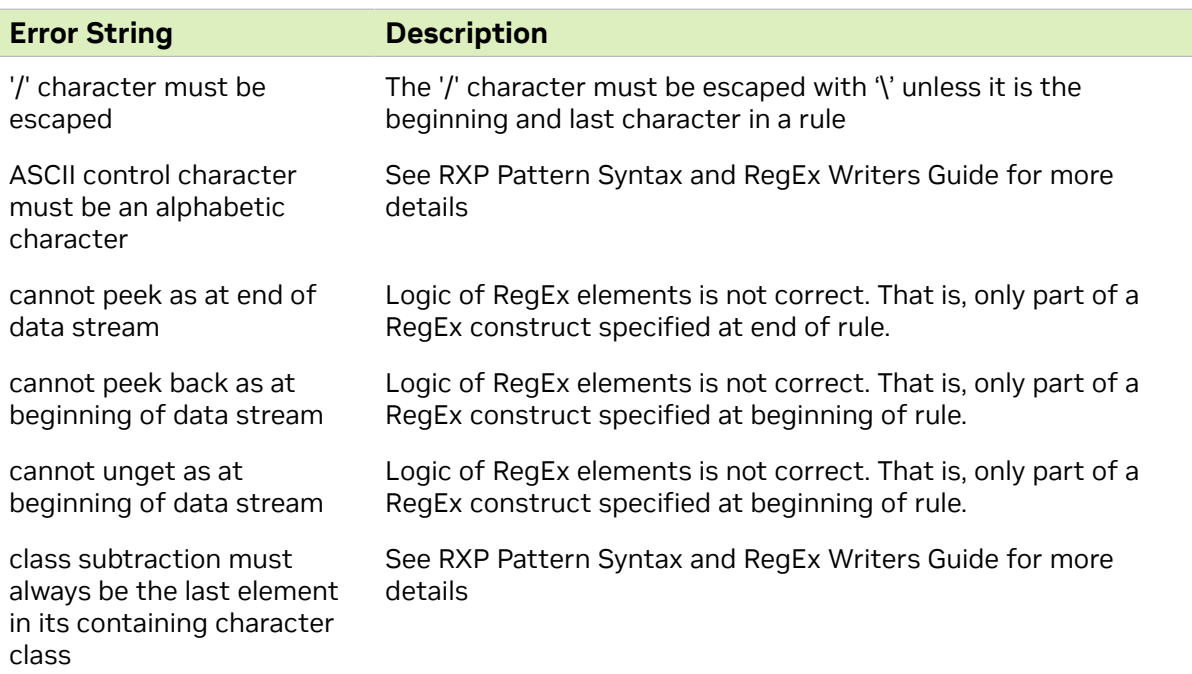

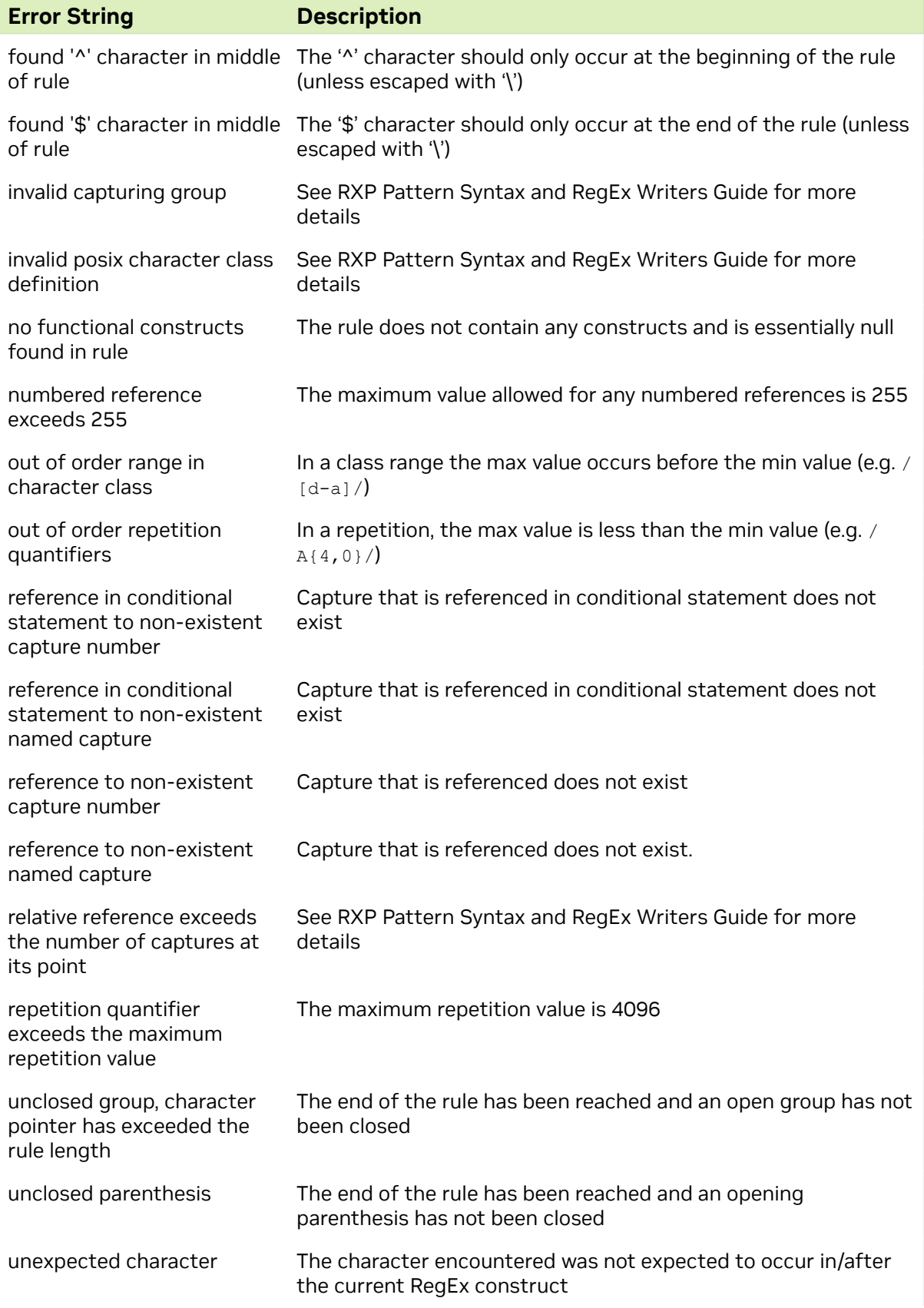

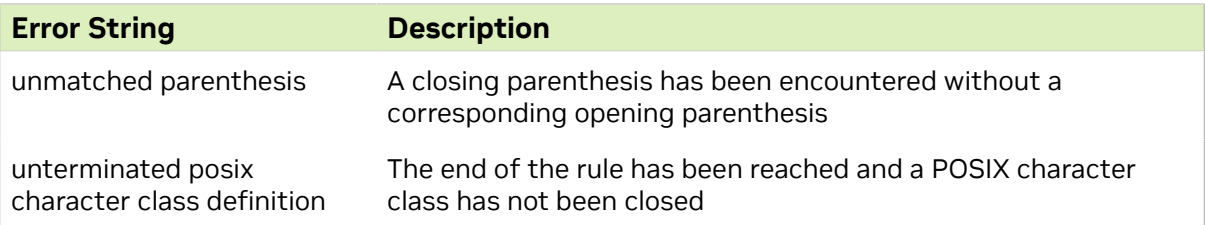

#### <span id="page-22-0"></span>3.6.4. Unsupported Feature

This type of error means that the current version of the RXP does not support a specific RegEx feature. See RXP Pattern Syntax and RegEx Writers Guide for more details.

## <span id="page-22-1"></span>3.7. Incremental Compile

The RXP compiler allows a rules file to be compiled incrementally using an existing ROF file as a baseline. This process will create a ROF Increment (ROFI) file which contains only the differences between the baseline ROF file and the new ROF file. This is used to perform a Run-Time Rules Update (RTRU) which means the RXP rules memories can be updated whilst in operation. There are two incremental compile modes available; quick and normal which are described below in sections [Quick Incremental Compile](#page-22-2) and [Normal Incremental Compile](#page-23-0) respectively.

#### <span id="page-22-2"></span>3.7.1. Quick Incremental Compile

This feature allows rules to be quickly added to and quickly removed from a ROF file. As quick adds/removes occur the ruleset performance will gradually get worse and the rules memory usage will lose optimal compression. This is because the rules are added to the pre-existing data-structures and do not benefit from much of the rule optimization algorithms. The number of rules that can be added to a ROF file is also limited by the buffers present in the pre-existing data-structures. Due to the caveats associated with the quick incremental compile, it is required to run a full recompile of the ruleset to clean up if any performance issues are observed.

The main benefit of quick incremental compile is that the rules can be added and removed extremely fast.

The main disadvantage is that as more rules are added and removed the ruleset performance will suffer.

For the quick remove rules feature the file format can be found in section [Remove Rules](#page-37-1) [File](#page-37-1). The following command can be used to quick remove rules:

rxpc --incremental ROF\_FILENAME --remove-rules LIST\_OF\_RULE\_IDS\_FILENAME

Or:

rxpc -I ROF FILENAME -r LIST OF RULE IDS FILENAME

For the quick add rules feature the file format can be found in section [Input Rules Files](#page-32-1). The following command can be used to quick add rules:

rxpc --incremental ROF FILENAME --add-rules LIST OF RULES FILENAME

```
Or:
rxpc -I ROF FILENAME -e LIST OF RULES FILENAME
```
#### <span id="page-23-0"></span>3.7.2. Normal Incremental Compile

The normal incremental compile will take longer than a standard rules compilation. It will however avail of all the rule optimization algorithms. After performing a RTRU with the resulting ROFI the rules memories will be as optimal as they would be from a full compilation.

- ▶ The main benefit of normal incremental compile is that the rules memories will be optimal.
- ▶ The main disadvantage from normal incremental compile is that it takes a long time to compile the rules.

The usage flow for a two-revision normal incremental compile is illustrated in the following figure.

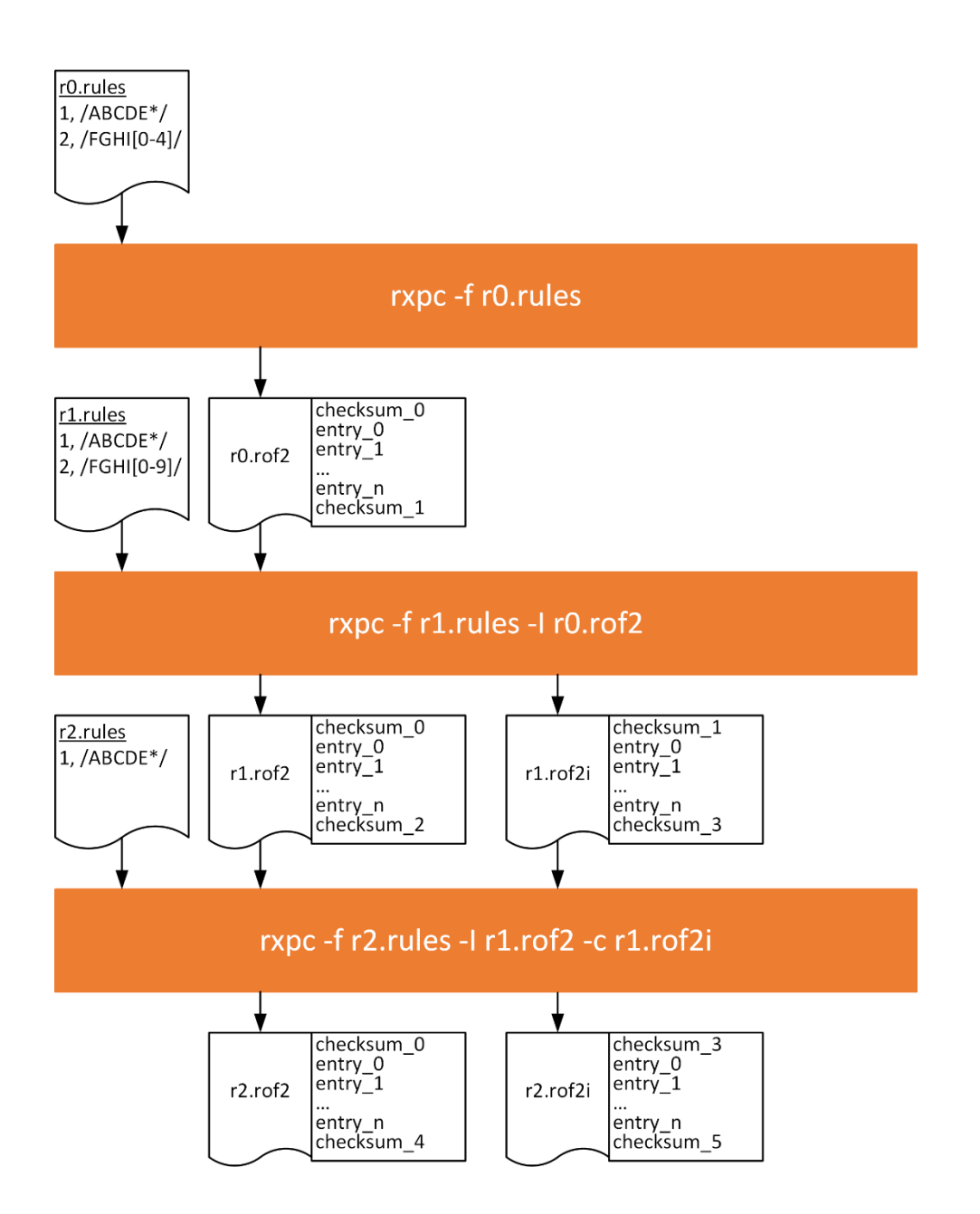

In this figure,  $r0$ , rules is the original ruleset or revision zero. This is compiled in the normal way resulting in r0.rof. The "[0-4]" class in rule ID two is then changed to "[0-9]" resulting in r1. rules (revision one). To incrementally update the RXPs rules memories for each new revision the incremental compile feature can be used. It can be seen that r1. rof2i is the result of incrementally compiling r1. rules using r0. rof2 as a baseline.

Checksums are used to validate the integrity of the ROF data when programmed into the rules memory. The checksum at the beginning of  $r1. \text{ref2i}$  is the same as the checksum at the end of  $r0.rof2$ . This is checked at the beginning of the rules programming sequence to ensure the RXP rules memories are configured with  $r0.rof2$ before they can be updated with  $r1.rot2i$ . If the checksum does not match, then the rules programming sequence will not complete. In this case the RXP must be reinitialized and then  $r1.rof$  can be used to configure the rules memories from scratch.

Finally,  $r^2$ . rules (revision two) has been created by removing rule ID two from  $r^1$ . rules. It can be seen that  $r^2.r$  of  $2i$  is the result of incrementally compiling  $r^2.r$  ules using  $r1. rof2$  as a baseline. If the rules memories have been successfully updated using  $r1. rof2i$  previously, then  $r1. rof2i$  must also be provided using the  $-c$  option so the end checksum from  $r1.roti$  can be used as the check at the beginning of the rules programming sequence for  $r^2$ .  $r \circ f^2$ i. If the rules had been programmed from scratch with  $r1.rot2$  then the  $-c$  option would not be required. In this case, the end checksums from r1. rof2 would be used as the check at the beginning of the rules programming sequence for r2. rof2i. There is currently no limit to the number of revisions in this sequence.

#### <span id="page-25-0"></span>3.8. Automatic Splitting of Rulesets

The -D or --divide-ruleset option allows the ruleset to be split across N ROF files. Each of the resultant ROF files will contain a subgroup of the rules and all the ROFs together will make up the complete ruleset. When this option is used, the ruleset is analyzed to provide the most even spread of rules between the ROF files, the rules are then compiled according to the results of this analysis. The resultant ROF files will take the following format, considering in this case that the BASEFILENAME in  $-\circ$  was set to  $\text{rof/synthetic}$ :

```
./rof/synthetic-0.rof2
./rof/synthetic-0.roff
./rof/synthetic-1.rof2
./rof/synthetic-1.roff
.
.
.
./rof/synthetic-N.rof2
./rof/synthetic-N.rof2
```
## <span id="page-25-1"></span>3.9. Automatic Rules Normalization

The -s or --enable-split option triggers the split alternation functionality. This can offer benefits such as better resource sharing between rules and in some cases better performance. If a rule contains one or more alternations, a rule will be generated internally for each branch of the alternation/s, these rules use the same rule  $id$  as the parent so this is transparent to the application. The split alternation functionality can be enabled in the following ways:

- **‣** Globally with -s or --enable-split option. In this case, the RXP Compiler will determine the optimal way to split a rule.
- $\blacktriangleright$  It can be enabled per rule with the  $\circ$  modifier, or explicitly disabled with  $\circ$  modifier.

In any case, a rule alternation will not be split if it generates more than 10240 rules. In some cases, the split alternation functionality can cause extra matches over PCRE to occur. It can also have a negative impact on performance in some extreme cases.

#### <span id="page-26-0"></span>3.10. Automatic Prefix Denylist Generation

There are two modes for automatic prefix denylist generation: static, and dynamic. These modes can be run simultaneously if required and both output a Prefix Selection Control List (PSCL) file. They are explained in the sections below.

#### <span id="page-26-1"></span>3.10.1. Static

This uses the  $-b$  or  $--$  static-denylist option along with a percentage value. The percentage value is used to indicate the percentage of rules that can share a prefix before it is denylisted. The percentage value can be tuned according to requirements. If set too low, then the resultant PSCL may not be very effective. If set too high, then the resultant PSCL may not allow any scope at all for prefixes in the ruleset.

#### <span id="page-26-2"></span>3.10.2. Dynamic

This allows a data file to be specified using  $-y$  or  $-\text{dynamic-density}$   $\text{time}$ . This file is then analyzed to build up a frequency table of content. This frequency table is then used in conjunction with the percentage threshold specified using  $-y$  or  $-\text{dynamic}$ denylist. The percentage value is used to indicate the percentage of byte positions in the file at which a string occurs before it is denylisted. The percentage value can be tuned according to requirements. If set too low, then the resultant PSCL may not be very effective. If set too high, then the resultant PSCL may not allow any scope at all for prefixes in the ruleset. The resulting PSCL from the data file is then applied to the list of prefix candidates for the ruleset.

## <span id="page-26-3"></span>3.11. Primary Threads Per Byte (PTPB)

The default value for this is 0.0001. When a prefix is detected, one or more primary threads can be triggered. Each primary thread is dispatched to a Thread Engine (TE). The TE executes instructions associated with the search for a full match for one or more rules. A primary thread can trigger zero or more secondary threads during execution. These secondary threads are also managed by the TE. The RXP has a finite number of primary threads that can be executed at any one time. Due to this, any rules performance can be characterized for a set of data by the number of primary threads it generates for every byte. To use for an indicator as to how well a rule will perform the RXP Compiler calculates its PTPB value based on random data. As the PTPB value increases, performance decreases. One rule with a high PTPB value can have a severe effect on the entire ruleset. The PTPB value is calculated for a given rule using the following equations:

Equation 1:

$$
U=\frac{256}{230}
$$

Equation 2:

$$
A=\frac{1}{64}
$$

Equation 3:

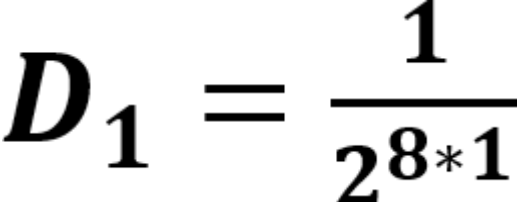

Equation 4:

$$
\boldsymbol{D}_2 = \frac{1}{2^{8*2}}
$$

Equation 5:

$$
\boldsymbol{D_4=\frac{1}{2^{8*4}}}
$$

Equation 6:

# $A_{1a}=D_1*U*A$

Equation 7:

$$
A_{2a}=D_2*U*A
$$

Equation 8:

 $A_{4a} = D_4 * U * A$ 

Equation 9:

$$
A_{1u}=D_{1}*U
$$

Equation 10:

 $A_{2u}=D_{2}*U$ 

Equation 11:

$$
A_{4u}=D_4*U
$$

Equation 12:

$$
P_a = (A_{1a} * N_{1a} * F_{1a}) + (A_{2a} * N_{2a} * F_{2a}) + (A_{4a} * N_{4a} * F_{4a})
$$

Equation 13:

$$
P_u = (A_{1u} * N_{1u} * F_{1u}) + (A_{2u} * N_{2u} * F_{2u}) + (A_{4u} * N_{4u} * F_{4u})
$$

Equation 14:

# $P = P_a + P_u$

#### Where:

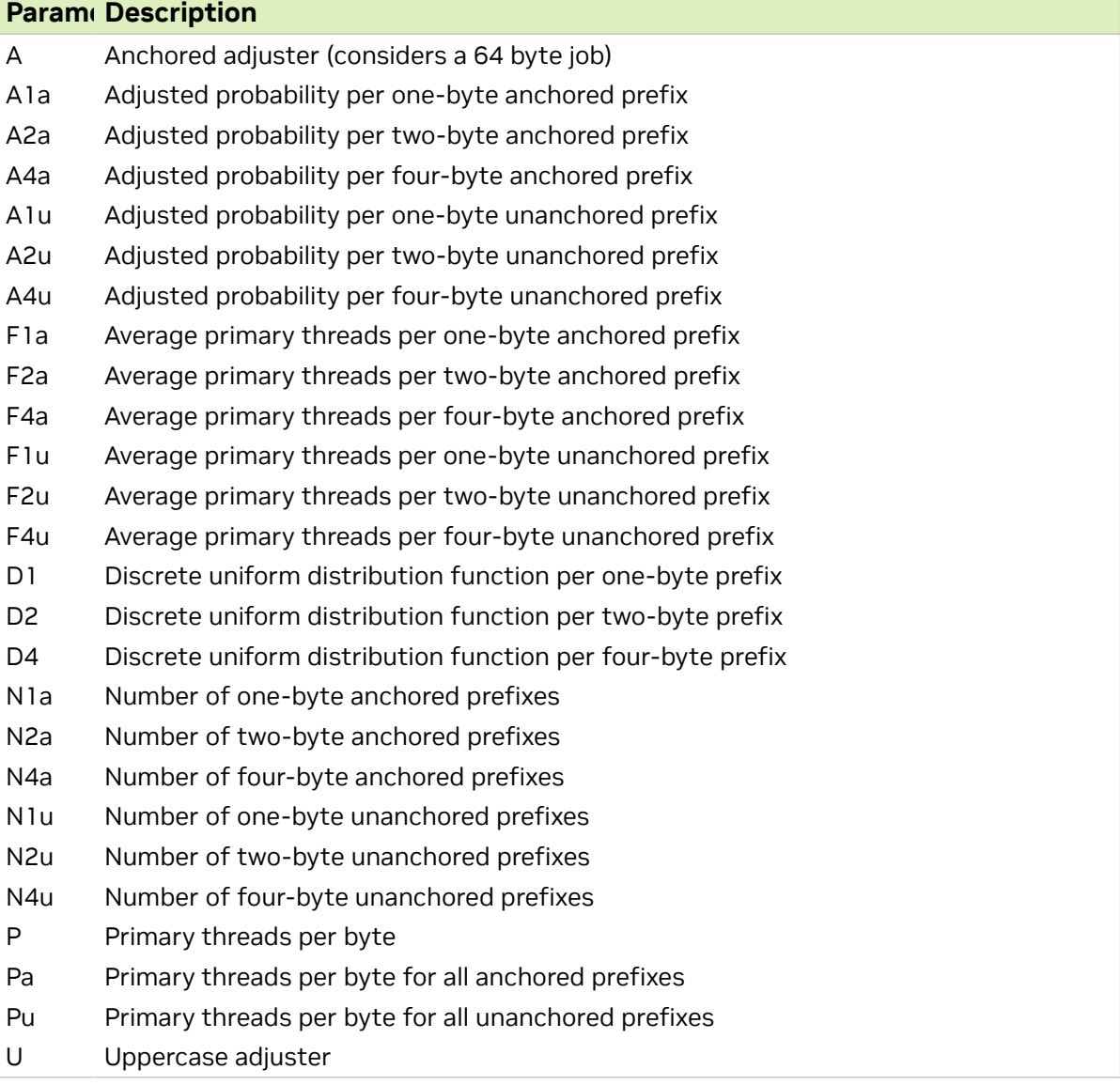

The value P calculated from the equations above represents the PTPB value for the rule. So if a rule for example had one unanchored one-byte prefix like the rule /AB\*CDEF/ this would give a PTPB value of 0.004 or 1/230. This means that in random data this rule will trigger one primary thread for every 230 bytes of data. If a rule has one anchored one-byte prefix like the rule /^AB\*CDEF/ this would give a PTPB value of 0.000068 or 1/14,720. This means that in random data this rule will trigger one primary thread for

every 14,720 bytes of data. If a rule has one unanchored two-byte prefix like the rule / ABC\*DEF/ this would give a PTPB value of 0.000017 or 1/58,880. This means that in random data this rule will trigger one primary thread for every 58,880 bytes of data.

It is important to note that the PTPB value is a theoretical indicator calculated on uniformly distributed random data to give an idea of rule performance. Internet traffic for example has more of a normal distribution so will not have an identical PTPB value for a given rule. The equations could be modified to suit the characteristics of the target data if required.

# <span id="page-31-0"></span>Chapter 4. Data Flow and File Formats

The following table provides a brief description of all the file formats used/produced by the RXP Compiler and RXP evaluation utilities.

#### <span id="page-31-1"></span>Table 7. File Formats Used by RXP Tools

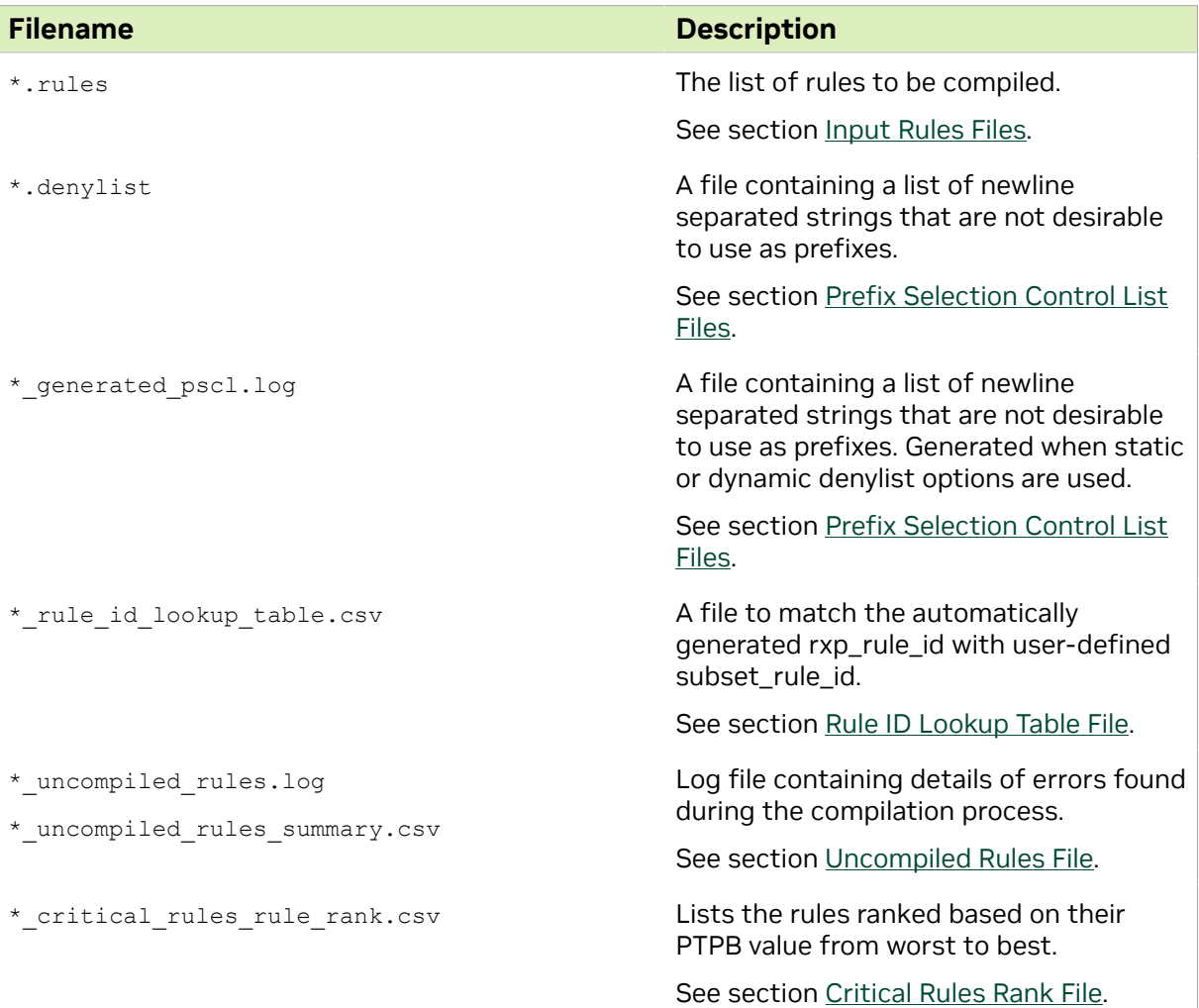

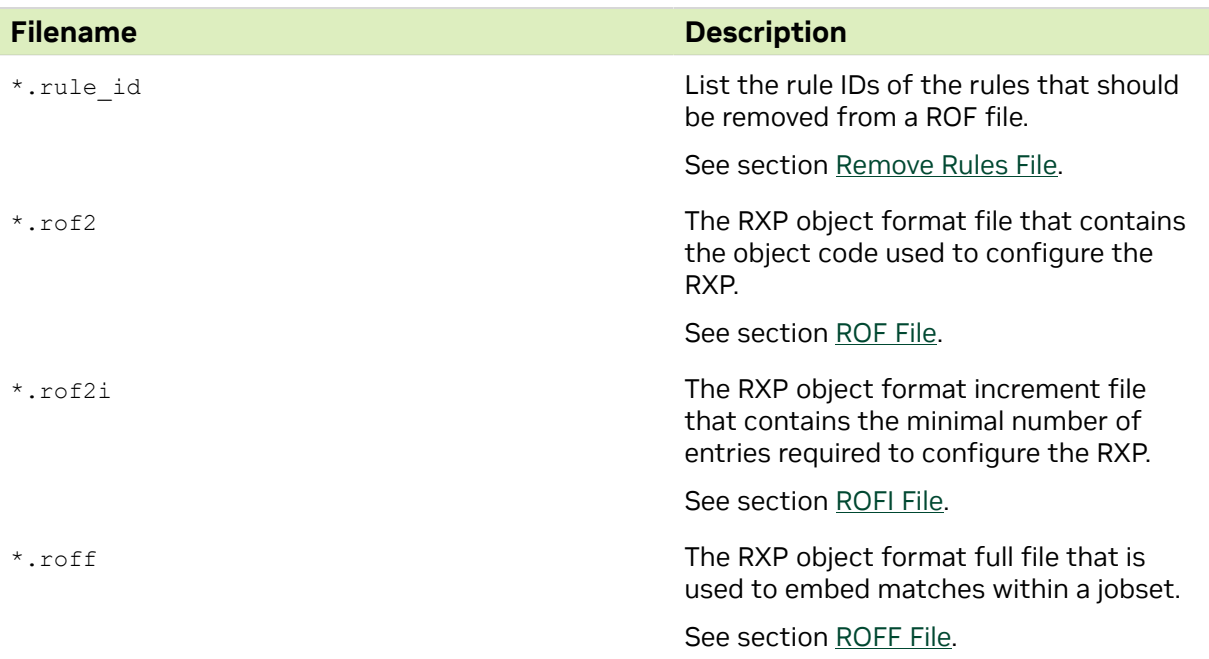

### <span id="page-32-0"></span>4.1. CSV File Format

Many of the files generated and used by the RXP Compiler and RXP evaluation utilities use Comma-Separated Values (CSV) format files (although may use a different file extension). CSV files can be viewed and edited in widely available spreadsheet applications.

A CSV file stores tabular data (numbers and text) in a plain-text format. It consists of any number of records, separated by line breaks of some kind; each record consists of fields, separated by a literal comma. Usually, all records have an identical sequence of fields.

Zero or more whitespace characters can be placed between the field values and the commas e.g:

```
72, 2, 0, 512
1, 2 , 3, 4
```
Comments must be placed on a separate line and start with a '#'.

## <span id="page-32-1"></span>4.2. Input Rules Files

Rules files include certain keywords used to define how the rules will be interpreted by the rxpc utility, as described in the following table.

<span id="page-33-0"></span>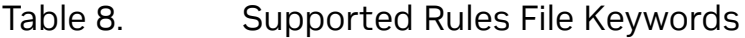

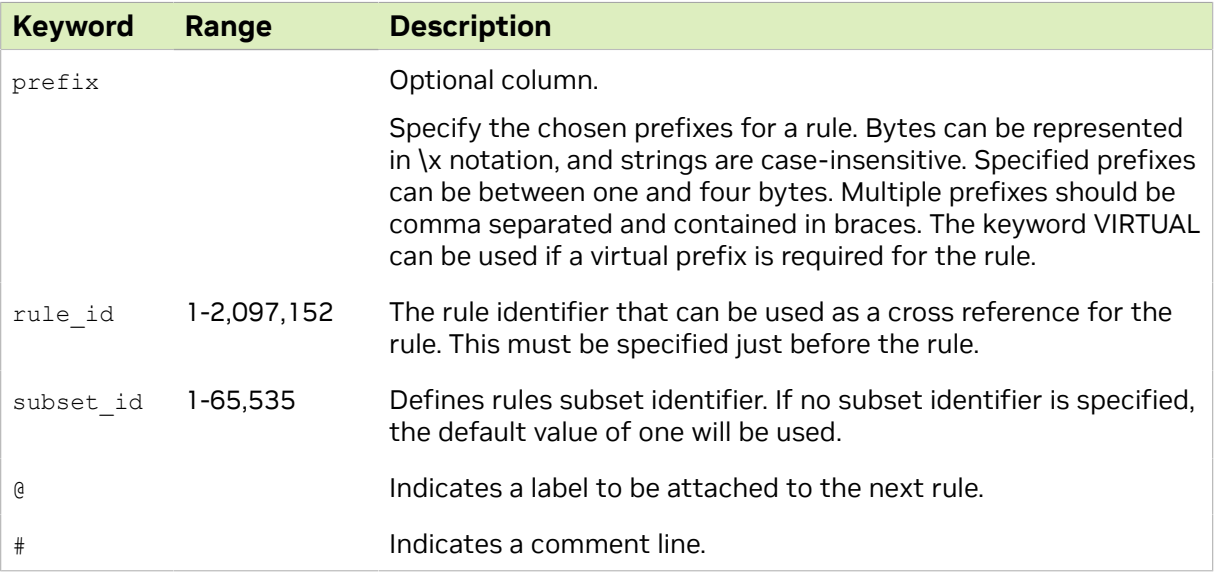

Each rule subset is delineated using a rules subset identifier number, subset id. For example:

```
# rules subset to detect some simple patterns
subset id = 1# format for each rule is: [subset rule id], rule
  # subset rule id values are local to each subset
  1, /ABCDEFGH/
  2, /HELLO\s+WORLD/
  prefix=ABCD, 3, /ABCD1234/
 prefix={ABCD, 1234}, rule id=4, /ABCD|1234/
# another subset
subset id = 71, / \overline{X}YZ/ @ attach this text label to following rule for use in application
  2, /AAAA.*BBBB/
```
For details on the RXP RegEx support please see section [Regular Expression Support](#page-39-0).

Once the rules are compiled, if the --incremental option is specified, each is assigned a unique incremental rxp\_rule\_id (see section [RXP Compiler Options\)](#page-10-2). This is the value that will be returned with each match that can then be mapped to the original rule using the rule id lookup table.csv file (see section [Rule ID Lookup Table File\)](#page-35-0).

If no subset identifier is specified in a rules file, then the default value of one will be used. The subset identifier of zero is reserved and should not be used.

This file format is also used for the quick incremental compile add rules function. Please see [Quick Incremental Compile](#page-22-2) for more details.

### <span id="page-34-0"></span>4.3. Prefix Selection Control List Files

Prefix selection control list files are used to specify strings that contain values that should be denylisted/graylisted/allowlisted when the RXP Compiler is selecting a prefix. They also support comments as described in the following table.

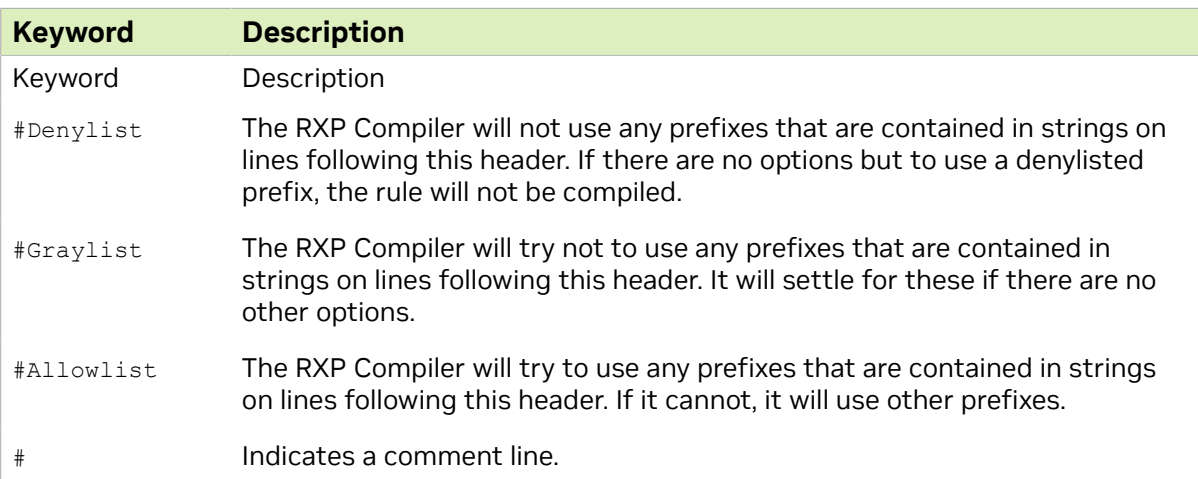

<span id="page-34-1"></span>Table 9. Supported Prefix Denylist File Keywords

Each prefix selection control list string is delineated by a newline, bytes can be represented in  $x$  notation, and strings are case-insensitive. For example:

```
#Denylist
# for searching Internet traffic something like this
http
www
.com
# Or the same three strings in \x hexadecimal notation
\x68\x74\x74\x70
\x77\x77\x77
\x2e\x63\x6f\x6d
# or they can all be specified using one line
httpwww.com
#Graylist
# maybe common IP addresses
192.168.1.1
192.168.0.1
#Allowlist
UNCOMMON_STRING
#Denylist
.co.uk
.org
.gov
```
The content of each string following the #Denylist and #Graylist header will be avoided when choosing a prefix meaning that other prefixes will have preference. These

should be strings whose content is known to have a high incidence in the target data. For example, for rules that will be used to scan Internet packets http, www and .com may be used (as above). If there is no other option other than the denylisted prefix, then the rule will not be compiled. If there is no other option other than the graylisted prefix, then it will be used as a last resort.

The content of each string following the #Allowlist header will have preference over any other prefix.

#### <span id="page-35-0"></span>4.4. Rule ID Lookup Table File

The <variant>\_rule\_id\_lookup table.csv file provides a means for the user/ application to map the rxp\_rule\_id from the returned match to the subset rule id in the input rules file. This file is comma-separated and can be viewed in a spreadsheet application. Each entry consists of four comma-separated fields: rule id, rxp rule id, and subset id.

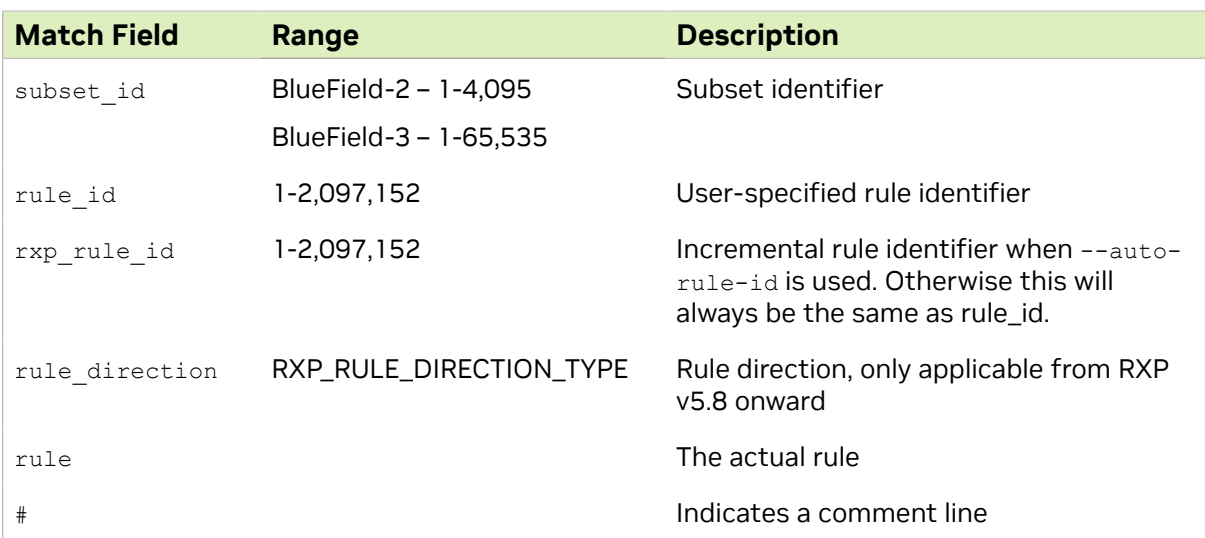

#### <span id="page-35-2"></span>Table 10. Rule ID Lookup Table File Fields

Each entry is placed on a separate line. For example, the resulting file for the input rules given in section [Input Rules Files](#page-32-1) would be:

# use comma separated fields in the following order: # subset id, rule id, rxp rule id, rule direction, rule  $1, 1, 1, 0, \text{/ABCDEFGH/}$ 2, 2, 1, 0, /HELLO\s+WORLD/ 3, 1, 7, 0, /XYZ/ 4, 2, 7, 0, /AAAA.\*BBBB/

#### <span id="page-35-1"></span>4.5. Rule Direction Analysis File

The <variant> rule direction analysis.csv lists each prefix chosen for each rule along with its direction.
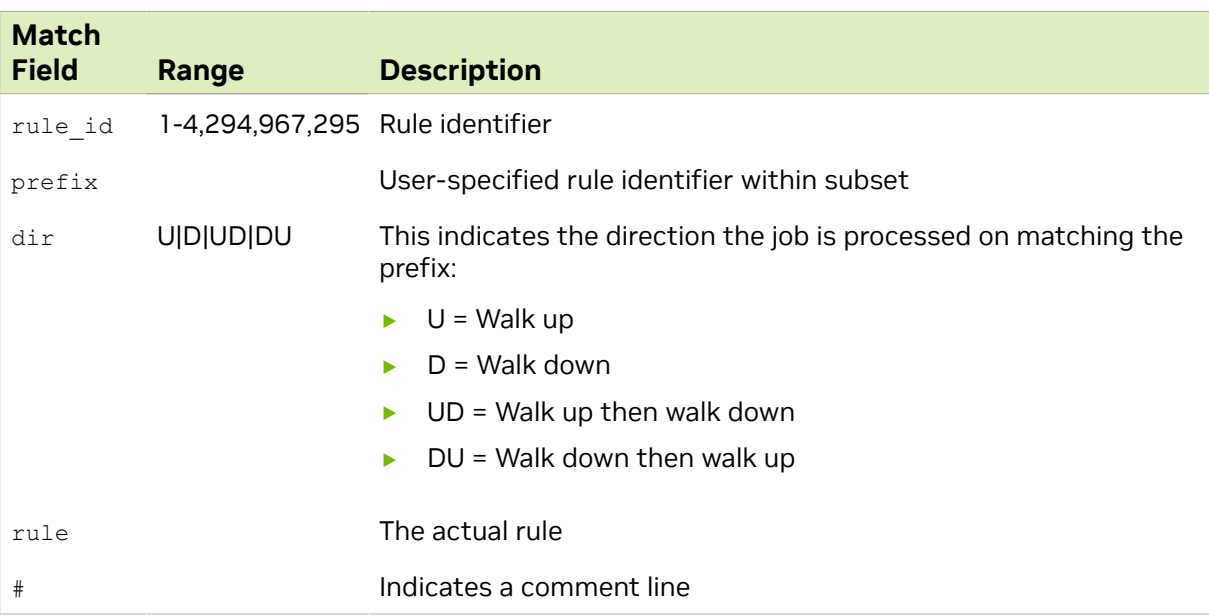

### Table 11. Rule Direction Analysis File Fields

At the end of the file a summary is given to indicate the number of each walk direction chosen for the ruleset. For example, the resulting file for the input rules given in section [Input Rules Files](#page-32-0) would be:

```
# rule_id, prefix, dir, rule
1, ABCD, U, ABCDEFGH
2, HELL, U, HELLO\s+WORLD
3, XYZ, U, XYZ
4, AAAA, U, AAAA.*BBBB
#Walk direction summary
:4
D :0
UD:0
DU:0
```
# 4.6. Uncompiled Rules File

If the -F or --force option is used in the RXP Compiler, it will carry on and compile as many rules as it can. Any errors encountered in rules will be written to a log file. Each line in the log file will give information on the error encountered and other information that may assist in getting the problem rule to compile. There is also an uncompiled rules summary file that lists a count of each individual error encountered. It is important to note that these files will only be created if errors are found in the target ruleset. For more information on the types of errors and error reporting in the RXP Compiler see section [Example Usage](#page-17-0).

# 4.7. Critical Rules Rank File

This file ranks the rules based on their PTPB value (see section [Incremental Compile\)](#page-22-0) from worst to best. This file can be used to identify the worst performing rules and remedial action can be taken if necessary.

### 4.8. Remove Rules File

This file is used for the quick incremental compile remove rule feature. For more details see sections [RXP Compiler Options](#page-10-0) and [Quick Incremental Compile.](#page-22-1)

```
# This is an example of a valid remove ruleset file
# This will remove rules 1 and 3
1, 3
# And 10 as well
10
```
# 4.9. ROF File

A ROF file consists of one or more lines of comma-separated entries to:

- 1. Define the memory contents of the RXP's rules memories.
- 2. Expected register values for sanity checking the RXP's CSRs and the RXP's RTRU\_CSR CHECKSUM registers once memory contents have been programmed into the RXP's rules memories.

Each line of the ROF file consists of three comma-separated fields:

- 1. Type: Indicates the type of the ROF entry, see Table 56 for more information.
- 2. Address: 32-bit address value prepended with 0x|0X
- 3. Data: 64-bit data value prepended with 0x|0X

The lower 24-bits of the address field shall be used, while the upper 8-bit shall be set to 0x00.

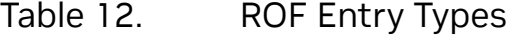

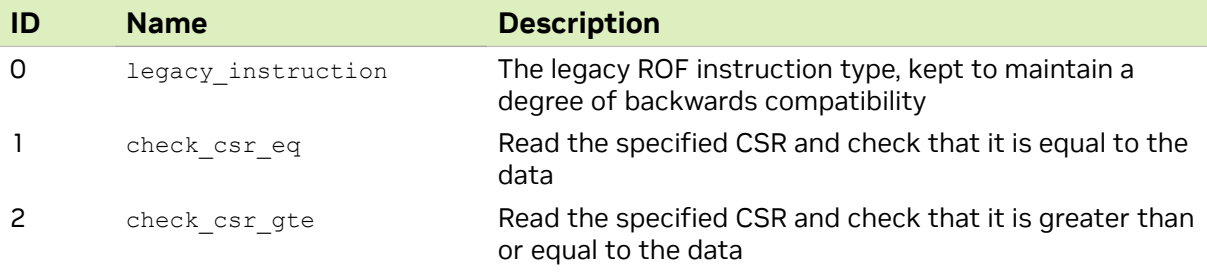

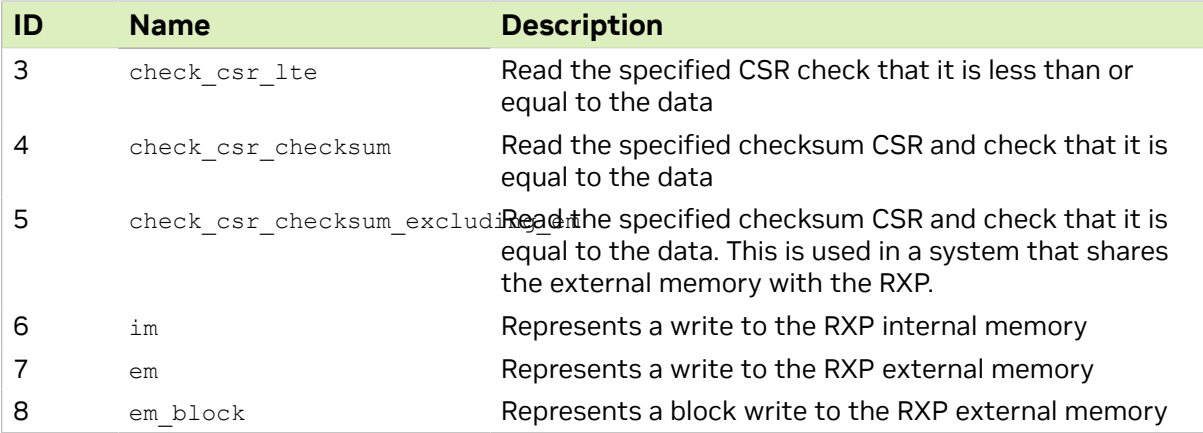

Comments must be placed on a separate line and start with a #.

The following is an example ROF file:

```
# Type, address, data
# initial checksums, the RTRU_CSR address should be provided in addr field
4, 0x00010010, 0x0000000000000000
4, 0x00010011, 0x0000000000000000
4, 0x00010012, 0x0000000000000000
# Rules memory entries
7, 0x00123456, 0x0706050403020100
7, 0x00123457, 0x0706050403020100
…
# Final checksums, the RTRU_CSR address should be provided in addr field
4, 0x00010010, 0x0000000012345678
4, 0x00010011, 0x0000000023456789
4, 0x00010012, 0x000000003456789A
```
### 4.10. ROFI File

A ROFI file has the same structure as a ROF file. It only contains the differences between an old and new ROF file. It can be used to update the RXP rules memories to a new ROF file requiring minimal changes.

### 4.11. ROFF File

A ROFF file is a binary file used by the  $rxpj$  to embed matches within a jobset.

# Chapter 5. Regular Expression Support

The RegEx standard supported by the RXP Compiler is based on the PCRE pattern specification (see section [Related Documentation](#page-6-0)). The RXP Compiler supports a subset of this standard with the supported and unsupported constructs summarized in sections [Backslash](#page-40-0) and [Word Boundary](#page-56-0) respectively. The RXP Compiler also supports some functionality in addition to the PCRE specification. The extra functionality bolts on to the top of the PCRE support and is summarized in the following table.

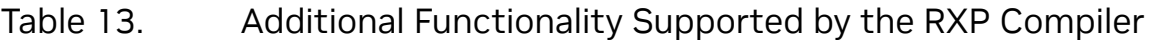

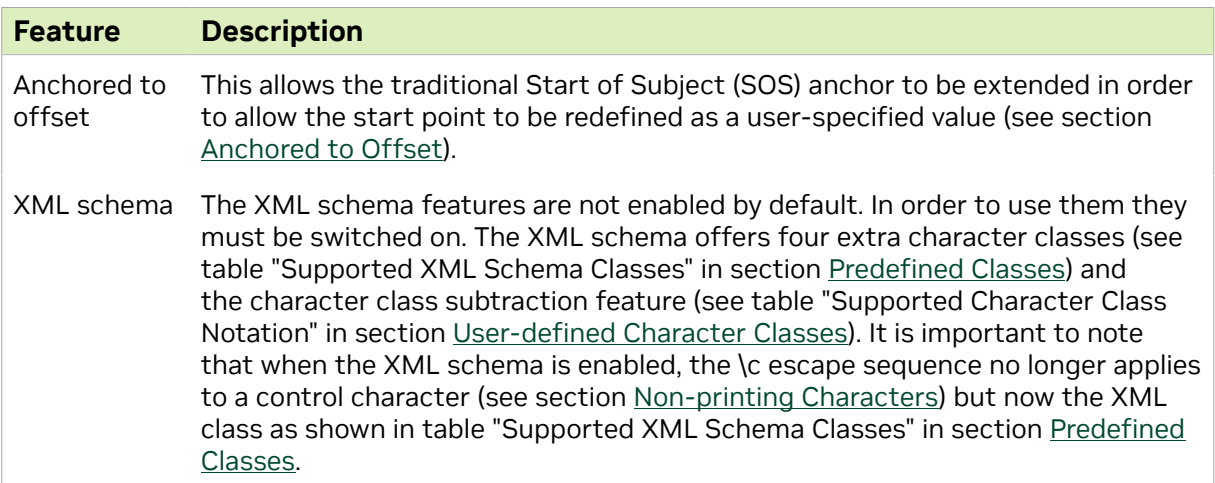

# 5.1. Assumptions

The RXP compiler makes the following assumptions:

- 1. All rules are ungreedy. This means the RXP will always report back the shortest possible match. For example, for the RegEx /AB\*/ and the data ABBBBB the RXP would match A as this is the shortest match. If this was scanned by PCRE in greedy mode it would match ABBBBB as this is the longest match.
- 2. To save hardware resources, all parentheses are non-capturing by default (they will only capture if back referencing is required).

# <span id="page-40-0"></span>5.2. Backslash

The "\" (backslash) metacharacter is used in many of the constructs listed below. In all of its usage scenarios, the backslash metacharacter will enforce a different meaning on the character directly following it. There is a set of metacharacters that can follow a backslash metacharacter and these metacharacters also determine what function that will be performed by the resulting "backslash+character" metasequence. The following is a list of all the backslash metacharacters that the RXP compiler supports:

- **‣** Quoting. For example, /\\*\?/ will match literally \*?.
- **‣** Non-printing characters. For example, /\n/ will match the newline character.
- **‣** Hexadecimal formats. For example, /\x0A/ will match the newline character.
- **‣** Octal formats. For example, /\012/ will match the newline character.
- ▶ Predefined general classes. For example, /\s/ will match any whitespace character.
- **‣** Back references. For example, /(ABC)\1/ will match ABCABC.
- **‣** Simple assertions. For example, /\AABC\Z/ will match ABC with the A occurring at the beginning of the subject and  $\circ$  occurring at the end of the subject.

# 5.3. Supported Constructs

The following table provides a brief description of each RegEx construct the RXP Compiler supports. These are described in more detail in the sections that follow.

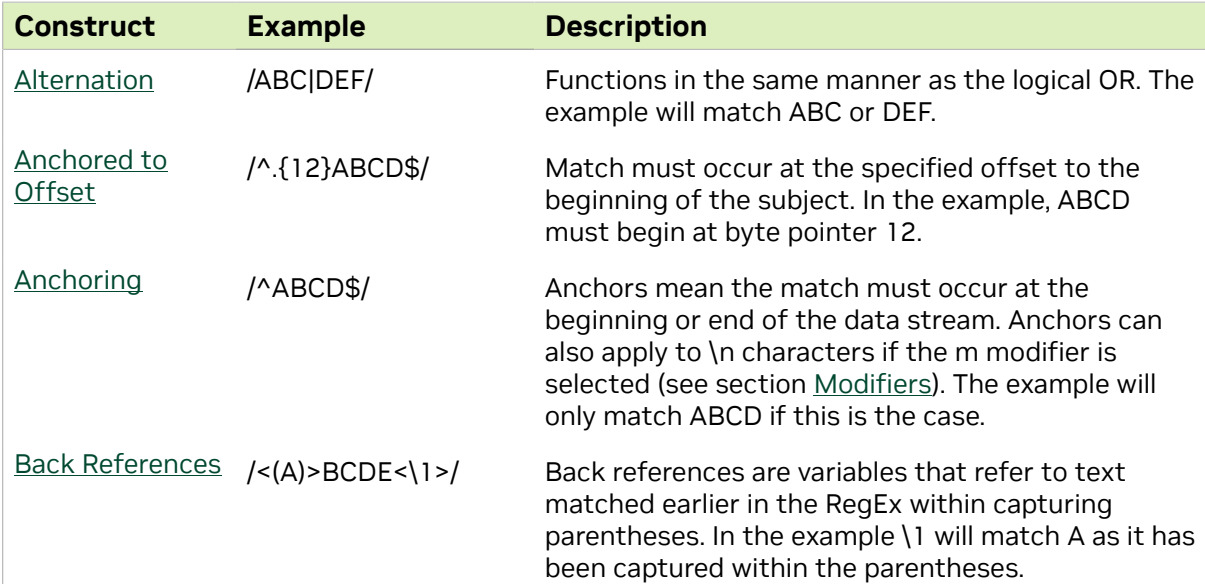

### Table 14. Regex Constructs Supported by the RXP Compiler

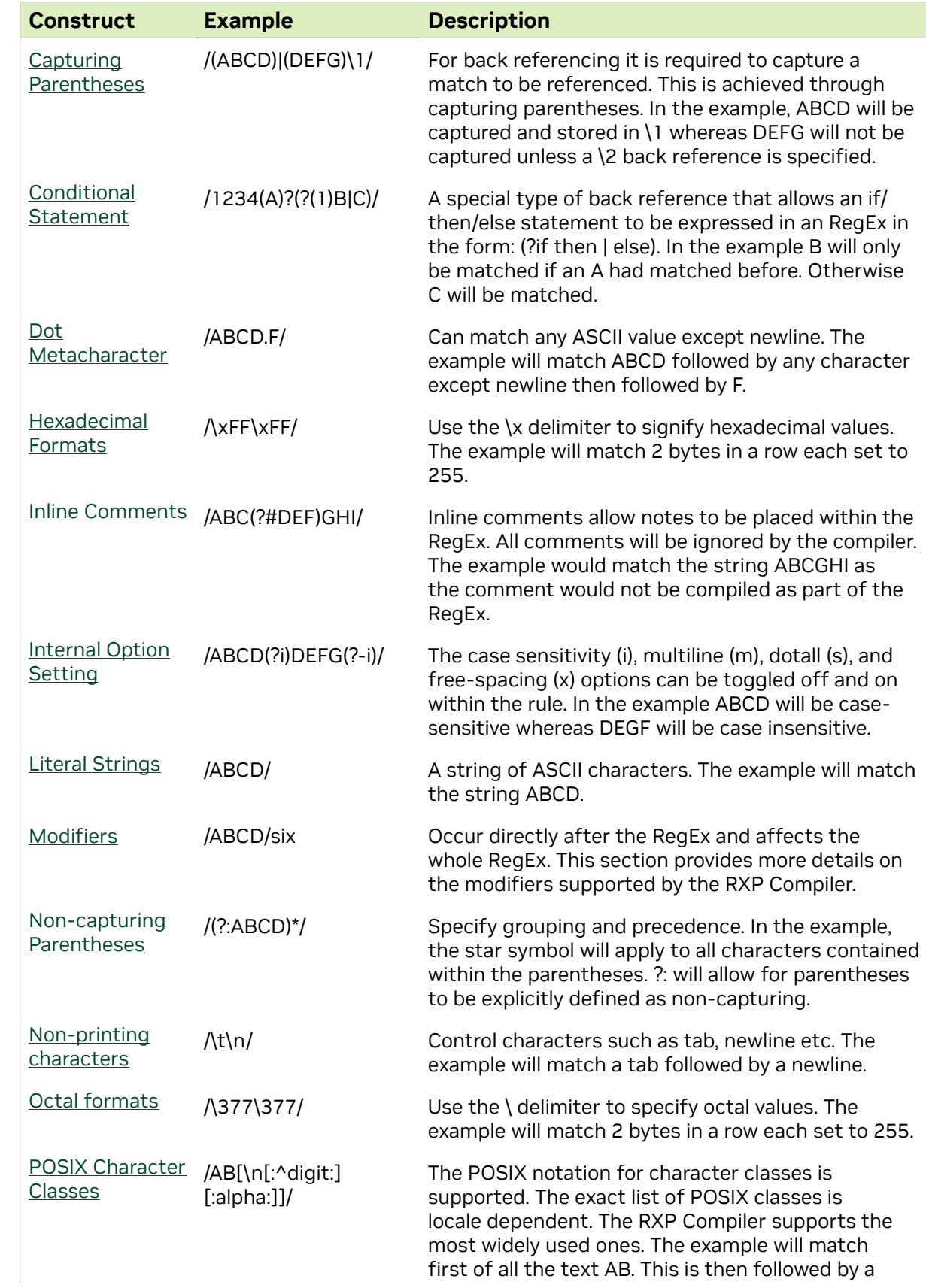

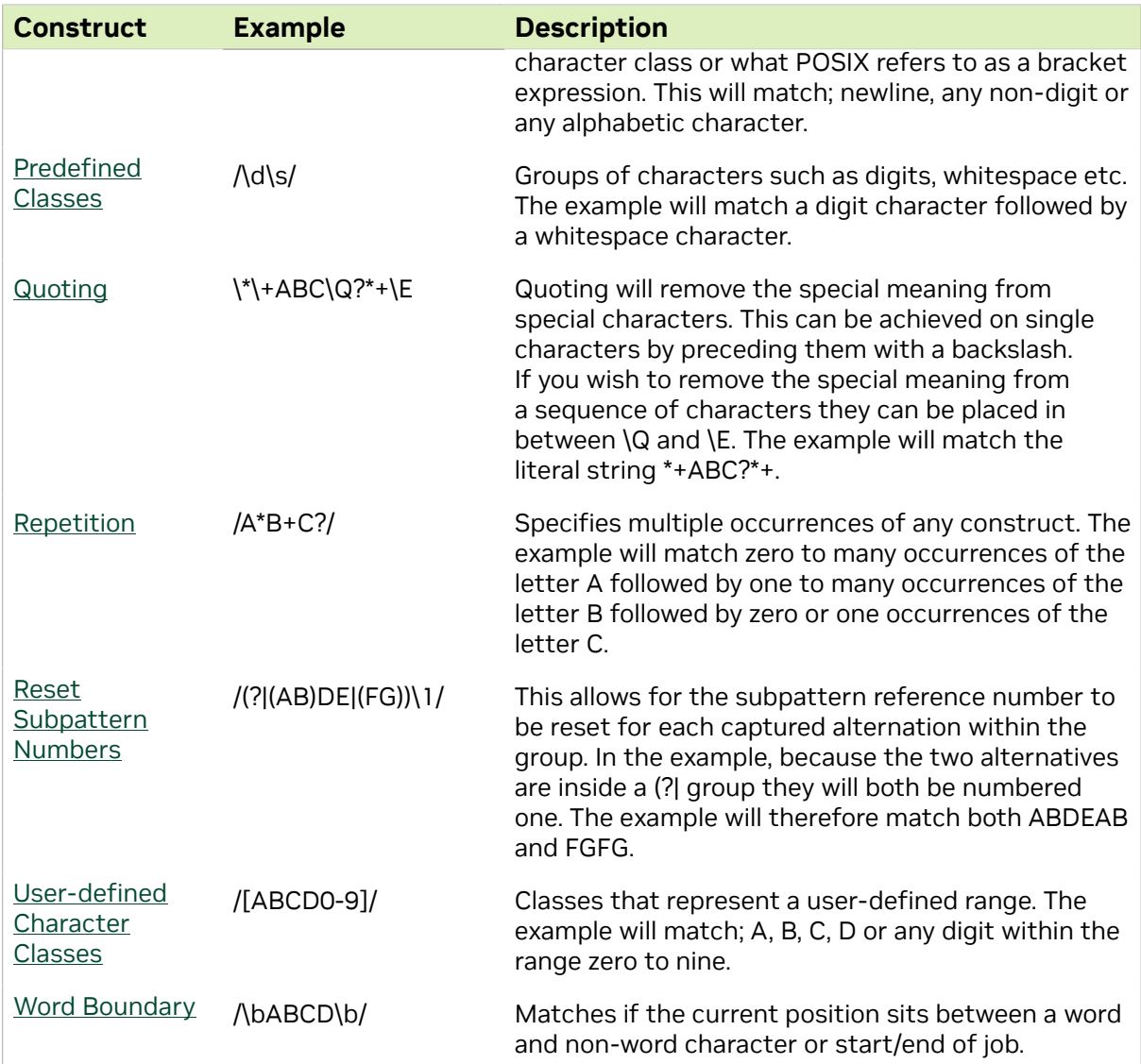

# <span id="page-42-1"></span>5.4. Alternation

Alternation is applied using the "|" (vertical bar) metacharacter, e.g. /(ABC|DE|FGHI)/ will match ABC, DE or FGHI. There is no restriction to the number of alternatives that appear, and an alternative may be empty e.g. /A(B|)/ is equivalent to /AB?/ and will match A or AB.

# <span id="page-42-0"></span>5.5. Anchored to Offset

This allows the match to be anchored to a specified offset from the beginning of the packet. This is represented by a dot metacharacter with a repetition value that must be placed directly after the symbol for the start anchor, e.g. /^.{4}AB/. If the anchored to offset construct is invalidly specified, it will follow the same rules as the repetition construct (see section [Repetition\)](#page-52-1). It is also supported to specify multiple offsets for

clarity. These will all be merged into one anchor to offset structure. For example, /^. {4}.{8}AB/ is equivalent to /^.{12}AB/. The following table lists the anchor to offset metasequences supported by the RXP Compiler.

#### Table 15. Supported Anchored to Offset Operators

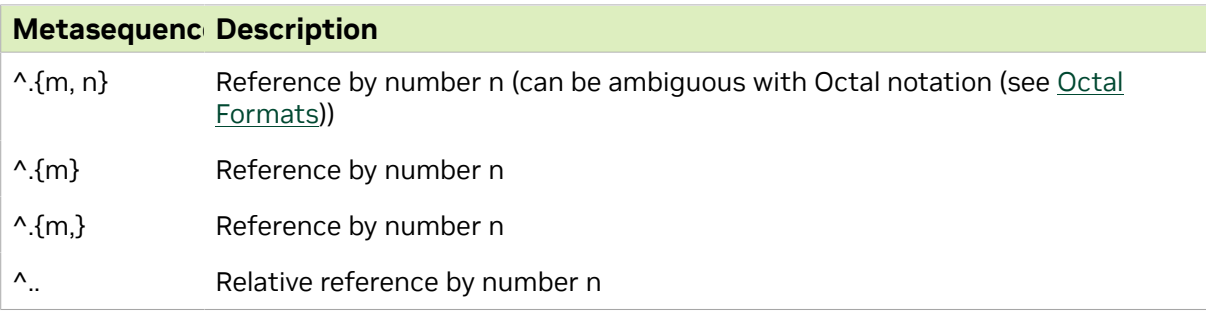

# <span id="page-43-0"></span>5.6. Anchoring

Anchoring can be achieved using the ^ and \$ anchor metacharacters, and by the use of simple assertions. The multiline modifier (/m) is also supported, which affects the way the anchors are interpreted (see section [Modifiers\)](#page-48-0). The following table lists the anchoring formats supported by the RXP Compiler.

#### Table 16. Supported Anchors and Simple Assertions

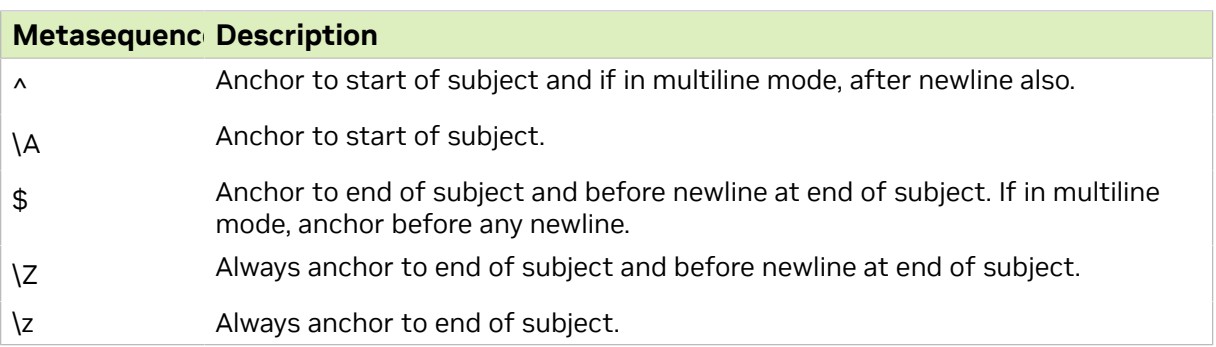

It is important to note that anchoring must be applied at a point in the expression where it can match the beginning or the end of the datastream (or match the beginning or end of a line if multi-line mode is enabled and the ^ or \$ metacharacters are used). If this is not adhered to, the anchoring metacharacter will be invalid. An example of a RegEx that will not match anything would be /ABC^DEF/. It is also possible to apply anchoring to each alternation individually e.g. /(^ABC|DEF|^GHI\$|JKL)/ or also to elements that occur after optional elements e.g. /(ABC)?(^DEF|GHI)/. In the previous example the DEF part of the alternation will only match if ABC does not occur before it. Valid matches would be ABCGHI, DEF and GHI but not ABCDEF.

# <span id="page-44-0"></span>5.7. Back References

Back references offer the ability to reuse a captured part of the RegEx match. The pattern that is back referenced is obtained by using capturing parentheses. The default method of back referencing is to use a backslash followed by a number greater than zero to invoke the back reference. This numeric value will increment for each set of capturing parentheses encountered in the RegEx. It is also possible to reference by name or relative reference. The table below lists the back-referencing formats supported by the RXP Compiler. When a back reference (named or numbered) is used in a RegEx it must be possible to pair it up with its referenced capture, otherwise an error will occur. All named back references must be less than 32 characters in size and can only contain alphanumeric characters and underscores and cannot begin with a number.

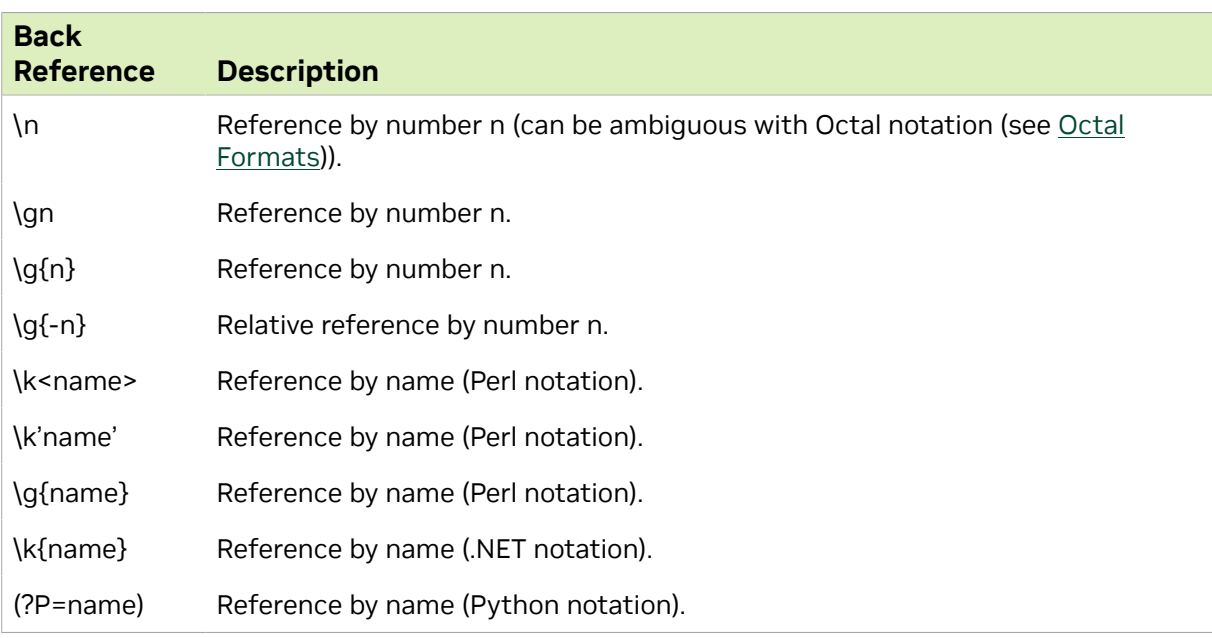

#### Table 17. Supported Back Referencing Styles

The use of the \g sequence with a negative number signifies a relative reference. For example, /(ABC)(DEF)\g{-1}/ would match ABCDEFDEF and /(ABC)(DEF)\g{-2}/ matches ABCDEFABC.

An ambiguity exists with the "reference by number" type of back reference and the octal number format (see section [Octal Formats\)](#page-50-0). An example of this is \4: in theory this could be a back reference to the value captured in the fourth set of capturing parentheses or it could be the octal number four. To overcome this ambiguity the following rules apply in order of precedence:

- 1. Single digit escapes between \1 and \9 will always be interpreted as back references.
- 2. An escaped number beginning with zero is always an octal escape. E.g. \010 matches the "backspace" character.
- 3. If there is at least that number of previous capturing subpatterns, it will be taken as a back reference. E.g. \10 will be taken as a back reference if there are at least 10 sets of capturing parentheses before it. If there are not at least 10 sets of capturing parentheses, it will then be taken as the octal escape sequence for the "backspace" character.
- 4. Otherwise if the value is a qualifying octal number (\000 to \377) then the value will be taken as such.

These are discussed in the PCRE standard documentation and also referred to in the O'Reilly book "Mastering Regular Expressions". As back references are not supported in character classes, it is sufficient to simply infer that in this case any digit following a backslash will always represent an octal digit.

# <span id="page-45-0"></span>5.8. Capturing Parentheses

Besides grouping part of a RegEx together, round brackets also capture the part of the match that occurs within them which can then be used later as a back reference. The table below lists each of the capturing formats along with descriptions supported by the RXP Compiler. Groups will only capture data if the group has an associated back reference or conditional statement to use the captured data. If this is not the case, the group will be treated as non-capturing. All named captures must be less than 32 characters in size and can only contain alphanumeric characters and underscores and cannot begin with a number.

#### Table 18. Supported Capturing Styles

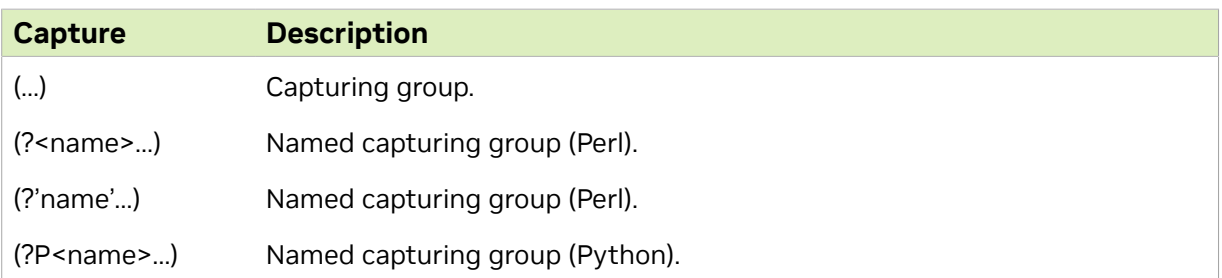

If a repetition (see section [Repetition\)](#page-52-1) value has been applied to a captured group, the captured value will be reset on all iterations of the loop and not appended to. An example of this is  $/(A|B) *C\1/$ , which will match AACA and ABCB but not ABCAB.

# <span id="page-45-1"></span>5.9. Conditional Statement

The conditional statement allows an if/then/else statement to be expressed and evaluated within a RegEx. The conditional statement is the form (?(condition)yespattern|no-pattern). The condition is always a back reference which is evaluated as to whether or not it has matched previously, yielding a boolean result. A simple example of the conditional statement is /1234(A)?(?(1)B|C)/, which will match 1234AB and 1234C

but not 1234AC. The conditions can be expressed in various formats as shown in the table below. All named references must be less than 32 characters in size and can only contain alphanumeric characters and underscores and cannot begin with a number.

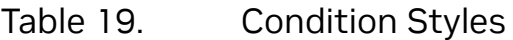

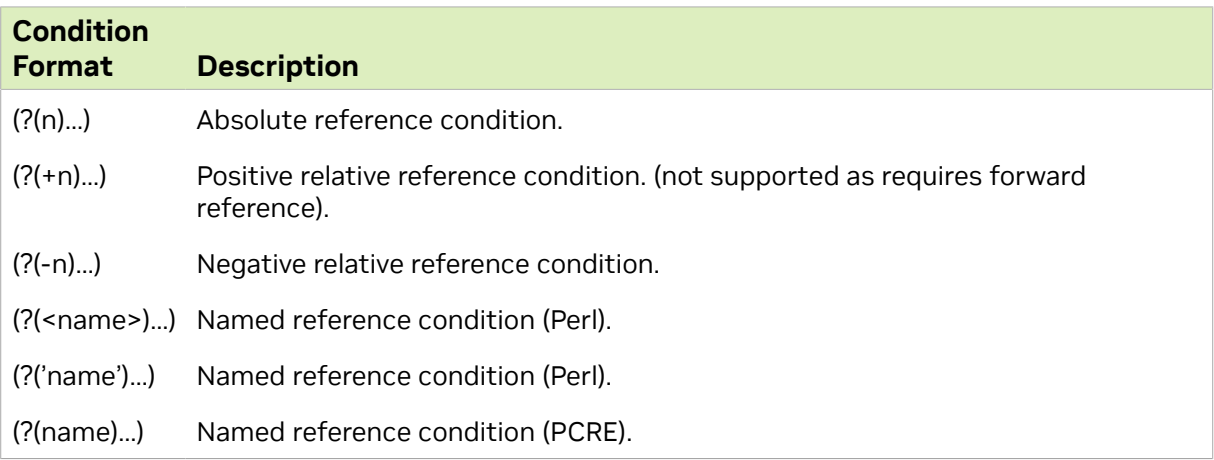

### <span id="page-46-0"></span>5.10. Dot Metacharacter

The dot metacharacter is supported. By default, it matches any ASCII character including newline to help maximize sustainable throughput. This can be overridden globally by using the RXP Compiler utility's –s option, then using the /s modifier on individual rules.

# <span id="page-46-1"></span>5.11. Inline Comments

This functionality permits comments to be interspersed with the RegEx, where they are used by the RegEx writer to help make the RegExes more understandable. Comments can be specified within the following construct (?#...). The compiler will ignore all comments when processing the input file e.g. /ABC(?#DEF)GHI/ will match ABCGHI.

# <span id="page-46-2"></span>5.12. Internal Option Setting

Internal option setting allows for features usually specified as mode modifiers (see section [Modifiers](#page-48-0)) to be toggled on and off within the rule. These will usually modify the way the pattern matching operation should be performed. A list of supported internal options is given in the following table.

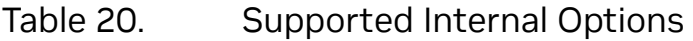

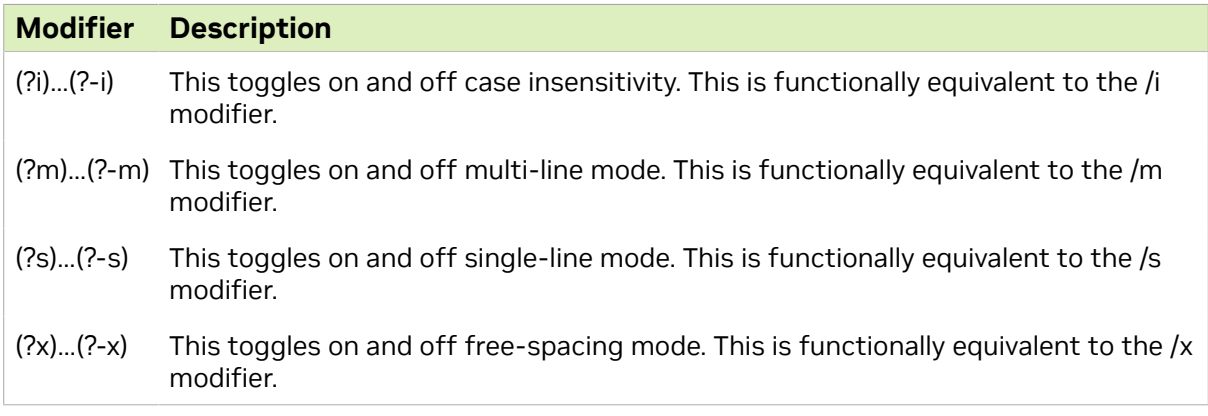

It is possible to specify multiple options in one statement, e.g. (?ix) to set case insensitive and free-spacing mode. It is also possible to combine the setting and unsetting of internal options such as (?ix-s) to set case insensitive and free-spacing mode and unset single-line mode. All internal options set within a set of parentheses will be turned off at the closing parentheses and the options that were set outside the parentheses will be reinstated. An example of this is /((?i)a)a/, which matches Aa or aa but not AA. It is also possible to specify a span for a sub-pattern where the options are set e.g. (?isx:sub-pattern) will match the sub-pattern inside the span with the options "i" and "x" turned on, and "s" turned off. The option settings will carry onto subsequent alternation branches even if the branch on which it occurs is not encountered during the matching process. The reason for this is that the option settings are all dealt with and applied at compile time and their span is applied to the two-dimensional "text" version of the RegEx without knowledge of the RegEx execution engine.

# <span id="page-47-0"></span>5.13. Hexadecimal Formats

The "\x" delimiter is used to signify hexadecimal values within rules. If the "\x" delimiter is encountered on its own, it will be interpreted as a hexadecimal escape with no following digits, giving a value of zero. Hexadecimal digits may be defined using upper and/or lower case letters. The following table describes the hexadecimal formats that are supported.

#### Table 21. Supported Hexadecimal Formats

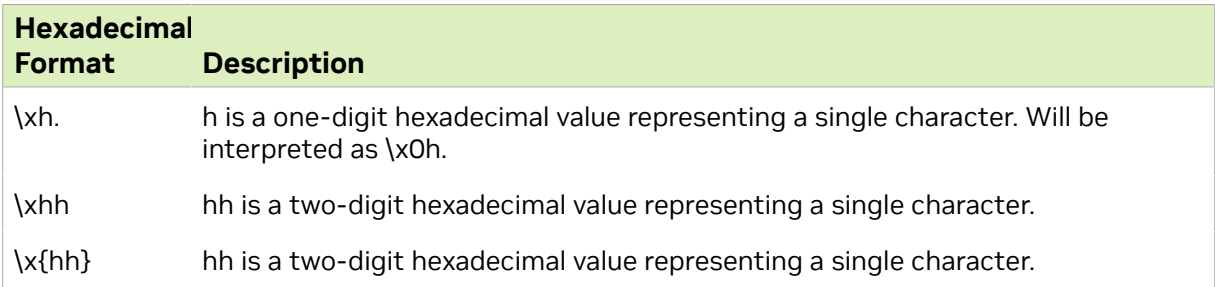

# <span id="page-48-1"></span>5.14. Literal Strings

Strings of characters such as letters, digits, and special characters (including escaped with backslash) are supported. The characters will be bunched together where possible into long strings of an arbitrary length. The longest possible string will be extracted. The RXP Compiler will strive to form the largest possible strings to avail of the RXPs ability to process multiple characters per clock cycle.

# <span id="page-48-0"></span>5.15. Modifiers

Mode modifiers are operators appended to the end of a RegEx to modify the way the pattern matching operation should be performed. A list of supported RegEx modifiers along with descriptions is given in the following table.

#### Table 22. Supported Mode Modifiers

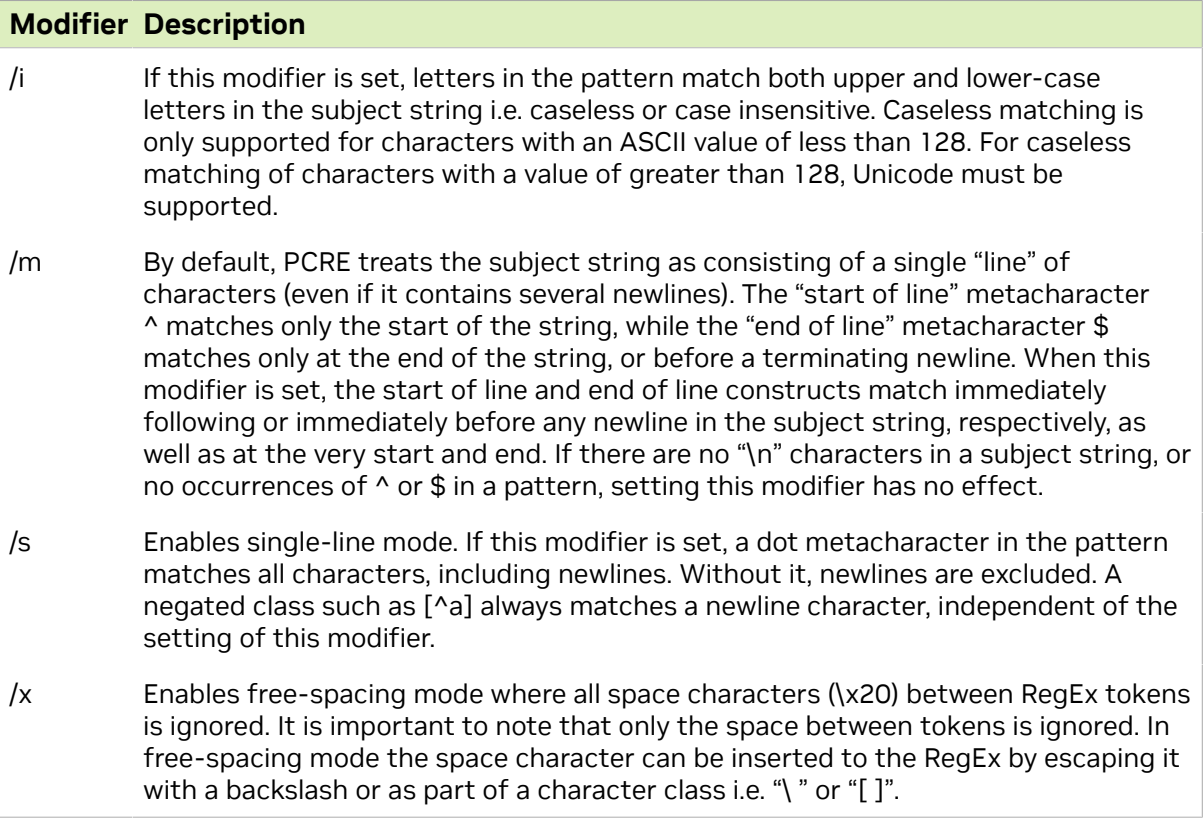

The RXP also has a set of custom modifiers that can affect the way each individual rule is compiled. A list of RXP custom RegEx modifiers along with descriptions is given in the following table.

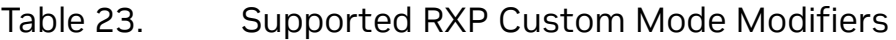

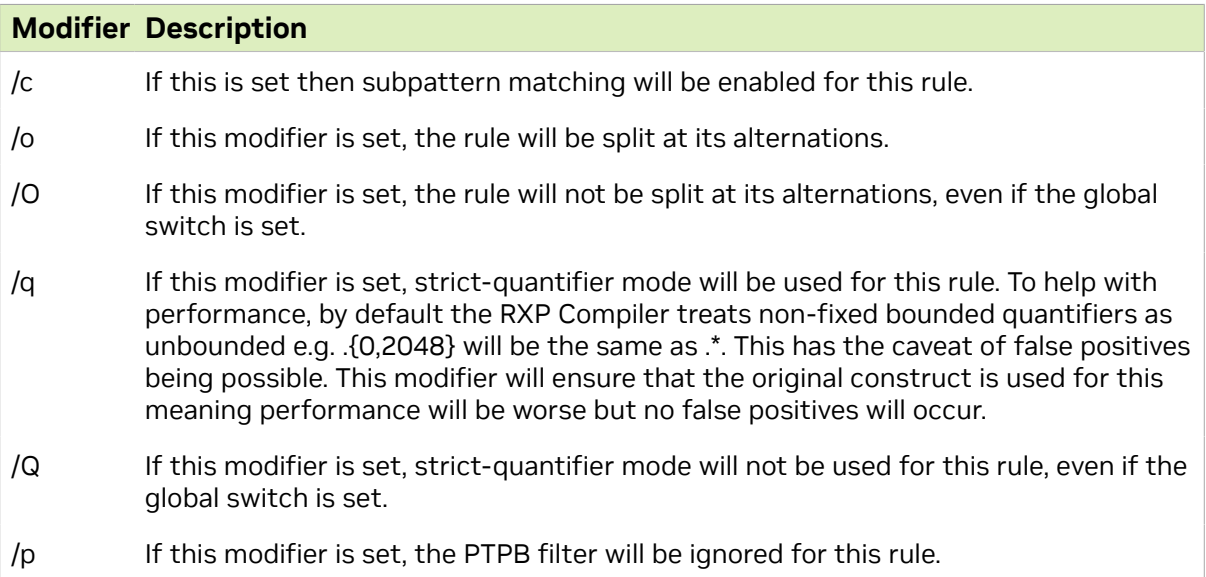

## <span id="page-49-1"></span>5.16. Non-capturing Parentheses

Non-capturing parentheses are only used to group together parts of a RegEx and not used for capturing. By default, all parentheses will be interpreted by the RXP Compiler as non-capturing unless a back reference is paired with its captured data. Non-capturing parentheses can be explicitly expressed in the form (?:…).

## <span id="page-49-0"></span>5.17. Non-printing Characters

The "\" (backslash) character can be used to encode non-printing characters in a fashion that can be seen. Hexadecimal and octal notation can also be used to encode the characters however when used excessively they may obfuscate the RegEx. Inside a character class the "\b" metasequence represents the backspace character. The nonprinting characters given in the following table are supported.

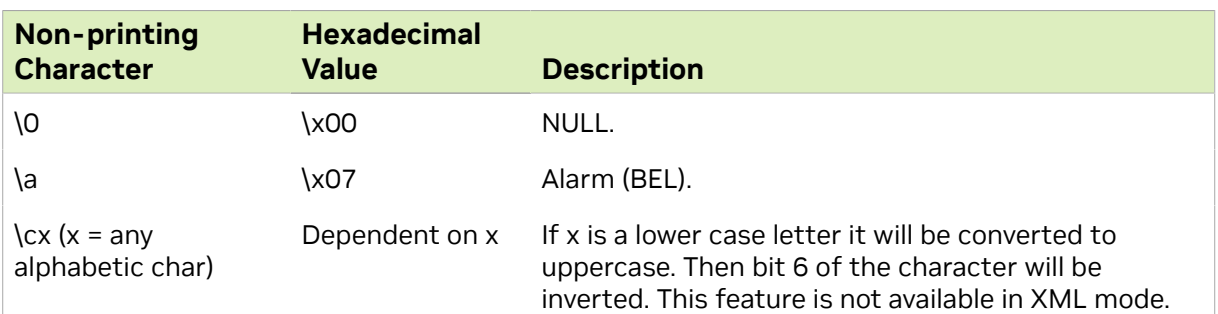

### Table 24. Supported Non-Printing Characters

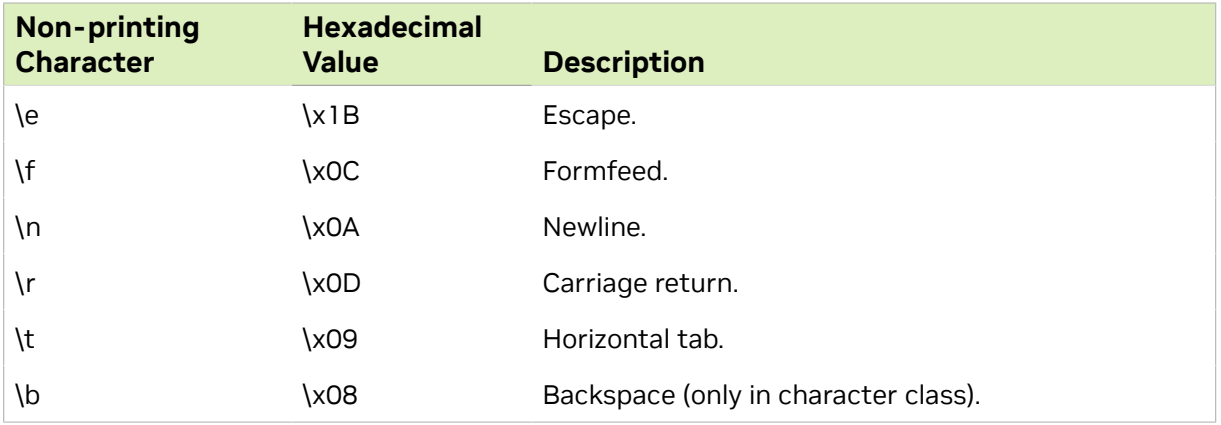

### <span id="page-50-0"></span>5.18. Octal Formats

The following table lists all the octal formats along with a description that are supported by the RXP Compiler.

#### Table 25. Supported Octal Formats

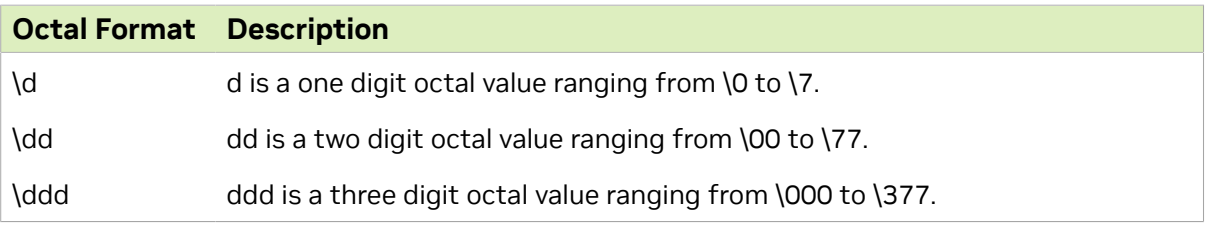

The RXP Compiler will attempt to extract the maximum number of octal digits immediately following an octal escape sequence to create a legal octal value (\000 to \377) indicating a single character.

There are issues arising with the  $\ldotp$   $\ldotp$   $\ldotp$   $\ldotp$   $\ldotp$   $\ldots$  and  $\ldotp$   $\ldots$  and  $\ldots$  and  $\ldots$  and  $\ldots$  and  $\ldots$  and  $\ldots$  and  $\ldots$  and  $\ldots$  and  $\ldots$  and  $\ldots$  and  $\ldots$  and  $\ldots$  and  $\ldots$  and  $\ldots$  and "reference by number" back reference notation. See section [Back References](#page-44-0) for more details on this and possible avoidance measures.

Note that if the \0 is immediately followed by non-legal octal digits, the \0 shall be interpreted as a NULL character (see section [Non-printing Characters](#page-49-0)).

### <span id="page-50-1"></span>5.19. POSIX Character Classes

The POSIX classes given in the table below are supported. These can be inserted in character classes to denote a range of characters e.g. /ABC[0-9[:alpha:]]/ will match ABC followed by an alphanumeric character. The POSIX character classes that are available depend on the POSIX locale. The RXP Compiler supports all of the most widely used POSIX character classes. Note that POSIX classes include letters and digits defined in the locale, not just those in ASCII.

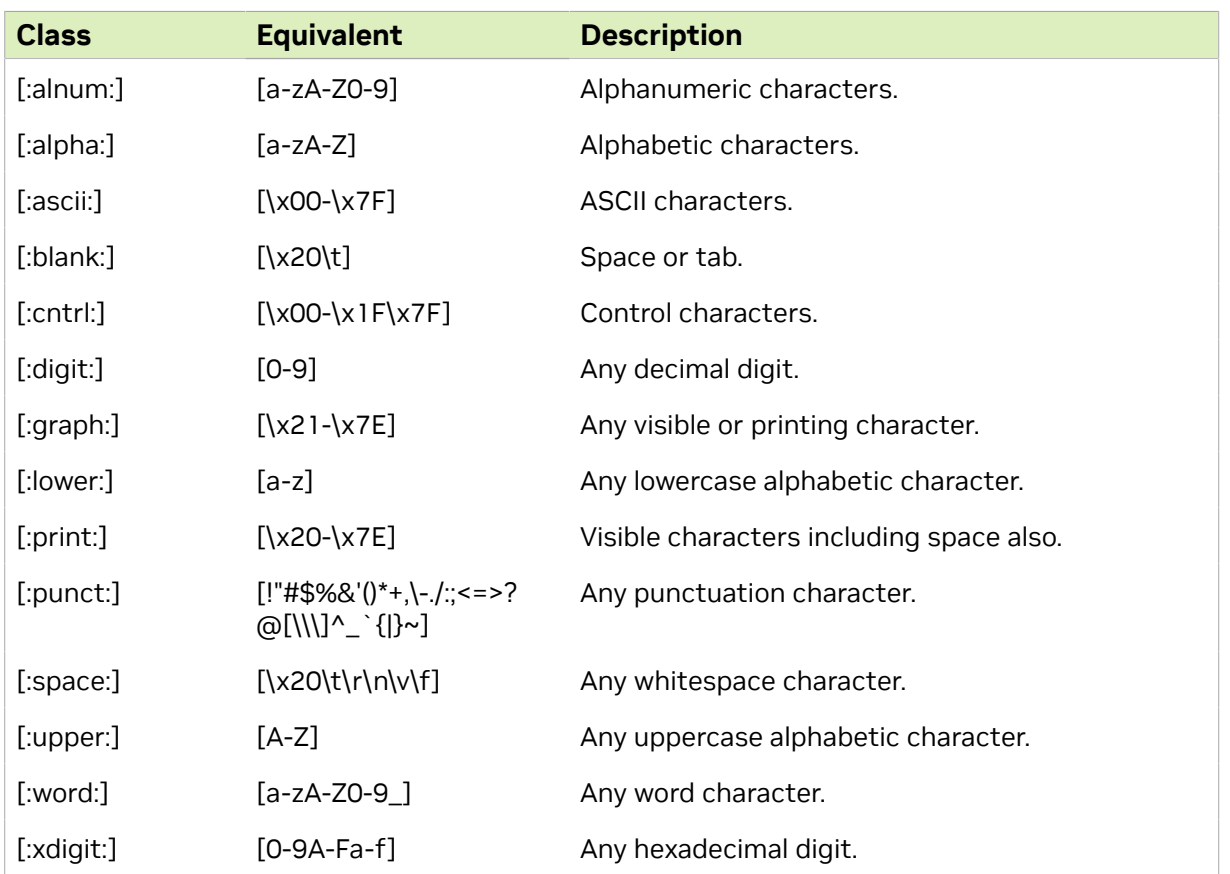

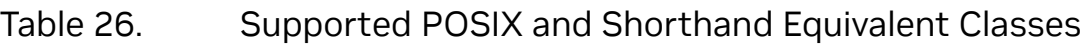

## <span id="page-51-0"></span>5.20. Predefined Classes

The "\" (backslash) character is used to introduce predefined classes. The general type of predefined classes is used to specify a range of commonly used character classes. A list of these is given in the following table.

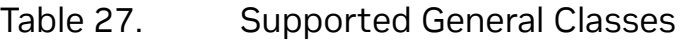

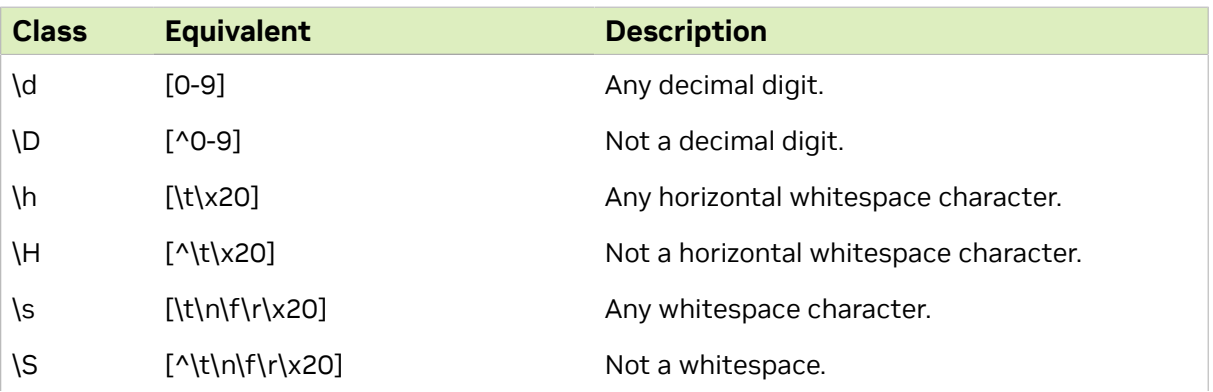

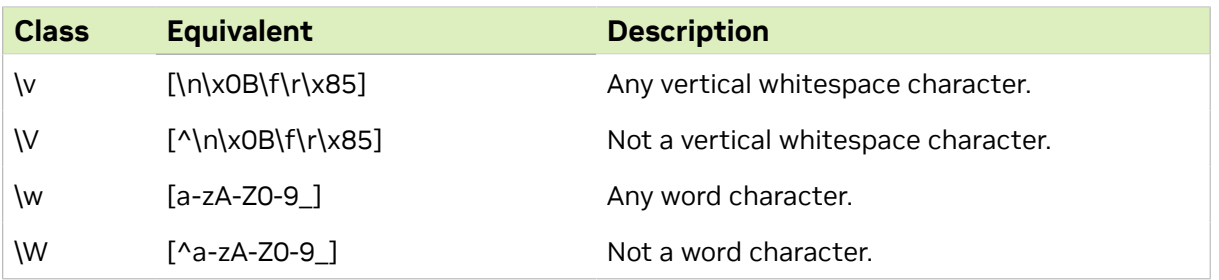

The RXP Compiler also has the option to use the XML schema RegExes predefined classes. There are four extra predefined classes supported that are not normally supported by any other flavor. The XML schema classes are shown in the following table.

#### Table 28. Supported XML Schema Classes

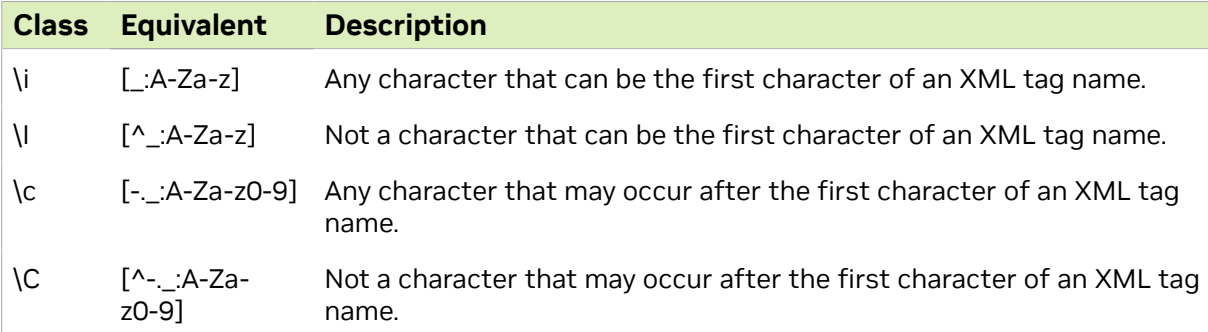

As can be seen from this table, the \c escape sequence is used to represent one of the XML predefined classes. This means when the XML schema mode is enabled the \c sequence no longer represents a control character escape sequence (see section [Non](#page-49-0)[printing Characters](#page-49-0)) as it conflicts with the XML class notation.

# <span id="page-52-0"></span>5.21. Quoting

Quoting is used to remove the special meaning from characters and allows them to be treated as literals. Single metacharacters can be quoted by using the "\" (backslash) character e.g. /A\\*/ will literally match A\*. If a literal backslash character is desired then the \\ sequence can be used i.e. a backslash quoting a backslash. Quoting using a backslash can only be used on single characters. Multiple characters can be quoted by surrounding them with \Q...\E e.g. /\QA\*?+\E/ will literally match A\*?+. It is important to note that the \E can be omitted at the end so  $\Lambda$ QA\*?+/ is equivalent to  $\Lambda$ QA\*?+\E/.

# <span id="page-52-1"></span>5.22. Repetition

Repetition can be applied to the following supported constructs:

- **‣** A literal character.
- **‣** The dot metacharacter.
- ▶ Any escape that matches a single character.
- **‣** A character class.
- **‣** A back reference.
- **‣** A parenthesized subpattern that is not an assertion.

Repetition is specified by quantifiers which specify a minimum and maximum number of permitted matches. The three most common quantifiers have been given single character abbreviations. All the repetition metacharacters (or metasequences, if they consist of more than one character) given in the following table are supported.

Table 29. Supported Repetition Operators

| <b>Repetition</b><br><b>Metacharacters</b> | <b>Description</b>                                 |
|--------------------------------------------|----------------------------------------------------|
| ?                                          | O or 1 occurrences of previous construct.          |
| $+$                                        | 1 or more occurrences of previous construct.       |
| $\star$                                    | O or more occurrences of previous construct.       |
| ${m, n}$                                   | Between m and n occurrences of previous construct. |
| ${m}$                                      | Exactly m occurrences of previous construct.       |
| ${m}$                                      | m or more occurrences of previous construct.       |

It is important to note that the RXP will treat all repetition as ungreedy. The quantifier {0} is permitted causing the expression to behave as if the previous construct and quantifier were not present. Infinite loops can be constructed by following a subpattern that can match no characters with a quantifier that has no upper limit e.g.  $/(a?)^*$ . If a repetition construct cannot be interpreted as valid, it will be interpreted as a literal string e.g. /A{,4}/ will match the string A{,4} or /A{1,4aa}/ will match the string A{1,4aa}. If the quantifiers are out of order i.e. the minimum repetition value is greater than the maximum repetition value, this will cause an error. Also if the repetition value exceeds the maximum repetition value of 32K, an error will be generated.

### <span id="page-53-0"></span>5.23. Reset Subpattern Numbers

This allows the subpattern reference number to be reset for each alternation e.g. /(?|(A)B| (C))\1/ will match ABA and also CC. This means that when the pattern matches, captured substring one can be used, regardless of which alternative matched. This can be used when it is desirable to capture part of one of a number of alternatives. The captures are numbered as normal inside a "reset subpattern numbers" group except the number is reset at the start of each alternation. E.g. in  $/(A)(?|(B)|(C(D))/$  the captures noted in bold parentheses from left to right would be numbered 1,2,2,3.

# 5.24. Subpattern Matching

Subpattern matching can be switched on for a rule by using the "c" modifier. If subpattern matching is switched on then subpattern matches are reported alongside a full match, e.g. /A(B|C)DEFG/c will match ABCDEFG and also return a subpattern match of C.

# <span id="page-54-0"></span>5.25. User-defined Character Classes

The RXP Compiler is capable of supporting user-defined character classes. There are only certain metacharacters that are recognized within a user defined character class. The following table lists each of these along with their usage restrictions.

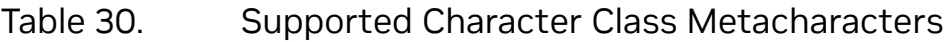

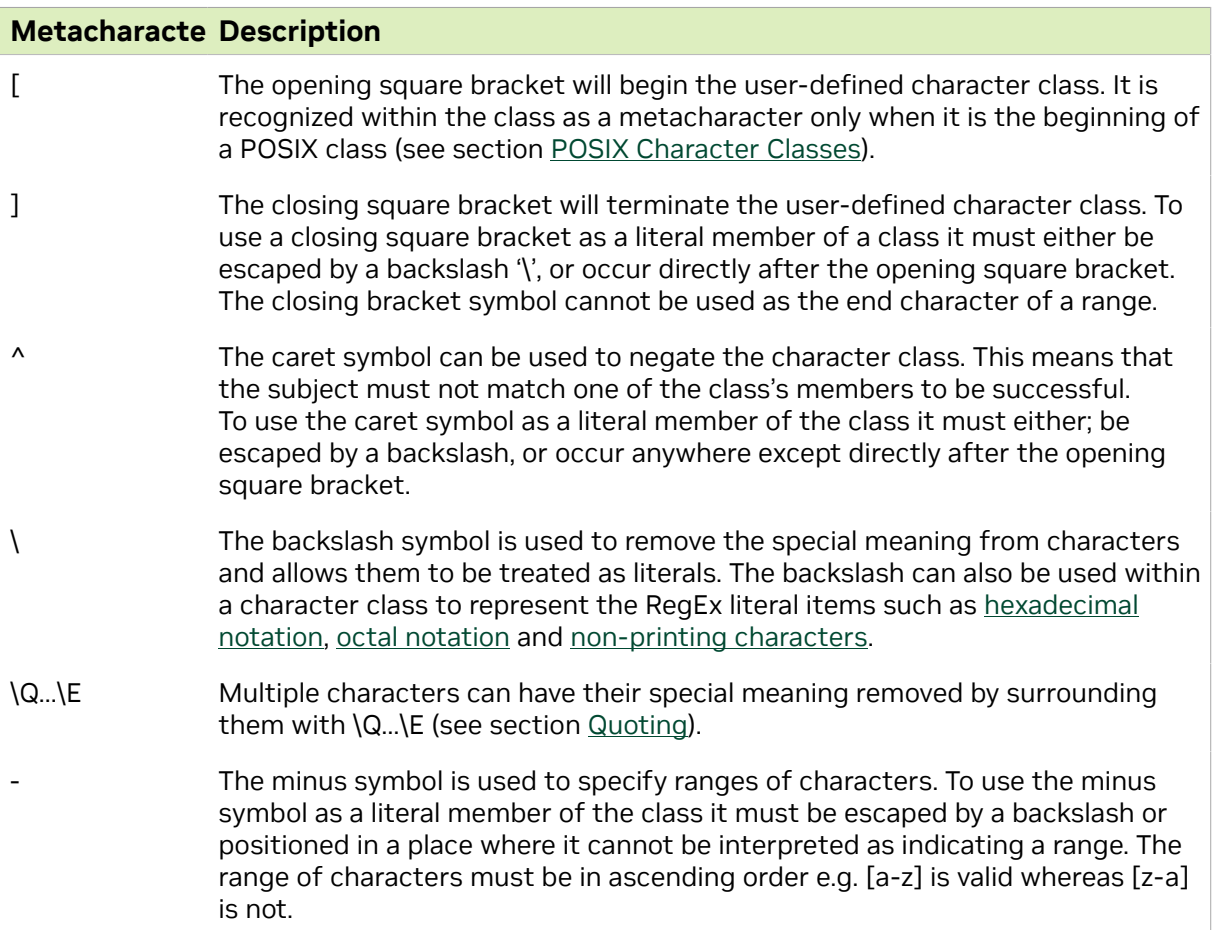

There are standard methods of defining character classes using the metacharacters as discussed in the previous table. The combination of these metacharacters into the class notation is shown and discussed in the following table.

#### Table 31. Supported Character Class Notation

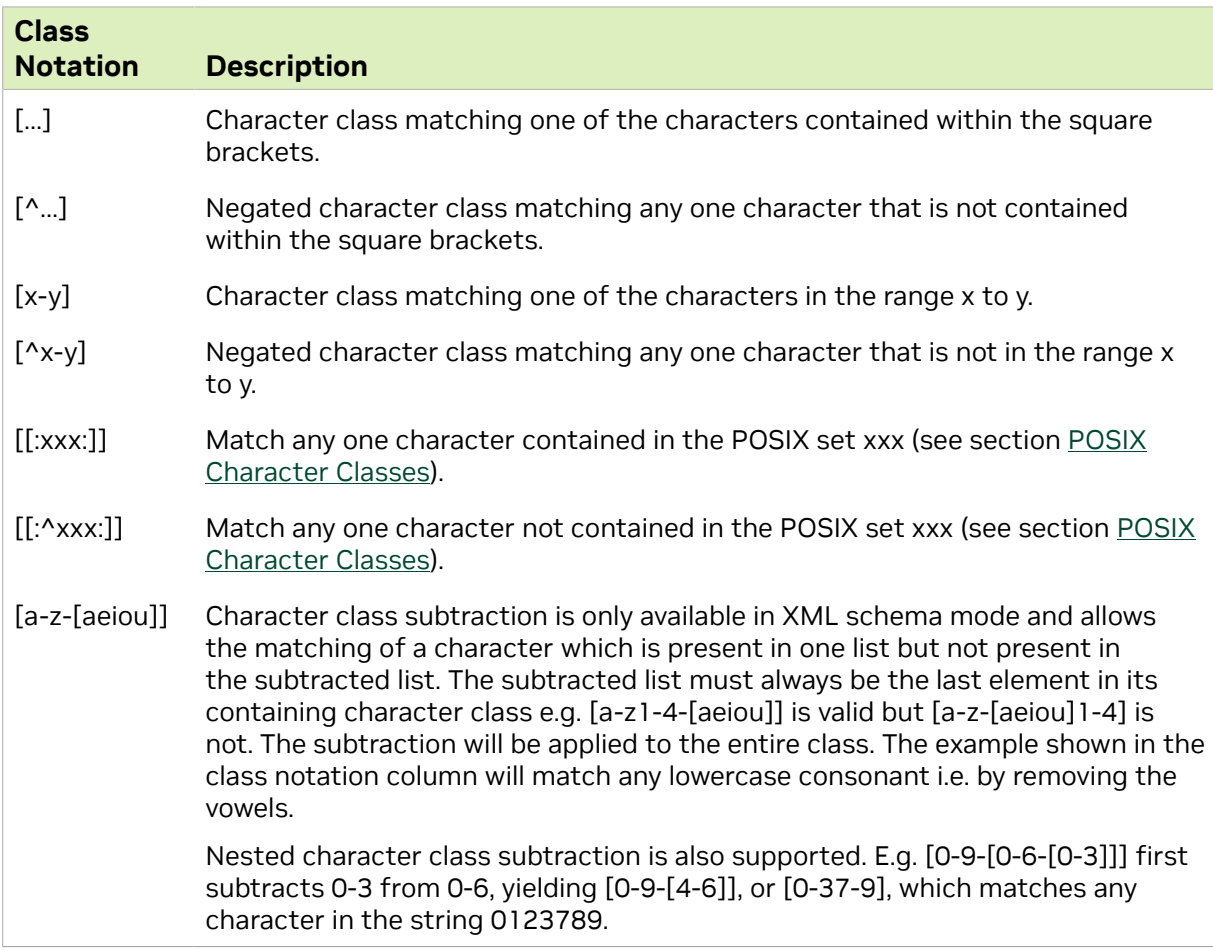

The character class supports ranges of numerically specified characters. An example would be the use of [hexadecimal notation](#page-47-0) to represent the character class [\x61-\x7A] or its equivalent in octal format [\141-\172] is also equivalent to the character class [AZ]. It is also valid to use [predefined classes](#page-51-0) within user-defined character classes. An example of this would be the use of the character class [\dA-Za-z] which will match any alphanumeric character and is equivalent to the \w predefined class.

The character class supports all of the [non-printing characters](#page-49-0). It also supports a special meaning for the \b escape sequence which usually means word boundary. This is used to represent the backspace character (\x08) in a character class.

# <span id="page-56-0"></span>5.26. Word Boundary

A word boundary metacharacter \b is used to determine that at that position in the RegEx if one character is a word character and the other is not, i.e. it sits across a word boundary, this is like the following RegEx:

 $(\wedge\overline{W}\setminus\overline{W}\setminus\overline{W})$ 

Note that the word boundary also applies to start and end of a data stream i.e. anchors.

The negated version of the word boundary can be specified as \B.

## 5.27. Unsupported Constructs

The following table provides a brief description of each RegEx construct the RXP Compiler does not support.

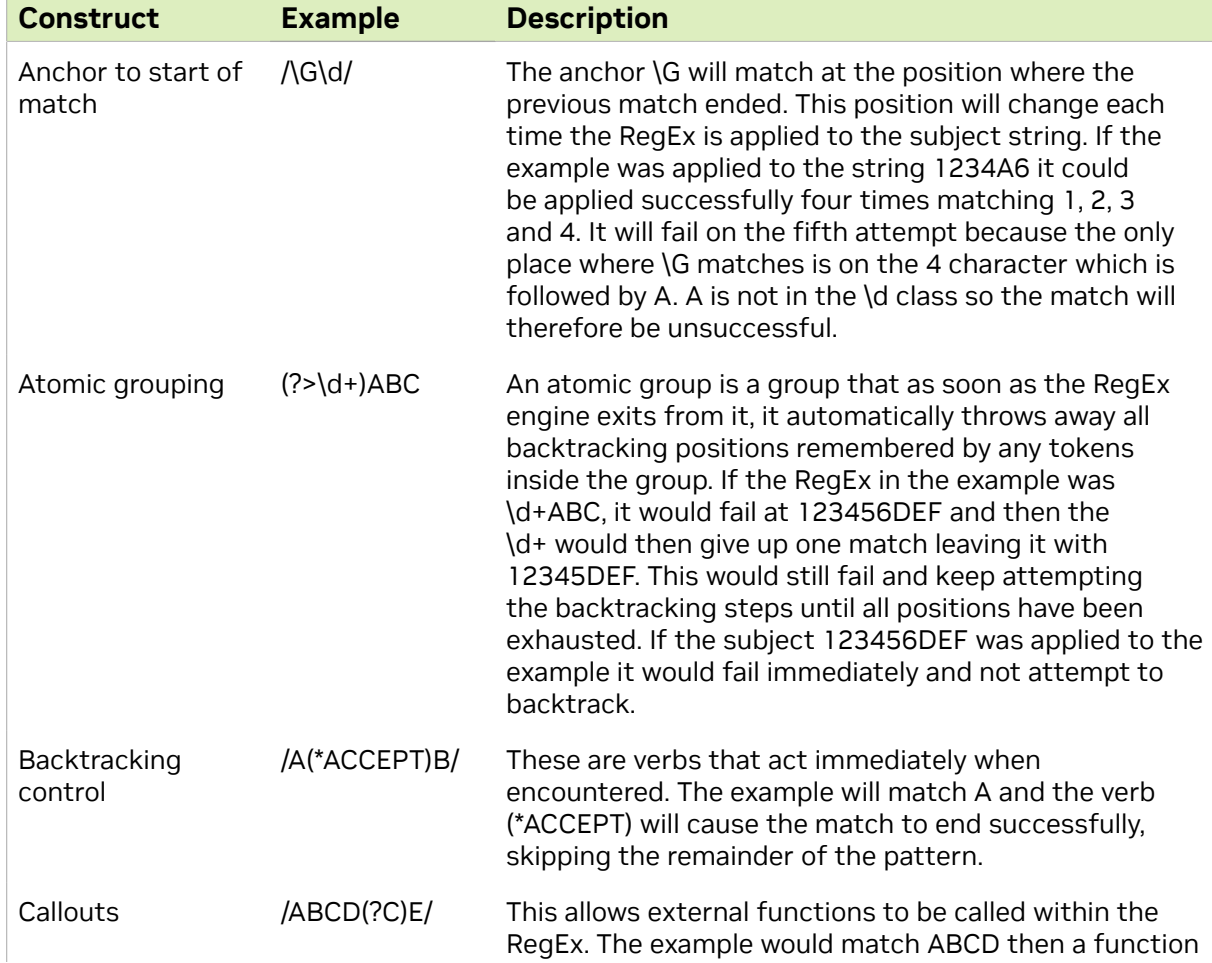

#### Table 32. Regex Constructs Not Supported by the RXP Compiler

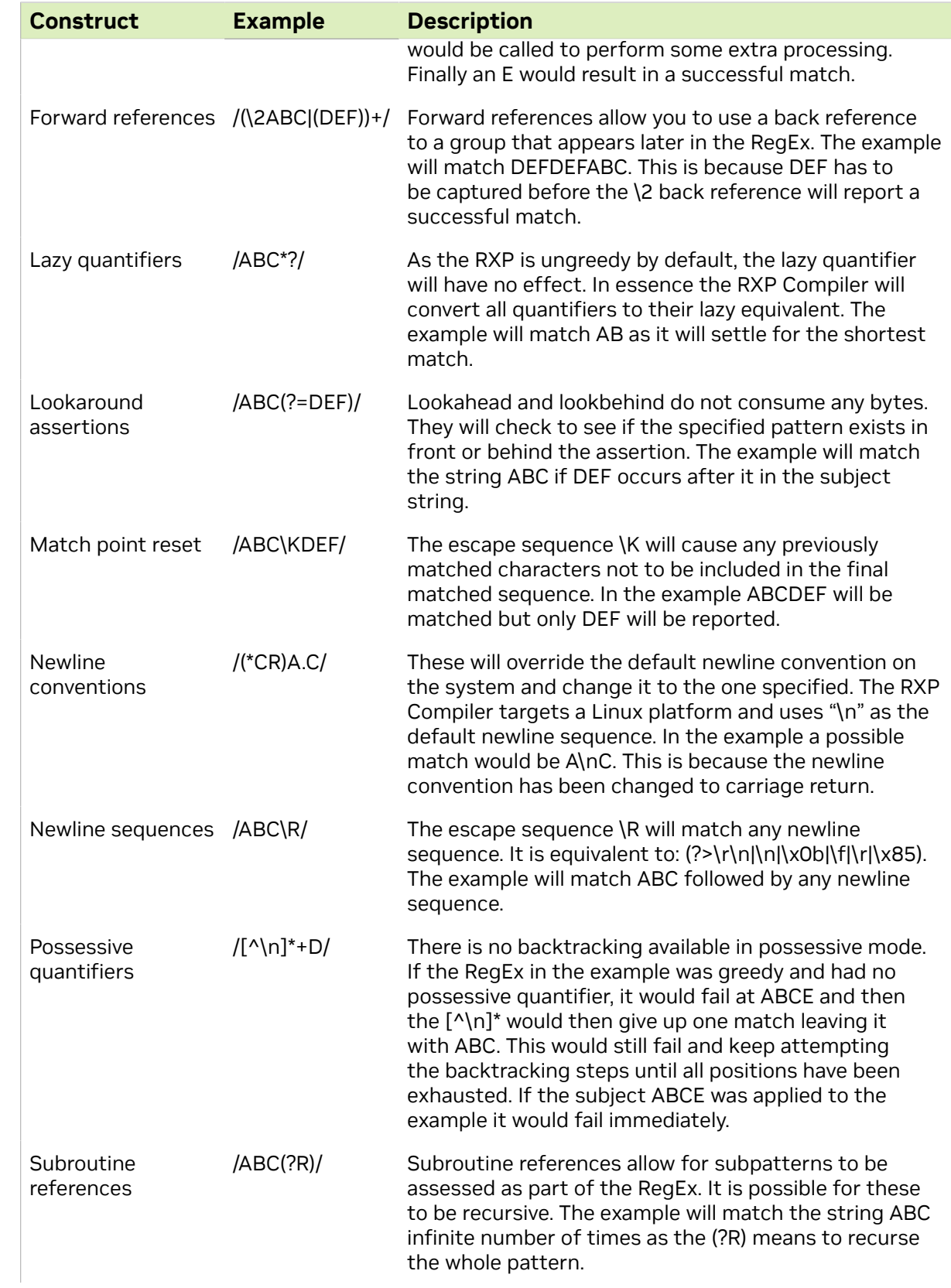

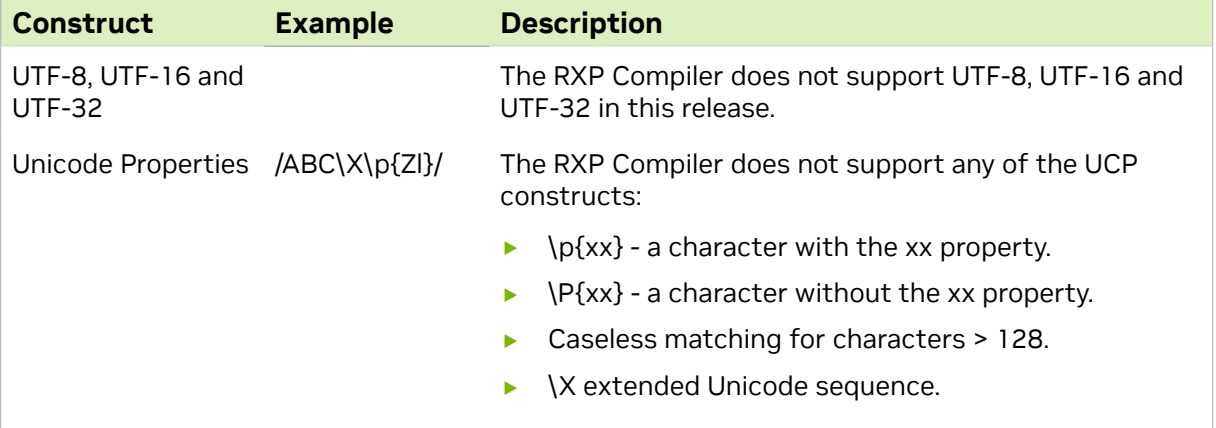

# Chapter 6. Prefix Selection

The RXP uses a 1, 2, 3, or 4-byte "prefix" as the trigger for a match. It is extremely important WRT performance that a rule has a good prefix as this determines how many search threads are triggered. When a prefix is detected, one or more primary threads can be triggered. The RXP has a finite number of primary threads that can be executed at any one time. Due to this, any rules performance can be characterized for a set of data by the number of primary threads it generates for every byte.

The RXP Compiler has many tools, heuristics and algorithms it uses when determining what prefix to use for a rule, some of these are discussed in the sections below. When writing rules for the RXP it is critical to use a good prefix, the sections below can be used to help do this.

# 6.1. Enhanced Prefix Extraction Mode

<span id="page-59-1"></span>Note: This feature is only available from NVIDIA® BlueField®-3 onward.

The enhanced prefix extraction mode allows the RXP Compiler more freedom when selecting a prefix from a rule, allowing for higher performance and increased compilation rate. Traditionally, a prefix could only be chosen within the first eight bytes of a rule, but with enhanced prefix extraction mode it can be chosen from anywhere in the rule.

See section [Enhanced Prefix Extraction Mode](#page-66-0) for more.

# <span id="page-59-0"></span>6.2. Length

The length of a prefix is extremely important as it determines the probability this prefix will be hit in benign traffic. If a prefix is 1-byte then it will trigger one or more primary threads in:

1/256 bytes of uniformly random data

2-byte prefixes will trigger one or more primary threads in:

 $(1/256 * 1/256) = 1/65, 536$  bytes of uniformly random data

3-byte prefixes will trigger one or more primary threads in:

 $((1/256 * 1/256 * 1/256) = 1/16,777,216)$  bytes of uniformly random data

4-byte prefixes will trigger one or more primary threads in:

 $\Box$ 

( $(1/256 * 1/256 * 1/256 * 1/256 *) = 1/4,294,967,296$ ) bytes of uniformly random data

The benefits of a longer prefix can clearly be seen in the probability shown above. When the RXP Compiler is selecting a prefix, it will choose longer prefixes over shorter ones. By default, it will discard any one-byte prefixes, this filter can be overridden but if it is can be detrimental for a rulesets performance.

## 6.3. Context

The calculation in section [Length](#page-59-0) does not take into consideration the context and assumes uniformly distributed random data. Data like Internet traffic will have more of a normal distribution, in this case the context of the target data is also important when selecting a good prefix. e.g. in Internet traffic strings like "http", "www", "get", "post" etc. will have a high incidence. From this contextual knowledge it can be postulated that these strings will be undesirable prefixes. The RXP Compiler uses a prefix selection control list to apply context to the prefix selection algorithms.

### 6.3.1. Prefix Selection Control List

The PSCL has three entry types:

1. Denylist:

The RXP Compiler will not use any denylisted prefixes.

If there are no other options, then the rule will not be compiled.

2. Graylist:

The RXP Compiler will try to avoid using any graylisted prefixes.

If there are no other options, the graylisted prefix will be used.

3. Allowlist:

The RXP Compiler will try to use allowlisted prefixes first.

If it can use any allowlisted prefixes it will select other prefixes.

A PSCL can be manually provided when compiling the ruleset, the RXP Compiler can also automatically generate one based on a sample of data or the rule content.

### <span id="page-60-0"></span>6.4. Multiple Prefixes per Rule

A rule can have many prefixes depending on how it is constructed, e.g if there are alternations and classes in a rule. The RXP Compiler will factor in the number of prefixes when it is choosing the position of the rule from where to extract the prefix. e.g. for the following rule:

1, /ABCD|1234/

Two prefixes will always be required, one for each alternation path i.e. ABCD and 1234. In the following rule:

1, /ABC[12]/

ABC could be used or else two prefixes including each class entry i.e. ABC1 and ABC2.

### 6.5. Jumpback

Jumpback can be used to permit alternative prefixes to be selected for a rule from within the first eight bytes. An example of where jumpback could be used is in the following rule:

1, /A[a-z][0-9]BCDEFG/

It is not preferable to use A as it is a one-byte prefix as discussed in section [Length](#page-59-0). It is also not preferable to extract all possible prefixes from the classes (see section [Multiple](#page-60-0) [Prefixes per Rule\)](#page-60-0). The best choice for the RXP Compiler is therefore BCDE. In the rule above the RXP Compiler can choose BCDE as the prefix with a jumpback of three. This means that BCDE will trigger the search, jumpback three bytes, and then the RXP will process the RegEx.

## <span id="page-61-0"></span>6.6. Anchoring

The RXP has the capability to apply anchoring to specific byte pointers within the prefix engine. This serves to minimize the number of prefixes detected in a job. One important point to note when it comes to anchoring is that prefixes are shared between rules. This means that if multiple rules with different anchor values share a prefix, the anchoring in the prefix needs to be relaxed, for example in the following rules:

 $1, \sqrt{2}.$ {10}ABCD/  $2, 7^{\wedge}.$  {15}ABCD/

In rule id=1, ABCD will be matched if it occurs at exactly byte pointer 10. In rule id=2, ABCD will be matched if it occurs at exactly byte pointer 15. The two rules above will share the prefix ABCD, as there is only one anchor per prefix then this anchor will be relaxed to less than or equal to 15 in the prefix engine. As more rules get compiled the prefix can end up being completely unanchored in the prefix engine.

The strict anchor check will always be carried out after the prefix check when the RXP is processing the rest of the rule.

# 6.7. Unique Characters

For a good prefix it is important to ensure it has a diverse selection of characters. If a four-byte prefix contains all the same character, then it can turn into an extremely bad prefix. e.g. if the only available prefix is AAAA and there is a sequence of As in the datastream the prefix AAAA will trigger on every byte.

# 6.8. Postfix

What comes after a prefix is also extremely important, e.g. for the following rule: 1, /ABCD.\*12/

If ABCD is chosen as the prefix and is found, the postfix .\* will then match anything until 12 is found. If 12 is never found, then the thread triggered by ABCD will stay alive right up until the end of the data stream. This can cause performance issues for larger jobs as it will take longer for the threads to die. This phenomenon is called "partial matches", more information on this can be found in section [Optimization for .\\* Processing.](#page-71-0)

# Chapter 7. Subset IDs

Rulesets can be split into one or more subsets of rules. Each subset of rules is given an identifier or subset\_id. Jobs can then be scanned against up to four subsets from the rule set, rather than against all the rules in the rule set. For example, the following rule set is split into two subsets indicated by subset  $ids = 1$  and 2:

subset\_id=1 1, ABCD 2, DEFG subset\_id=2 3, 1234 4, 5678

If the following job data is scanned against both subsets: XXXXABCDXXXX1234

Matches will be detected for rule\_ids 1 and 3. If the job data is scanned against only subset\_id = 2, only the match rule\_id = 3 will be detected. Each rule set can be split into up to 4,095 before subsets with a valid subset ID range of 1 to 4,095. Up to four subset IDs can then be presented per job so that the RXP scans job data against just those four subsets.

The prefix engine can do a partial subset ID check for each unique prefix to act as an additional filter. This partial subset ID check corresponds to the lower eight bits of the subset ID. The full 12-bit subset ID check is carried out in the thread engine. If a prefix is shared across more than one subset then the subset ID check can no longer be carried out in the prefix engine unless the target subset IDs share the lower eight bits.

For example, subset id=1 is equivalent to subset id=257, and subset id=513 with regards to the prefix engine's partial subset ID filter.

For example, the following rule set is split into three subsets indicated by subset  $ids = 1$ , 2, and 3:

subset\_id=1 1, ABCD.\*1234 subset\_id=2 2, WXYZ subset\_id=3 3, ABCD.\*5678

The prefix ABCD will be used for rules 1 and 3. As the prefix ABCD is shared across more than one subset, the subset ID check cannot be carried out in the prefix engine. The subset ID check will be carried out in the thread engine but the prefix engine subset filtering will be lost.

For example, the following rule set is split into three subsets indicated by subset\_ids =1, 2, and 257:

subset\_id=1 1, ABCD.\*1234 subset\_id=2 2, WXYZ subset\_id=257 3, ABCD.\*5678

The prefix ABCD will be used for rules 1 and 3. This time the lower eight bits of the subset ID is also shared between the rules so the subset ID check can be carried out in the prefix engine.

# Chapter 8. Differences Between RXP and PCRE

PCRE and the RXP have vastly different underlying architectures with one being software-based and the other hardware-based. Due to these differences, there are some situations when the outcome from the matching process also differs. These are not bugs however they are just down to differences in how the systems work. The following sections briefly describe a few examples of where this is the case.

# 8.1. Anchored to Offset

The RXP has a specialized construct for supporting [anchors to offset.](#page-42-0) Due to the way this optimization is implemented the trigger point for the rule is after the anchor to offset construct. This can result in extra matches over what PCRE finds. For example, for the following rule and data:

 $1, /^{\wedge}.$  {0,5}ABCD/ ABCDABCD

PCRE will report the following match:

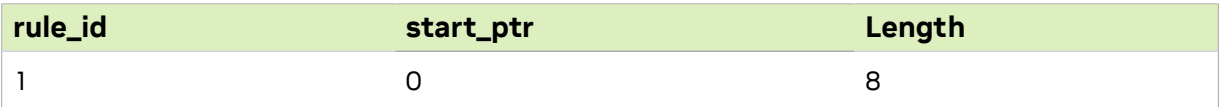

The RXP will report the following two matches:

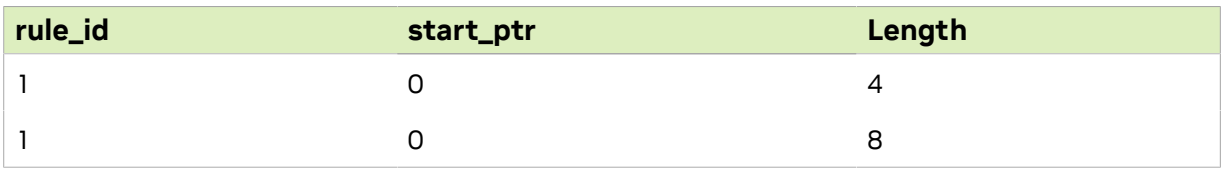

In the case discussed above the RXP will trigger a search every time ABCD is encountered within the window specified by the anchor to offset construct. PCRE will only trigger one search at the beginning of the job.

Another example can be observed in is the following rule and data:

```
1, /^.?.?AB.*AB/
ABABXXXXXXAB
```
PCRE will report the following match:

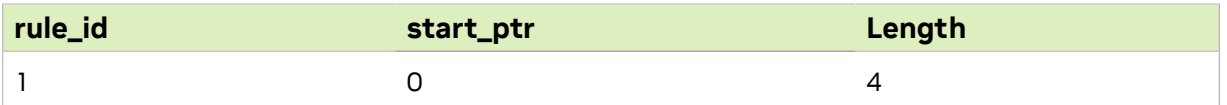

The RXP will report the following two matches:

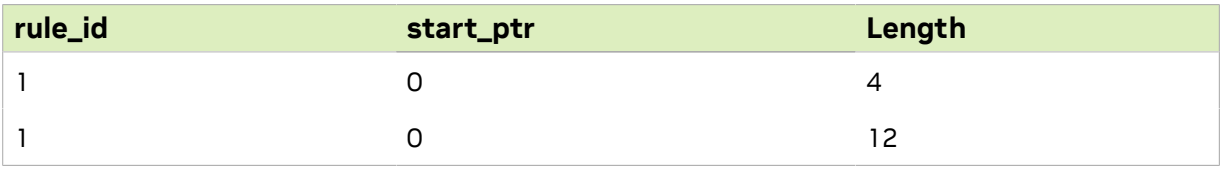

Another example of this can be observed in the following rule:

```
/^{\wedge}. {10, }A/
```
目

This rule is also implemented using our special anchored to offset construct, in PCRE this is just implemented as an anchored dot construct with a repetition.

This means that for the following job data:

#### AAAAAAAAAAAAAAAAAAAA

For the RXP, every byte from byte pointer 11 onwards triggers the prefix "A", whereas for PCRE there will only be one match spanning the entire job.

# 8.2. Enhanced Prefix Extraction Mode

<span id="page-66-0"></span>Note: This feature is only available from NVIDIA® BlueField®-3 onward.

Enhanced prefix extraction mode allows the RXP Compiler more freedom when selecting a prefix from a rule, allowing for higher performance and increased compilation rate. Traditionally, a prefix could only be chosen within the first eight bytes of a rule, but with enhanced prefix extraction mode it can be chosen from anywhere in the rule.

However, enhanced prefix extraction mode has some side-effects with regards to the way the rule is matched. For example, for the following rule:

```
1, 12.*ABCD.*34
```
And the following data: XX12X12XABCDX34X34XX

There will be differences in the superset matches found depending on the prefix chosen. This is because the RXP is ungreedy. Note, however, that the smallest match is always found. For the data and rule above, using different prefixes, the following matches are found:

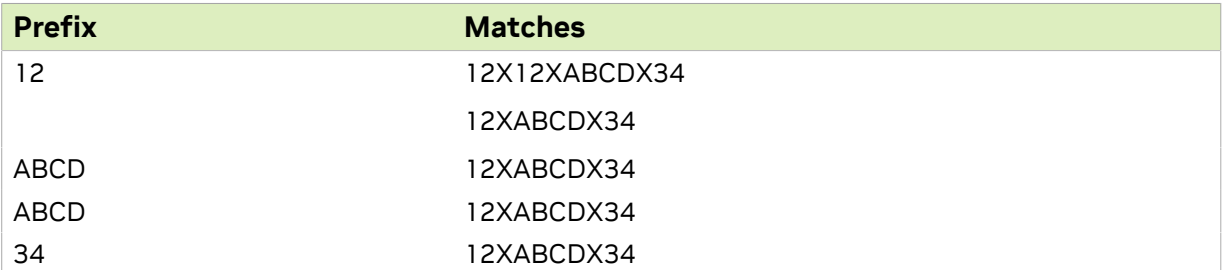

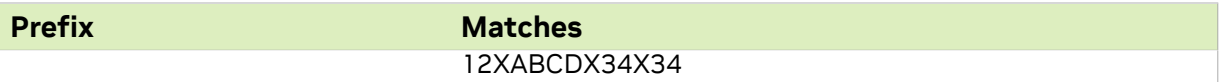

If these effects are undesirable, then enhanced prefix extraction mode can be switched off using the -w switch although this can impact performance and the number of rules compiled.

See section [Enhanced Prefix Extraction Mode](#page-59-1) for more.

# 8.3. Relaxed Repetition Quantifiers

Constrained repetition can use up many resources when it occurs after a non-fixed repetition e.g. in the following rule:

1, /ABCD.\*1234.{0,10}WXYZ/

The .{0,10} part of the above rule will require many resources and impact on performance to implement. As a performance vs. accuracy tradeoff the RXP Compiler will implement the above rule as the following:

1, /ABCD.\*1234.\*WXYZ/

This will perform much better but has a slightly increased chance of false positives or length mismatches.

There is a "strict-quantifiers" mode in the RXP Compiler that will disable this performance optimization in favour of accuracy, although this will also use many more resources and perform much slower.

The following table shows a list of rules with different permutations of repetition constructs. It shows what types of rules will have reduced performance if the strict quantifiers mode is used. If the strict quantifiers mode is not used then the constrained repetitions will be relaxed for those rules.

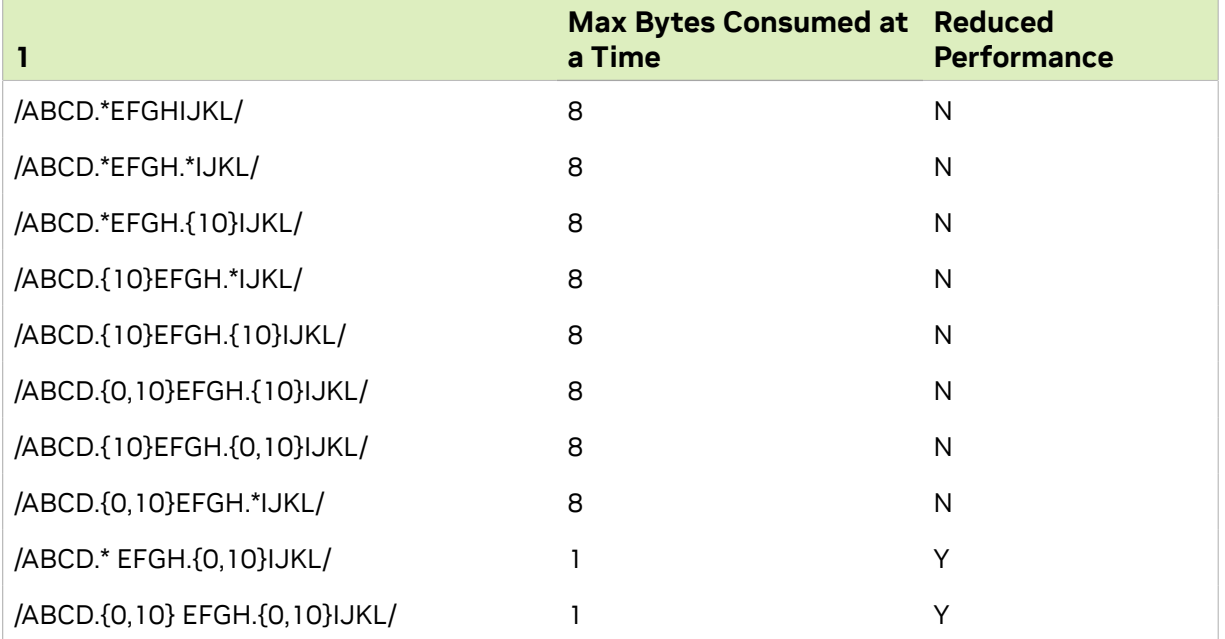

# 8.4. Similar Alternation Paths

There are cases where the RXP will return identical matches e.g.:

/ABCD(EFGHIJKL|EFGHIJKL)/

The RXP will match both EFGHIJKL paths at the same time.

Due to this, the rule will always report two matches. If the rule has similar alternation paths, then multiple matches can be returned for an alternating rule at the same byte pointer.

# 8.5. Shortest Alternation Paths

There are cases when alternation branches are ambiguous when it comes to matching. The RXP will process all branches in parallel, so the shortest one will win. PCRE processes the branches sequentially from left to right, stopping as soon as one matches. e.g. for the following rule:

1, /ABCD(12|1|2)/

For the data ABCD12, the RXP will match ABCD1, whereas PCRE will match ABCD12.

# 8.6. Greediness

The RXP will always stop processing a primary thread as soon as a match is found. For example, in the following rule:

1, /ABCD.\*/

The only possible match for this rule is ABCD, as soon as the RXP detects this then it will report a match. The shortest route through the .\* is zero iterations so the RXP will take this path.

# 8.7. Start Pointer for Multi-line Mode

The RXP reports just before the newline as the start pointer whereas PCRE reports just after.

# 8.8. Repetitions at Beginning of Rule

If there is a repetition at the beginning of a rule concessions can be made in favour of being able to support the rule. For example, in the following rules:

 $1, /A*BCDE/$ 2, /A+BCDE/

If BCDE is chosen as a prefix, the unconstrained nature of the repetition means that jumpback cannot be used. In cases like these, the rule will be compiled using the

minimum repetition value, this means that the shortest match will always be found. The rules above would be compiled like so:

1, /BCDE/ 2, /ABCDE/

It is also important to note that when a rule starts with a + the '+' is removed it if is only one byte and kept if is related to more than 1 byte. It is also kept if it is one byte but anchored.

# Chapter 9. Performance Considerations

Certain considerations must be accounted for when writing rules for NVIDIA $^{\circ}$  RXP $^{\circ}$ which are discussed in the following subsections.

# 9.1. Complexity

The complexity of a rule refers to the number of alternation branches, repetitions, and complex structures like back references in the rule. If a rule is complex, then it will either not compile or have performance issues.

### 9.1.1. Rule Complexity

As a rule of thumb, the lower the complexity of a rule, the better it will perform. In terms of the RXP, rule complexity can impact resource usage and performance.

Resource usage is allocated on a per rule basis. Due to this it is prudent to split complex rules into multiple smaller rules where possible. The constructs that use most resources are backreferences and repetitions. If a rule has long sequences of these or nested repetition it may run out of resources at compile time or run time. NVIDIA RXP has a highly parallelized architecture, due to this, many small rules will perform better than fewer large rules.

Note that rules employing subpattern matching typically use a lot of resources. Due to this subpattern matching is limited to rules with a lower complexity.

### 9.1.2. Ruleset Complexity

As rules are compiled, they may not remain completely independent. The key component that is shared between rules and causes interactions are prefixes. As prefixes can be shared between rules the prefixes filtering effectiveness can decrease. A prefix can filter by subset ID but if multiple rules with different subset IDs share that prefix then the prefix can no longer check for the subset ID. A prefix can also check anchoring, but again as more rules share that prefix the anchor check needs to be relaxed in the prefix engine. See section [Anchoring](#page-61-0) for more details on this. Note that even though the subset and anchoring checks are relaxed in the prefix engine, they are carried out in full in the thread engine.

# <span id="page-71-0"></span>9.2. Optimization for .\* Processing

NVIDIA RXP has an optimization to allow .\* constructs to be processed at up to eight bytes at a time. It is possible for this optimization to be active in a rule if it is followed by up to four different characters e.g. in the following rules:

1, /ABCD.\*1234/ 2, /ABCD.\*(12|34)/ 3, /ABCD.\*[0-2]/ 4, /ABCD.\*[0-9]/ 5, /ABCD.\*(12|34|56|78|90)/

The optimization is possible for rule\_id=1, rule\_id=2, and rule\_id=3. The .\* construct in rule\_id=1 is followed by only one character '1'. The .\* construct in rule\_id=2 is followed by two characters '1' and '3'. The .\* construct in rule  $id=3$  is followed by three characters '0', '1', and '2.

The optimization is not possible for rule\_id=4 and rule\_id=5. The .\* construct in rule\_id=4 is followed by 10 characters, this exceeds the four character limit. The .\* construct in rule\_id=2 is followed by five characters which also exceeds the four character limit.

If the optimization cannot be used then the .\* construct will fall back to consuming bytes one at a time.

# 9.3. Partial Matches

For example, in the following simple ruleset:

```
1, /AB/
2, /AB.*CD/
```
If there were a match for rule\_id=1 embedded in a job, rule\_id=2 would trigger a search thread. This thread would keep consuming bytes until either it matched with a CD or reached the end of the job. Rulesets constructed in such a way can keep NVIDIA RXPs processing engines busy. This phenomenon can be most apparent in larger jobs. If the .\* avails of the optimization discussed in section [Optimization for .\\* Processing,](#page-71-0) then the performance impact will not be as pronounced.
## Notice

This document is provided for information purposes only and shall not be regarded as a warranty of a certain functionality, condition, or quality of a product. NVIDIA Corporation nor any of its direct or indirect subsidiaries and affiliates (collectively: "NVIDIA") make no representations or warranties, expressed or implied, as to the accuracy or completeness of the information contained in this document and assume no responsibility for any errors contained herein. NVIDIA shall have no liability for the consequences or use of such information or for any infringement of patents or other rights of third parties that may result from its use. This document is not a commitment to develop, release, or deliver any Material (defined below), code, or functionality.

NVIDIA reserves the right to make corrections, modifications, enhancements, improvements, and any other changes to this document, at any time without notice.

Customer should obtain the latest relevant information before placing orders and should verify that such information is current and complete.

NVIDIA products are sold subject to the NVIDIA standard terms and conditions of sale supplied at the time of order acknowledgement, unless otherwise agreed in an individual sales agreement signed by authorized representatives of NVIDIA and customer ("Terms of Sale"). NVIDIA hereby expressly objects to applying any customer general terms and conditions with regards to the purchase of the NVIDIA product referenced in this document. No contractual obligations are formed either directly or indirectly by this document.

NVIDIA products are not designed, authorized, or warranted to be suitable for use in medical, military, aircraft, space, or life support equipment, nor in applications where failure or malfunction of the NVIDIA product can reasonably be expected to result in personal injury, death, or property or environmental damage. NVIDIA accepts no liability for inclusion and/or use of NVIDIA products in such equipment or applications and therefore such inclusion and/or use is at customer's own risk.

NVIDIA makes no representation or warranty that products based on this document will be suitable for any specified use. Testing of all parameters of each product is not necessarily performed by NVIDIA. It is customer's sole responsibility to evaluate and determine the applicability of any information contained in this document, ensure the product is suitable and fit for the application planned by customer, and perform the necessary testing for the application in order to avoid a default of the application or the product. Weaknesses in customer's product designs may affect the quality and reliability of the NVIDIA product and may result in additional or different conditions and/or requirements beyond those contained in this document. NVIDIA accepts no liability related to any default, damage, costs, or problem which may be based on or attributable to: (i) the use of the NVIDIA product in any manner that is contrary to this document or (ii) customer product designs.

No license, either expressed or implied, is granted under any NVIDIA patent right, copyright, or other NVIDIA intellectual property right under this document. Information published by NVIDIA regarding third-party products or services does not constitute a license from NVIDIA to use such products or services or a warranty or endorsement thereof. Use of such information may require a license from a third party under the patents or other intellectual property rights of the third party, or a license from NVIDIA under the patents or other intellectual property rights of NVIDIA.

Reproduction of information in this document is permissible only if approved in advance by NVIDIA in writing, reproduced without alteration and in full compliance with all applicable export laws and regulations, and accompanied by all associated conditions, limitations, and notices.

THIS DOCUMENT AND ALL NVIDIA DESIGN SPECIFICATIONS, REFERENCE BOARDS, FILES, DRAWINGS, DIAGNOSTICS, LISTS, AND OTHER DOCUMENTS (TOGETHER AND SEPARATELY, "MATERIALS") ARE BEING PROVIDED "AS IS." NVIDIA MAKES NO WARRANTIES, EXPRESSED, IMPLIED, STATUTORY, OR OTHERWISE WITH RESPECT TO THE MATERIALS, AND EXPRESSLY DISCLAIMS ALL IMPLIED WARRANTIES OF NONINFRINGEMENT, MERCHANTABILITY, AND FITNESS FOR A PARTICULAR PURPOSE. TO THE EXTENT NOT PROHIBITED BY LAW, IN NO EVENT WILL NVIDIA BE LIABLE FOR ANY DAMAGES, INCLUDING WITHOUT LIMITATION ANY DIRECT, INDIRECT, SPECIAL, INCIDENTAL, PUNITIVE, OR CONSEQUENTIAL DAMAGES, HOWEVER CAUSED AND REGARDLESS OF THE THEORY OF LIABILITY, ARISING OUT OF ANY USE OF THIS DOCUMENT, EVEN IF NVIDIA HAS BEEN ADVISED OF THE POSSIBILITY OF SUCH DAMAGES. Notwithstanding any damages that customer might incur for any reason whatsoever, NVIDIA's aggregate and cumulative liability towards customer for the products described herein shall be limited in accordance with the Terms of Sale for the product.

## **Trademarks**

NVIDIA, the NVIDIA logo, and Mellanox are trademarks and/or registered trademarks of Mellanox Technologies Ltd. and/or NVIDIA Corporation in the U.S. and in other countries. The registered trademark Linux® is used pursuant to a sublicense from the Linux Foundation, the exclusive licensee of Linus Torvalds, owner of the mark on a world¬wide basis. Other company and product names may be trademarks of the respective companies with which they are associated.

## Copyright

© 2023 NVIDIA Corporation & affiliates. All rights reserved.

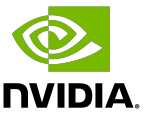